# Package 'lefko3'

November 16, 2020

Type Package

Title Historical and Ahistorical Population Projection Matrix Analysis

Version 3.1.2

Date 2020-11-16

Description Creates matrix population models for use in population ecological analyses. Specializes on the construction of historical matrices, which are 2d matrices comprising 3 time intervals of demographic information. Estimates both raw and function-based forms of historical and standard ahistorical matrices. Methodology based on Ehrlen (2000) <doi:10.1890/0012-9658(2000)081[1675:TDOPPD]2.0.CO;2>.

## Encoding UTF-8

License GPL  $(>= 2)$ 

Imports Rcpp (>= 1.0.5), glmmTMB, lme4, MASS, MuMIn, pscl, stats, stringr

LinkingTo Rcpp, RcppArmadillo

LazyData true

RoxygenNote 7.1.1

Suggests knitr, popbio, rmarkdown

VignetteBuilder knitr

NeedsCompilation yes

Author Richard P. Shefferson [aut, cre] (<https://orcid.org/0000-0002-5234-3131>), Johan Ehrlen [aut] (<https://orcid.org/0000-0001-8539-8967>)

Maintainer Richard P. Shefferson <cdorm@g.ecc.u-tokyo.ac.jp>

**Depends**  $R (= 3.5.0)$ 

Repository CRAN

Date/Publication 2020-11-16 08:00:05 UTC

## <span id="page-1-0"></span>R topics documented:

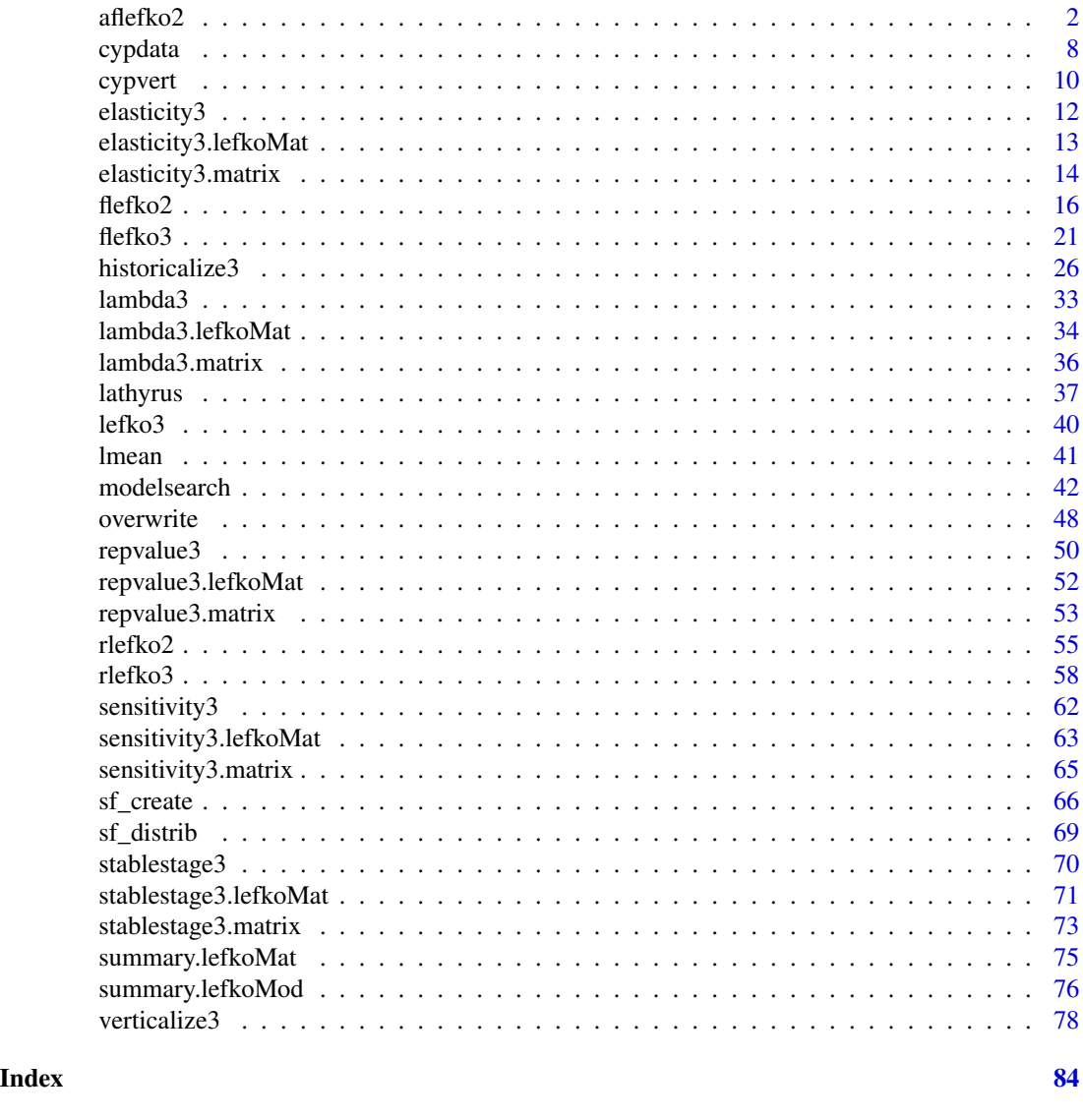

aflefko2 *Create Function-based Ahistorical Age x Stage Matrix Projection Model*

## Description

Function aflefko2() returns ahistorical age x stage MPMs corresponding to the patches and years given, including the associated component transition and fecundity matrices, a data frame detailing the characteristics of ahistorical stages, and a data frame characterizing the patch and year combinations corresponding to these matrices. Unlike [rlefko2\(](#page-54-1)) and [rlefko3\(](#page-57-1)), this function currently does not currently distinguish populations.

## aflefko2 3

## Usage

```
aflefko2(
  year = 1,patch = NA,
  stageframe,
  repmatrix = NA,overwrite = NA,
  data = NA,
  modelsuite = NA,
  surv_model = NA,
  obs_model = NA,
  size_model = NA,
  repst_model = NA,
  fcc_model = NA,jsurv_model = NA,
  jobs_model = NA,
  jsize_model = NA,
  jrepst_model = NA,
  paramnames = NA,
  inda = 0,
  indb = 0,index = 0,surv\_dev = 0,
  obs\_dev = 0,
  size\_dev = 0,
  repst_dev = 0,
  fec_dev = 0,jsurv\_dev = 0,
  jobs\_dev = 0,
  jsize\_dev = 0,
  jrepst_dev = \theta,
  repmod = 1,
  yearcol = "year2",
  patchcol = "patchid",
  year.as.random = FALSE,
  patch.as.random = FALSE,
  final_ = 10,
  continue = TRUE,
  randomseed = 0,
  negfec = FALSE,
  reduce = FALSE
)
```
## Arguments

year A variable corresponding to year or observation time, or a set of such values, given in values associated with the year term used in linear model development. Can also equal all, in which case matrices will be estimated for all years. De-

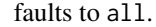

patch A variable designating which patches or subpopulations will have matrices estimated. Should be set to specific patch names, or to all if matrices should be estimated for all patches. Defaults to all.

- stageframe A stageframe object that includes information on the size, observation status, propagule status, immaturity status, and maturity status of each ahistorical stage. Should also incorporate bin widths if size is continuous.
- repmatrix A matrix composed mostly of 0s, with non-zero values for each potentially new individual (row) born to each reproductive stage (column). Entries act as multipliers on fecundity, with 1 equaling full fecundity.
- overwrite A data frame developed with the [overwrite\(](#page-47-1)) function describing transitions to be overwritten either with given values or with other estimated transitions.
- data The original historical demographic data frame used to estimate vital rates (class hfvdata). The original data frame is required in order to initialize years and patches properly.
- modelsuite An optional lefkoMod object holding the vital rate models. If given, then surv\_model, obs\_model, size\_model, repst\_model, fec\_model, jsurv\_model, jobs\_model, jsize\_model, jrepst\_model, paramnames, yearcol, and patchcol are not required. No models should include size or reproductive status in time *t*-1.
- surv\_model A linear model predicting survival probability. This can be a model of class glm or glmer, and requires a predicted binomial variable under a logit link. If given, then will overwrite any survival probability model given in modelsuite. This model must have been developed in a modeling exercise testing only the impacts of time *t*.
- obs\_model A linear model predicting sprouting or observation probability. This can be a model of class glm or glmer, and requires a predicted binomial variable under a logit link. If given, then will overwrite any observation probability model given in modelsuite. This model must have been developed in a modeling exercise testing only the impacts of time *t*.
- size\_model A linear model predicting size. This can be a model of class glm or glmer, both of which require a predicted poisson variable under a log link, or a model of class lm or lmer, in which a Gaussian response is assumed. If given, then will overwrite any size model given in modelsuite. This model must have been developed in a modeling exercise testing only the impacts of time *t*.
- repst\_model A linear model predicting reproduction probability. This can be a model of class glm or glmer, and requires a predicted binomial variable under a logit link. If given, then will overwrite any reproduction probability model given in modelsuite. This model must have been developed in a modeling exercise testing only the impacts of time *t*.
- fec\_model A linear model predicting fecundity. This can be a model of class glm or glmer, and requires a predicted poisson variable under a log link. If given, then will overwrite any fecundity model given in modelsuite. This model must have been developed in a modeling exercise testing only the impacts of time *t*.
- jsurv\_model A linear model predicting juvenile survival probability. This can be a model of class glm or glmer, and requires a predicted binomial variable under a logit

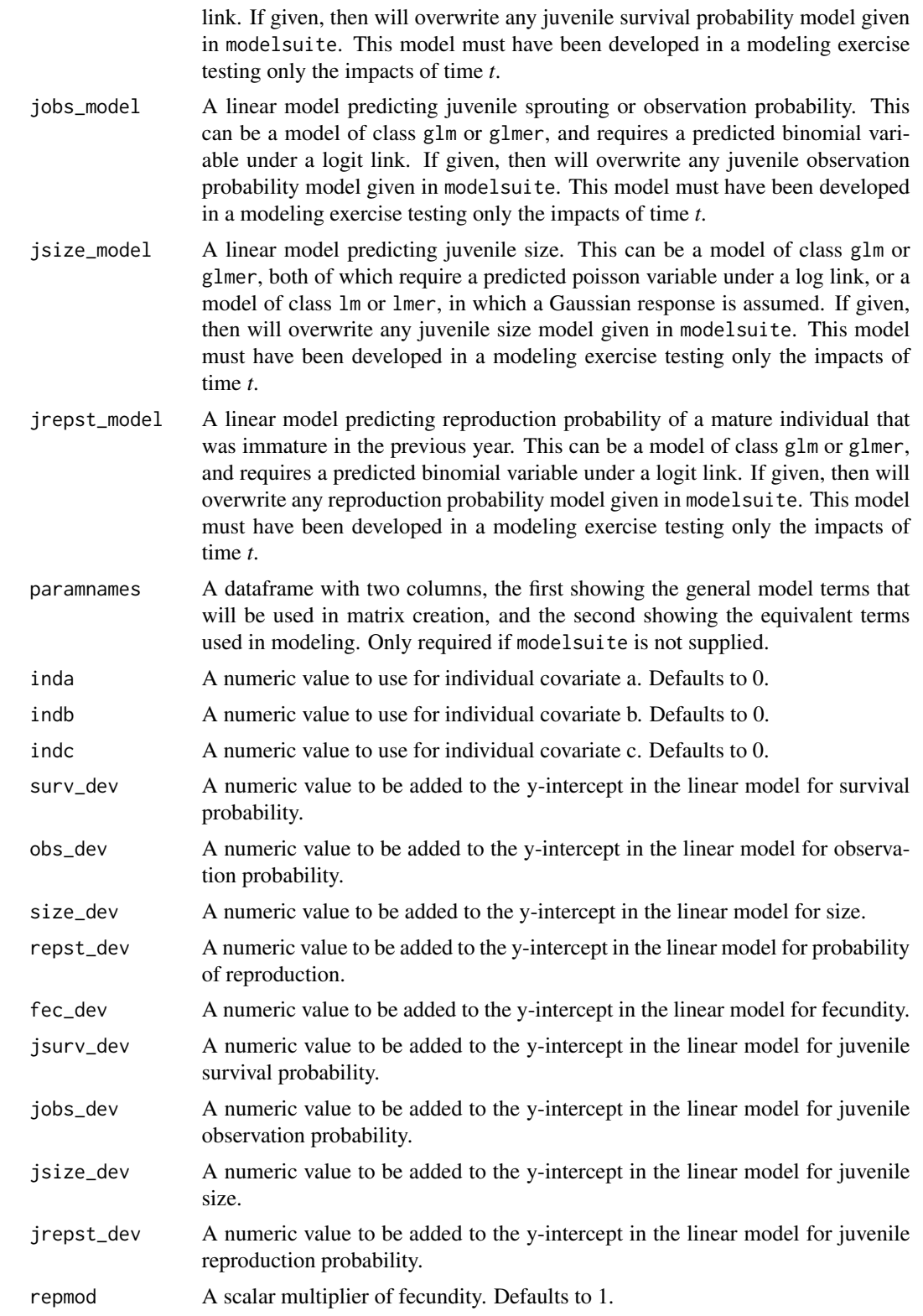

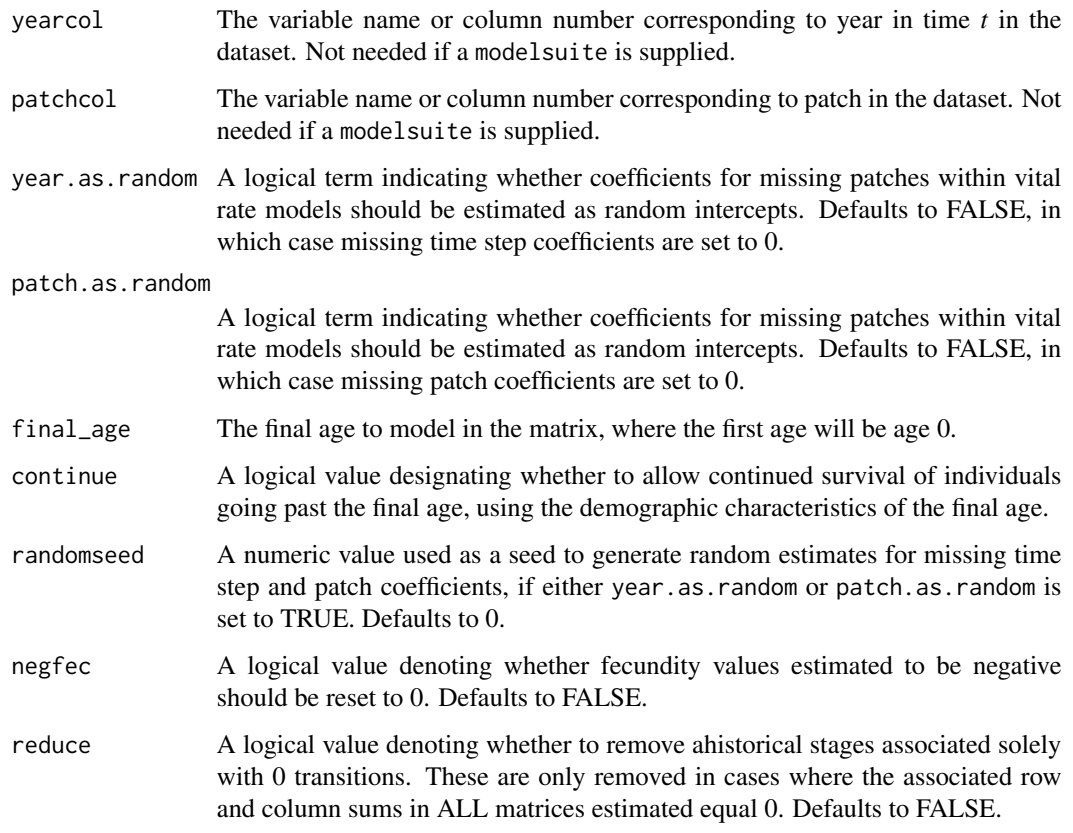

## Value

If all inputs are properly formatted, then this function will return an object of class lefkoMat. Output includes:

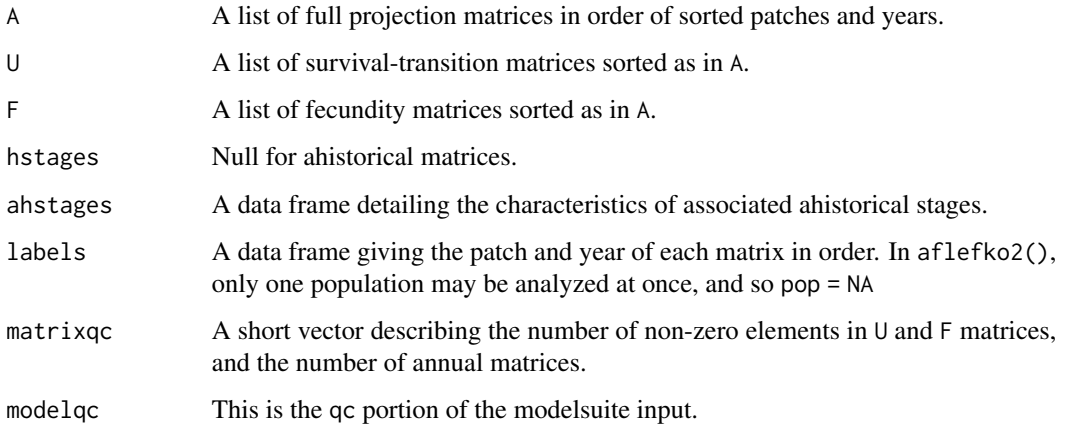

Please note that this function will yield incorrect estimates if the models utilized incorporate state in time *t*-1. Only use models developed testing ahistorical effects.

## aflefko2 7

## Examples

```
data(lathyrus)
```

```
sizevector \leq -c(0, 4.6, 0, 1, 2, 3, 4, 5, 6, 7, 8, 9, 1, 2, 3, 4, 5, 6, 7, 8, 9)stagevector <- c("Sd", "Sdl", "Dorm", "Sz1nr", "Sz2nr", "Sz3nr", "Sz4nr", "Sz5nr",
                 "Sz6nr", "Sz7nr", "Sz8nr", "Sz9nr", "Sz1r", "Sz2r", "Sz3r", "Sz4r",
                 "Sz5r", "Sz6r", "Sz7r", "Sz8r", "Sz9r")
repvector <- c(0, 0, 0, 0, 0, 0, 0, 0, 0, 0, 0, 0, 1, 1, 1, 1, 1, 1, 1, 1, 1)
obsvector <- c(0, 1, 0, 1, 1, 1, 1, 1, 1, 1, 1, 1, 1, 1, 1, 1, 1, 1, 1, 1, 1)
matvector <- c(0, 0, 1, 1, 1, 1, 1, 1, 1, 1, 1, 1, 1, 1, 1, 1, 1, 1, 1, 1, 1)
immvector <- c(1, 1, 0, 0, 0, 0, 0, 0, 0, 0, 0, 0, 0, 0, 0, 0, 0, 0, 0, 0, 0)
propvector <- c(1, 0, 0, 0, 0, 0, 0, 0, 0, 0, 0, 0, 0, 0, 0, 0, 0, 0, 0, 0, 0)
indataset <- c(0, 1, 1, 1, 1, 1, 1, 1, 1, 1, 1, 1, 1, 1, 1, 1, 1, 1, 1, 1, 1)
minima <- c(0, 0, 1, 1, 1, 1, 1, 1, 1, 1, 1, 1, 1, 1, 1, 1, 1, 1, 1, 1, 1)
maxima <- c(NA, 1, NA, NA, NA, NA, NA, NA, NA, NA, NA, NA, NA, NA, NA, NA, NA, NA, NA, NA, NA)
binvec <- c(0, 4.6, 0.5, 0.5, 0.5, 0.5, 0.5, 0.5, 0.5, 0.5, 0.5, 0.5, 0.5, 0.5,
            0.5, 0.5, 0.5, 0.5, 0.5, 0.5, 0.5)
lathframeln <- sf_create(sizes = sizevector, stagenames = stagevector, repstatus = repvector,
                     obsstatus = obsvector, matstatus = matvector, immstatus = immvector,
                   indataset = indataset, binhalfwidth = binvec, propstatus = propvector,
                        minage = minima, maxage = maxima)
lathvertln <- verticalize3(lathyrus, noyears = 4, firstyear = 1988, patchidcol = "SUBPLOT",
                           individcol = "GENET", blocksize = 9, juvcol = "Seedling1988",
                           sizeacol = "lnVol88", repstracol = "Intactseed88",
                           fecacol = "Intactseed88", deadacol = "Dead1988",
                           nonobsacol = "Dormant1988", stageassign = lathframeln,
                           stagesize = "sizea", censorcol = "Missing1988",
                           censorkeep = NA, NAs@ = TRUE, censor = TRUE)
lathvertln$feca2 <- round(lathvertln$feca2)
lathvertln$feca1 <- round(lathvertln$feca1)
lathvertln$feca3 <- round(lathvertln$feca3)
lathrepmln \leq matrix(0, 21, 21)
lathrepmln[1, c(13:21)] <- 0.345
lathrepmln[2, c(13:21)] <- 0.054
lathover2 <- overwrite(stage3 = c("Sd", "Sd]"), stage2 = c("Sd", "Sd"),
                       givenrate = c(0.345, 0.054)lathmodelsln2 <- modelsearch(lathvertln, historical = FALSE, approach = "lme4", suite = "main",
                             vitalrates = c("surv", "obs", "size", "repst", "fec"),
                           juvestimate = "Sdl",bestfit = "AICc&k", sizedist = "gaussian",
                             fecdist = "poisson", indiv = "individ", patch = "patchid",
                             year = "year2", age = "obsage", year.as.random = TRUE,
                          patch.as.random = TRUE, show.model.tables = TRUE, quiet = TRUE)
lathmat2age <- aflefko2(year = "all", patch = "all", stageframe = lathframeln,
                        modelsuite = lathmodelsln2, data = lathvertln,
```
<span id="page-7-0"></span>8 cypdata and the set of the set of the set of the set of the set of the set of the set of the set of the set of the set of the set of the set of the set of the set of the set of the set of the set of the set of the set of

```
repmatrix = lathrepmln, overwrite = lathover2,
     patchcol = "patchid", yearcol = "year2", year.as.random = FALSE,
patch.as.random = FALSE, final_age = 2, continue = TRUE, reduce = FALSE)
```
summary(lathmat2age)

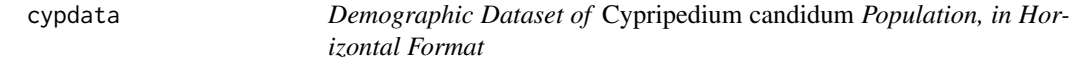

## **Description**

A dataset containing the states and fates of *Cypripedium candidum* (white lady's slipper orchids), family Orchidaceae, from a population in Illinois, USA, resulting from monitoring that occurred annually between 2004 and 2009.

## Usage

data(cypdata)

## Format

A data frame with 77 individuals and 27 variables. Each row corresponds to an unique individual, and each variable from size.04 on refers to the state of the individual in a particular year.

plantid A numberic variable giving a unique number to each individual.

patch A variable refering to patch within the population.

censor A variable coding for whether the data point is valid. An entry of 1 means that it is so.

Inf2.04 Number of double inflorescences in 2004.

Inf.04 Number of inflorescences in 2004.

Veg.04 Number of stems without inflorescences in 2004.

Pod.04 Number of fruits in 2004.

Inf2.05 Number of double inflorescences in 2005.

Inf.05 Number of inflorescences in 2005.

Veg.05 Number of stems without inflorescences in 2005.

Pod.05 Number of fruits in 2005.

Inf2.06 Number of double inflorescences in 2006.

Inf.06 Number of inflorescences in 2006.

Veg.06 Number of stems without inflorescences in 2006.

Pod.06 Number of fruits in 2006.

Inf2.07 Number of double inflorescences in 2007.

## cypdata and the control of the control of the control of the control of the control of the control of the control of the control of the control of the control of the control of the control of the control of the control of

Inf.07 Number of inflorescences in 2007.

Veg.07 Number of stems without inflorescences in 2007.

Pod.07 Number of fruits in 2007.

Inf2.08 Number of double inflorescences in 2008.

Inf.08 Number of inflorescences in 2008.

Veg.08 Number of stems without inflorescences in 2008.

Pod.08 Number of fruits in 2008.

Inf2.09 Number of double inflorescences in 2009.

Inf.09 Number of inflorescences in 2009.

Veg.09 Number of stems without inflorescences in 2009.

Pod.09 Number of fruits in 2009.

## Source

Shefferson, R.P., R. Mizuta, and M.J. Hutchings. 2017. Predicting evolution in response to climate change: the example of sprouting probability in three dormancy-prone orchid species. *Royal Society Open Science* 4(1):160647.

## Examples

data(cypdata)

```
sizevector \leq c(0, 0, 0, 0, 0, 0, 1, 2.5, 4.5, 8, 17.5)stagevector <- c("SD", "P1", "P2", "P3", "SL", "D", "XSm",
                 "Sm", "Md", "Lg", "XLg")
repvector <- c(0, 0, 0, 0, 0, 0, 1, 1, 1, 1, 1)
obsvector <- c(0, 0, 0, 0, 0, 0, 1, 1, 1, 1, 1)
matvector <- c(0, 0, 0, 0, 0, 1, 1, 1, 1, 1, 1)
immvector <- c(0, 1, 1, 1, 1, 0, 0, 0, 0, 0, 0)
propvector <- c(1, 0, 0, 0, 0, 0, 0, 0, 0, 0, 0)
indataset <- c(0, 0, 0, 0, 0, 1, 1, 1, 1, 1, 1)
binvec <- c(0, 0, 0, 0, 0, 0.5, 0.5, 1, 1, 2.5, 7)
cypframe_raw <- sf_create(sizes = sizevector, stagenames = stagevector,
                          repstatus = repvector, obsstatus = obsvector,
                          matstatus = matvector, propstatus = propvector,
                          immstatus = immvector, indataset = indataset,
                          binhalfwidth = binvec)
cypraw_v1 \le verticalize3(data = cypdata, noyears = 6, firstyear = 2004,
                          patchidcol = "patch", individcol = "plantid",
                          blocksize = 4, sizeacol = "Inf2.04", sizebcol = "Inf.04",
                          sizeccol = "Veg.04", repstracol = "Inf.04",
                          repstrbcol = "Inf2.04", fecacol = "Pod.04",
                          stageassign = cypframe_raw, stagesize = "sizeadded",
                          NAas0 = TRUE, NRasRep = TRUE)
rep_cyp_raw \leq matrix(0, 11, 11)
```

```
rep_cyp_raw[1:2,7:11] <- 0.5
cypover2r <- overwrite(stage3 = c("SD", "P1", "P2", "P3", "SL", "SL", "D",
                       "XSm", "Sm"), stage2 = c("SD", "SD", "P1", "P2", "P3",
                       "SL", "SL", "SL", "SL"), eststage3 = c(NA, NA, NA, NA,NA, NA, "D", "XSm", "Sm"), eststage2 = c(NA, NA, NA, NA,
                       NA, NA, "XSm", "XSm", "XSm"), givenrate = c(0.1, 0.2,
                       0.2, 0.2, 0.25, 0.4, NA, NA, NA), type = c("S", "S", "S",
                       "S", "S", "S", "S", "S", "S"))
cypmatrix2r <- rlefko2(data = cypraw_v1, stageframe = cypframe_raw, year = "all",
                       patch = "all", stages = c("stage3", "stage2"),
                       size = c("size3added", "size2added"),
                       repmatrix = rep_cyp_raw, overwrite = cypover2r,
                       yearcol = "year2", patchcol = "patchid",
                       indivcol = "individ")
cypmatrix2r$A[[1]]
```
cypvert *Demographic Dataset of* Cypripedium candidum *Population, in Vertical Format*

#### Description

A dataset containing the states and fates of *Cypripedium candidum* (white lady's slipper orchids), family Orchidaceae, from a population in Illinois, USA, resulting from monitoring that occurred annually between 2004 and 2009. Same dataset as cypdata, but arranged in an ahistorical vertical format.

### Usage

data(cypvert)

## Format

A data frame with 77 individuals, 331 rows, and 12 variables. Each row corresponds to a specific two-year transition for a specific individual. Variable codes are similar to those for cypdata, but use .2 to identify time *t* and .3 to identify time *t*+1.

plantid A numberic variable giving a unique number to each individual.

**patch** A variable refering to patch within the population.

censor A variable coding for whether the data point is valid. An entry of 1 means that it is so.

year2 Year in time *t*.

Inf2.2 Number of double inflorescences in time *t*.

Inf.2 Number of inflorescences in time *t*.

Veg.2 Number of stems without inflorescences in time *t*.

## cypvert that the contract of the contract of the contract of the contract of the contract of the contract of the contract of the contract of the contract of the contract of the contract of the contract of the contract of t

Pod.2 Number of fruits in time *t*.

Inf2.3 Number of double inflorescences in time *t*+1.

Inf.3 Number of inflorescences in time *t*+1.

Veg.3 Number of stems without inflorescences in time *t*+1.

Pod.3 Number of fruits in time *t*+1.

## Source

Shefferson, R.P., R. Mizuta, and M.J. Hutchings. 2017. Predicting evolution in response to climate change: the example of sprouting probability in three dormancy-prone orchid species. *Royal Society Open Science* 4(1):160647.

## Examples

```
data(cypvert)
```

```
sizevector <- c(0, 0, 0, 0, 0, 0, 1, 2.5, 4.5, 8, 17.5)
stagevector <- c("SD", "P1", "P2", "P3", "SL", "D", "XSm", "Sm", "Md", "Lg", "XLg")
repvector <- c(0, 0, 0, 0, 0, 0, 1, 1, 1, 1, 1)
obsvector <- c(0, 0, 0, 0, 0, 0, 1, 1, 1, 1, 1)
matvector <- c(0, 0, 0, 0, 0, 1, 1, 1, 1, 1, 1)
immvector <- c(0, 1, 1, 1, 1, 0, 0, 0, 0, 0, 0)
propvector <- c(1, 0, 0, 0, 0, 0, 0, 0, 0, 0, 0)
indataset <- c(0, 0, 0, 0, 0, 1, 1, 1, 1, 1, 1)
binvec <- c(0, 0, 0, 0, 0, 0.5, 0.5, 1, 1, 2.5, 7)
cypframe_raw <- sf_create(sizes = sizevector, stagenames = stagevector,
                          repstatus = repvector, obsstatus = obsvector,
                          matstatus = matvector, propstatus = propvector,
                          immstatus = immvector, indataset = indataset,
                          binhalfwidth = binvec)
cypframe_raw
cypraw_v2 <- historicalize3(data = cypvert, patchidcol = "patch", individcol = "plantid",
                         year2col = "year2", sizea2col = "Inf2.2", sizea3col = "Inf2.3",
                          sizeb2col = "Inf.2", sizeb3col = "Inf.3", sizec2col = "Veg.2",
                     sizec3col = "Veg.3", repstra2col = "Inf2.2", repstra3col = "Inf2.3",
                        repstrb2col = "Inf.2", repstrb3col = "Inf.3", feca2col = "Pod.2",
                          feca3col = "Pod.3", repstrrel = 2, stageassign = cypframe_raw,
                          stagesize = "sizeadded", censorcol = "censor", censor = FALSE,
                            NAas0 = TRUE, NRasRep = TRUE, reduce = TRUE)
summary(cypraw_v2)
```
## Description

elasticity3() is a generic function that returns the elasticity of the deterministic population growth rate, lambda, to the elements of the matrix population model. This function is made to handle very large and sparse matrices supplied as lefkoMat objects or as individual matrices.

## Usage

```
elasticity3(mats)
```
## Arguments

mats A lefkoMat object, or population projection matrix, for which the stable stage distribution is desired.

## Value

The value returned depends on the class of the mats argument.

## See Also

```
elasticity3.lefkoMat()
elasticity3.matrix()
```
## Examples

data(lathyrus)

```
sizevector <- c(0, 100, 13, 127, 3730, 3800, 0)
stagevector <- c("Sd", "Sdl", "VSm", "Sm", "VLa", "Flo", "Dorm")
repvector <- c(0, 0, 0, 0, 0, 1, 0)
obsvector <- c(0, 1, 1, 1, 1, 1, 0)
matvector \leq c(0, 0, 1, 1, 1, 1, 1)immvector \leq -c(1, 1, 0, 0, 0, 0, 0)propvector <- c(1, 0, 0, 0, 0, 0, 0)
indataset <- c(0, 1, 1, 1, 1, 1, 1)
binvec <- c(0, 100, 11, 103, 3500, 3800, 0.5)
lathframe <- sf_create(sizes = sizevector, stagenames = stagevector, repstatus = repvector,
                     obsstatus = obsvector, matstatus = matvector, immstatus = immvector,
                   indataset = indataset, binhalfwidth = binvec, propstatus = propvector)
lathvert <- verticalize3(lathyrus, noyears = 4, firstyear = 1988, patchidcol = "SUBPLOT",
                         individcol = "GENET", blocksize = 9, juvcol = "Seedling1988",
                         sizeacol = "Volume88", repstracol = "FCODE88",
```

```
nonobsacol = "Dormant1988", stageassign = lathframe,
                         stagesize = "sizea", censorcol = "Missing1988",
                         censorkeep = NA, censor = TRUE)
lathrepm \leq matrix(0, 7, 7)
lathrepm[1, 6] <- 0.345
lathrepm[2, 6] <- 0.054
lathover3 <- overwrite(stage3 = c("Sd", "Sd", "Sdl"), stage2 = c("Sd", "Sd", "Sd"),
                       stage1 = c("Sd", "rep", "rep"), givenrate = c(0.345, 0.054))ehrlen3 <- rlefko3(data = lathvert, stageframe = lathframe, year = c(1989, 1990),
                   stages = c("stage3", "stage2", "stage1"), repmatrix = lathrepm,
                   overwrite = lathover3, yearcol = "year2",
                   indivcol = "individ")
ehrlen3mean <- lmean(ehrlen3)
elasticity3(ehrlen3mean)
```
<span id="page-12-1"></span>elasticity3.lefkoMat *Calculate Elasticity of Lambda to Matrix Elements for a lefkoMat Object*

## **Description**

elasticity3.lefkoMat() returns the elasticities of lambda to elements of all \$A matrices in an object of class lefkoMat. This function can handle large and sparse matrices, and so can be used with large historical matrices, IPMs, age x stage matrices, as well as smaller ahistorical matrices.

#### Usage

## S3 method for class 'lefkoMat' elasticity3(mats)

## Arguments

mats An object of class lefkoMat.

## Value

This function's output depends on whether the lefkoMat object is historical or ahistorical. If the former, then it is a list with four elements. The first (h\_elasmats) is a list of historical elasticity matrices, the second (ah\_elasmats) is a list of sensitivity matrices in which historical elasticities have been summed by the stage in times *t* and *t*+1, to produce elasticity matrices equivalent in principle to ahistorical elasticity matrices but reflecting the effects of stage in time *t*-1. The third element (h\_stages) is a data frame showing historical stage pairs, and the fourth (ah\_stages) is a data frame showing the ahistorical stages.

## See Also

[elasticity3\(](#page-11-1)) [elasticity3.matrix\(](#page-13-1))

## Examples

data(lathyrus)

```
sizevector <- c(0, 100, 13, 127, 3730, 3800, 0)
stagevector <- c("Sd", "Sdl", "VSm", "Sm", "VLa", "Flo", "Dorm")
repvector <- c(0, 0, 0, 0, 0, 1, 0)
obsvector <- c(0, 1, 1, 1, 1, 1, 0)
matvector <- c(0, 0, 1, 1, 1, 1, 1)
immvector <- c(1, 1, 0, 0, 0, 0, 0)
propvector <- c(1, 0, 0, 0, 0, 0, 0)
indataset <- c(0, 1, 1, 1, 1, 1, 1)
binvec <- c(0, 100, 11, 103, 3500, 3800, 0.5)
lathframe <- sf_create(sizes = sizevector, stagenames = stagevector, repstatus = repvector,
                    obsstatus = obsvector, matstatus = matvector, immstatus = immvector,
                   indataset = indataset, binhalfwidth = binvec, propstatus = propvector)
lathvert <- verticalize3(lathyrus, noyears = 4, firstyear = 1988, patchidcol = "SUBPLOT",
                         individcol = "GENET", blocksize = 9, juvcol = "Seedling1988",
                         sizeacol = "Volume88", repstracol = "FCODE88"
                         fecacol = "Intactseed88", deadacol = "Dead1988",
                         nonobsacol = "Dormant1988", stageassign = lathframe,
                         stagesize = "sizea", censorcol = "Missing1988",
                         censorkeep = NA, censor = TRUE)
lathrepm \leq matrix(0, 7, 7)
lathrepm[1, 6] <- 0.345
lathrepm[2, 6] <- 0.054
lathover3 <- overwrite(stage3 = c("Sd", "Sd", "Sdl"), stage2 = c("Sd", "Sd", "Sd"),
                       stage1 = c("Sd", "rep", "rep"), givenrate = c(0.345, 0.054))ehrlen3 <- rlefko3(data = lathvert, stageframe = lathframe, year = c(1989, 1990),
                   stages = c("stage3", "stage2", "stage1"), repmatrix = lathrepm,
                   overwrite = lathover3, yearcol = "year2",
                   indivcol = "individ")
ehrlen3mean <- lmean(ehrlen3)
elasticity3(ehrlen3mean)
```
<span id="page-13-1"></span>elasticity3.matrix *Calculate Elasticity of Lambda to Matrix Elements for a Matrix*

<span id="page-13-0"></span>

## elasticity3.matrix 15

## Description

elasticity3.matrix() returns the elasticities of lambda to elements of a single matrix. This function can handle large and sparse matrices, and so can be used with large historical matrices, IPMs, age x stage matrices, as well as smaller ahistorical matrices.

## Usage

## S3 method for class 'matrix' elasticity3(mats)

## Arguments

mats An object of class matrix.

## Value

This function returns a single elasticity matrix.

## See Also

```
elasticity3()
elasticity3.lefkoMat()
```
## Examples

data(lathyrus)

```
sizevector <- c(0, 100, 13, 127, 3730, 3800, 0)
stagevector <- c("Sd", "Sdl", "VSm", "Sm", "VLa", "Flo", "Dorm")
repvector \leq -c(0, 0, 0, 0, 0, 1, 0)obsvector <- c(0, 1, 1, 1, 1, 1, 0)
matvector <- c(0, 0, 1, 1, 1, 1, 1)
\text{immvector} \leq c(1, 1, 0, 0, 0, 0, 0)propvector <- c(1, 0, 0, 0, 0, 0, 0)
indataset <- c(0, 1, 1, 1, 1, 1, 1)
binvec <- c(0, 100, 11, 103, 3500, 3800, 0.5)
lathframe <- sf_create(sizes = sizevector, stagenames = stagevector, repstatus = repvector,
                     obsstatus = obsvector, matstatus = matvector, immstatus = immvector,
                    indataset = indataset, binhalfwidth = binvec, propstatus = propvector)
lathvert <- verticalize3(lathyrus, noyears = 4, firstyear = 1988, patchidcol = "SUBPLOT",
                         individcol = "GENET", blocksize = 9, juvcol = "Seedling1988",
                         sizeacol = "Volume88", repstracol = "FCODE88",
                         fecacol = "Intactseed88", deadacol = "Dead1988",
                         nonobsacol = "Dormant1988", stageassign = lathframe,
                         stagesize = "sizea", censorcol = "Missing1988",
                         censorkeep = NA, censor = TRUE)
lathrepm \leq matrix(0, 7, 7)
lathrepm[1, 6] <- 0.345
```

```
lathrepm[2, 6] <- 0.054
lathover3 <- overwrite(stage3 = c("Sd", "Sd", "Sdl"), stage2 = c("Sd", "Sd", "Sd"),
                       stage1 = c("Sd", "rep", "rep"), given rate = c(0.345, 0.054))ehrlen3 <- rlefko3(data = lathvert, stageframe = lathframe, year = c(1989, 1990),
                   stages = c("stage3", "stage2", "stage1"), repmatrix = lathrepm,
                   overwrite = lathover3, yearcol = "year2",
                   indivcol = "individ")
ehrlen3mean <- lmean(ehrlen3)
elasticity3(ehrlen3mean$A[[1]])
```
flefko2 *Create Function-based Ahistorical Matrix Projection Model*

## Description

Function flefko2() returns ahistorical MPMs corresponding to the patches and years given, including the associated component transition and fecundity matrices, a data frame detailing the characteristics of the ahistorical stages used, and a data frame characterizing the patch and year combinations corresponding to these matrices. Unlike [rlefko2\(](#page-54-1)) and [rlefko3\(](#page-57-1)), this function currently does not currently distinguish populations.

## Usage

```
flefko2(
  year = "all",patch = "all",stageframe,
  repmatrix = NA,
  overwrite = NA,
  data = NA,
  modelsuite = NA,
  surv_model = NA,
  obs_model = NA,
  size_model = NA,
  repst_model = NA,
  fcc_model = NA,jsurv_model = NA,
  jobs_model = NA,
  jsize_model = NA,
  jrepst_model = NA,
  parameters = NA,
  inda = 0,
  indb = 0,
  index = 0,
```
## $f$ lefko2  $17$

```
surv\_dev = 0,
obs\_dev = 0,size\_dev = 0,
repst_dev = 0,fcc\_dev = 0,jsurv_dev = 0,
jobs\_dev = 0,jsize\_dev = 0,jrepst_dev = 0,
repmod = 1,
yearcol = NA,
patchcol = NA,
year.as.random = FALSE,
patch.as.random = FALSE,
randomseed = 0,
negfec = FALSE,
reduce = FALSE
```
## Arguments

 $\mathcal{L}$ 

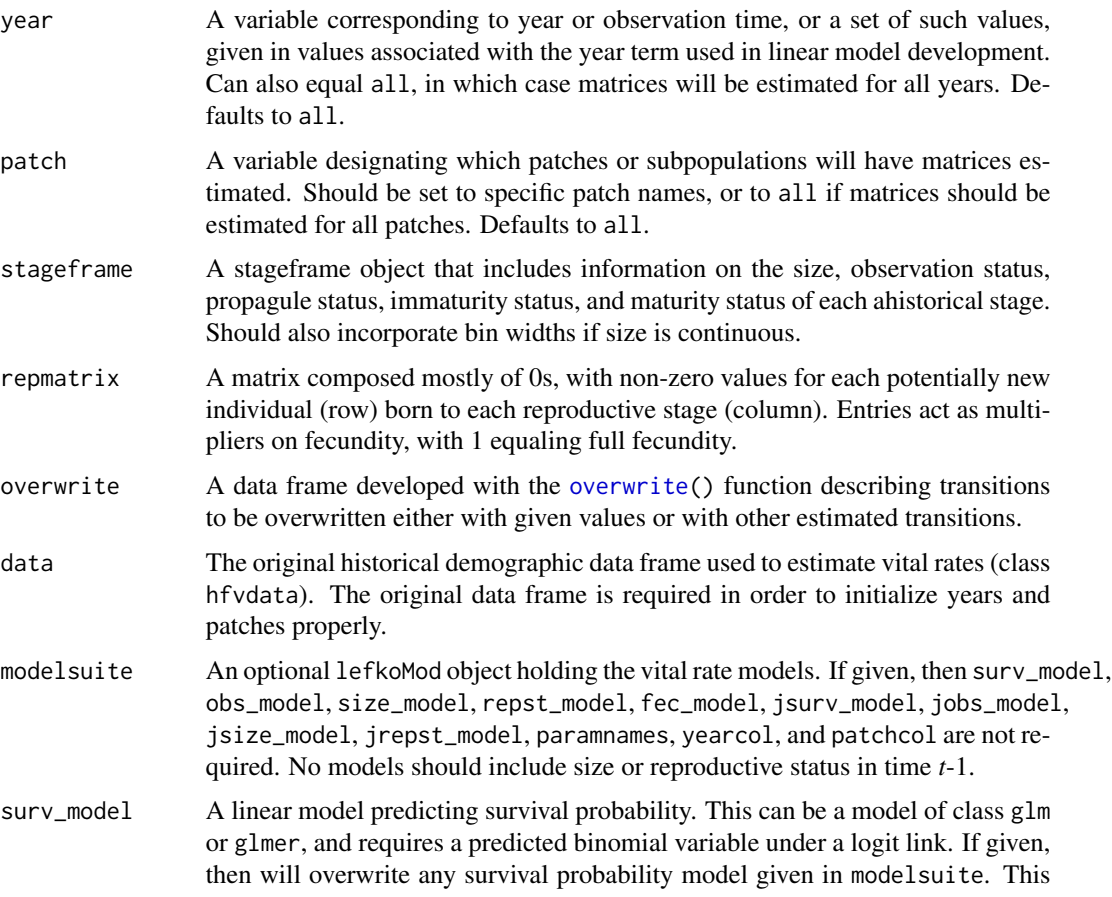

model must have been developed in a modeling exercise testing only the impacts of time *t*.

- obs\_model A linear model predicting sprouting or observation probability. This can be a model of class glm or glmer, and requires a predicted binomial variable under a logit link. If given, then will overwrite any observation probability model given in modelsuite. This model must have been developed in a modeling exercise testing only the impacts of time *t*.
- size\_model A linear model predicting size. This can be a model of class glm or glmer, both of which require a predicted poisson variable under a log link, or a model of class lm or lmer, in which a Gaussian response is assumed. If given, then will overwrite any size model given in modelsuite. This model must have been developed in a modeling exercise testing only the impacts of time *t*.
- repst\_model A linear model predicting reproduction probability. This can be a model of class glm or glmer, and requires a predicted binomial variable under a logit link. If given, then will overwrite any reproduction probability model given in modelsuite. This model must have been developed in a modeling exercise testing only the impacts of time *t*.
- fec\_model A linear model predicting fecundity. This can be a model of class glm or glmer, and requires a predicted poisson variable under a log link. If given, then will overwrite any fecundity model given in modelsuite. This model must have been developed in a modeling exercise testing only the impacts of time *t*.
- jsurv\_model A linear model predicting juvenile survival probability. This can be a model of class glm or glmer, and requires a predicted binomial variable under a logit link. If given, then will overwrite any juvenile survival probability model given in modelsuite. This model must have been developed in a modeling exercise testing only the impacts of time *t*.
- jobs\_model A linear model predicting juvenile sprouting or observation probability. This can be a model of class glm or glmer, and requires a predicted binomial variable under a logit link. If given, then will overwrite any juvenile observation probability model given in modelsuite. This model must have been developed in a modeling exercise testing only the impacts of time *t*.
- jsize\_model A linear model predicting juvenile size. This can be a model of class glm or glmer, both of which require a predicted poisson variable under a log link, or a model of class lm or lmer, in which a Gaussian response is assumed. If given, then will overwrite any juvenile size model given in modelsuite. This model must have been developed in a modeling exercise testing only the impacts of time *t*.
- jrepst\_model A linear model predicting reproduction probability of a mature individual that was immature in the previous year. This can be a model of class glm or glmer, and requires a predicted binomial variable under a logit link. If given, then will overwrite any reproduction probability model given in modelsuite. This model must have been developed in a modeling exercise testing only the impacts of time *t*.
- paramnames A dataframe with two columns, the first showing the general model terms that will be used in matrix creation, and the second showing the equivalent terms used in modeling. Only required if modelsuite is not supplied.

## $f$ lefko2 19

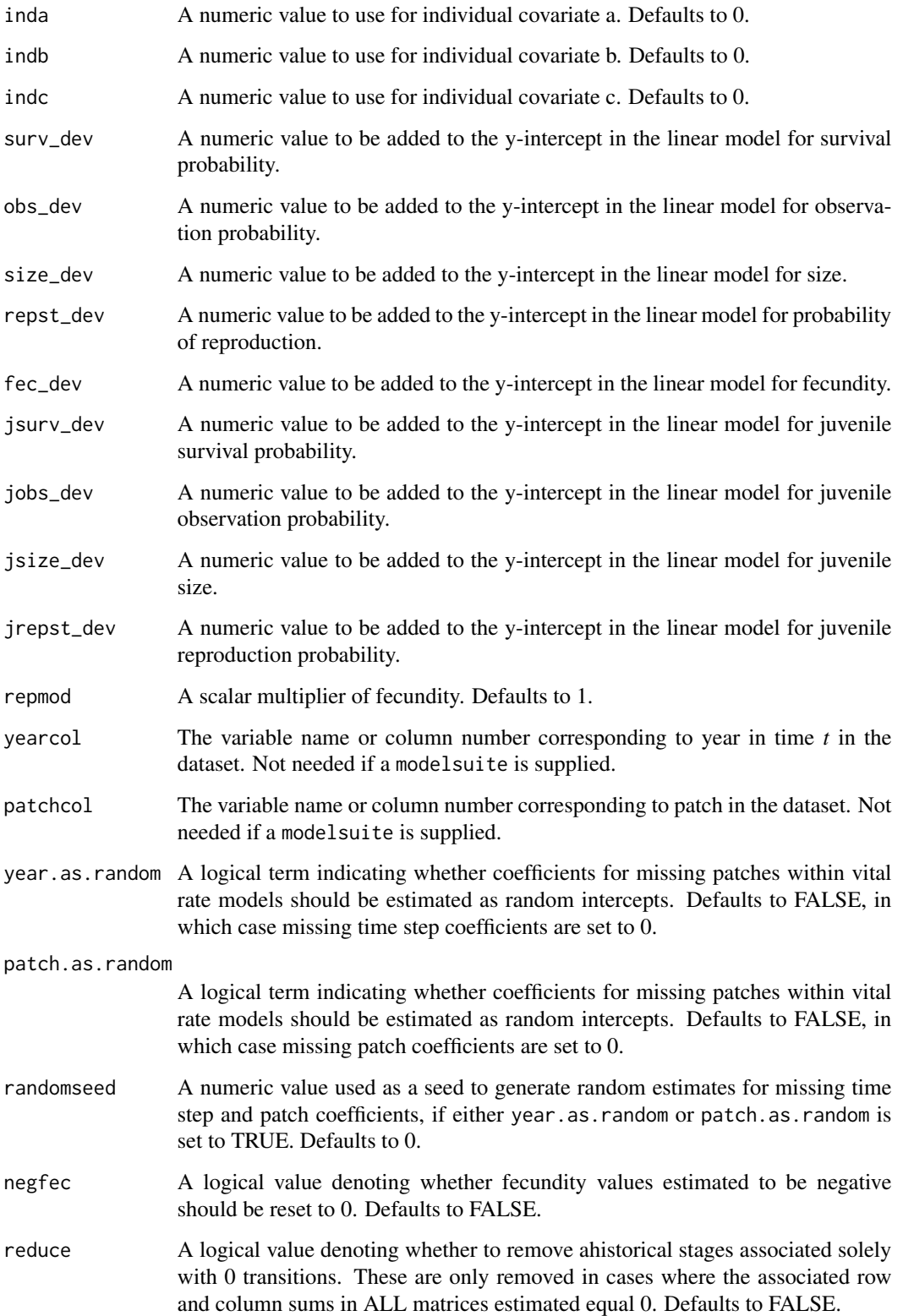

## Value

If all inputs are properly formatted, then this function will return either an object of class lefkoMat. Output includes:

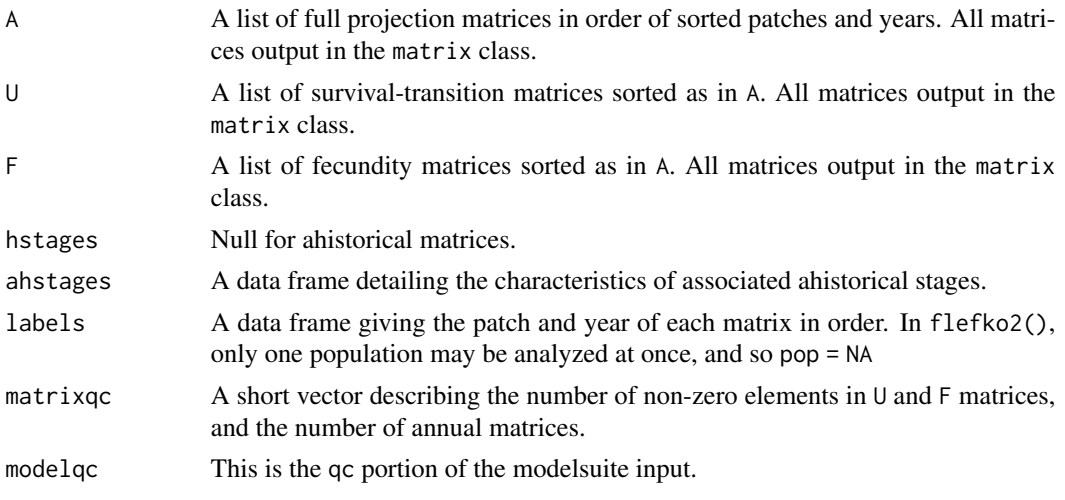

Please note that this function will yield incorrect estimates if the models utilized incorporate state in time *t*-1. Only use models developed testing ahistorical effects.

## Examples

```
data(lathyrus)
```

```
sizevector <- c(0, 4.6, 0, 1, 2, 3, 4, 5, 6, 7, 8, 9, 1, 2, 3, 4, 5, 6, 7, 8, 9)
stagevector <- c("Sd", "Sdl", "Dorm", "Sz1nr", "Sz2nr", "Sz3nr", "Sz4nr", "Sz5nr",
                 "Sz6nr", "Sz7nr", "Sz8nr", "Sz9nr", "Sz1r", "Sz2r", "Sz3r", "Sz4r",
                 "Sz5r", "Sz6r", "Sz7r", "Sz8r", "Sz9r")
repvector \leq -c(0, 0, 0, 0, 0, 0, 0, 0, 0, 0, 0, 0, 0, 1, 1, 1, 1, 1, 1, 1, 1, 1)obsvector <- c(0, 1, 0, 1, 1, 1, 1, 1, 1, 1, 1, 1, 1, 1, 1, 1, 1, 1, 1, 1, 1)
matvector <- c(0, 0, 1, 1, 1, 1, 1, 1, 1, 1, 1, 1, 1, 1, 1, 1, 1, 1, 1, 1, 1)
immvector <- c(1, 1, 0, 0, 0, 0, 0, 0, 0, 0, 0, 0, 0, 0, 0, 0, 0, 0, 0, 0, 0)
propvector <- c(1, 0, 0, 0, 0, 0, 0, 0, 0, 0, 0, 0, 0, 0, 0, 0, 0, 0, 0, 0, 0)
indataset <- c(0, 1, 1, 1, 1, 1, 1, 1, 1, 1, 1, 1, 1, 1, 1, 1, 1, 1, 1, 1, 1)
binvec <- c(0, 4.6, 0.5, 0.5, 0.5, 0.5, 0.5, 0.5, 0.5, 0.5, 0.5, 0.5, 0.5, 0.5,
            0.5, 0.5, 0.5, 0.5, 0.5, 0.5, 0.5)
```

```
lathframeln <- sf_create(sizes = sizevector, stagenames = stagevector, repstatus = repvector,
                     obsstatus = obsvector, matstatus = matvector, immstatus = immvector,
                    indataset = indataset, binhalfwidth = binvec, propstatus = propvector)
```
lathvertln <- verticalize3(lathyrus, noyears = 4, firstyear = 1988, patchidcol = "SUBPLOT", individcol = "GENET", blocksize = 9, juvcol = "Seedling1988", sizeacol = "lnVol88", repstracol = "Intactseed88", fecacol = "Intactseed88", deadacol = "Dead1988", nonobsacol = "Dormant1988", stageassign = lathframeln,

## <span id="page-20-0"></span>flefko3 21

```
stagesize = "sizea", censorcol = "Missing1988",
                           censorkeep = NA, NAas@ = TRUE, censor = TRUE)
lathvertln$feca2 <- round(lathvertln$feca2)
lathvertln$feca1 <- round(lathvertln$feca1)
lathvertln$feca3 <- round(lathvertln$feca3)
lathrepmln \leq matrix(0, 21, 21)
lathrepmln[1, c(13:21)] <- 0.345
lathrepmln[2, c(13:21)] <- 0.054
lathover2 <- overwrite(stage3 = c("Sd", "Sdl"), stage2 = c("Sd", "Sd"),
                       givenrate = c(0.345, 0.054)lathmodelsln2 <- modelsearch(lathvertln, historical = FALSE, approach = "mixed", suite = "main",
                             vitalrates = c("surv", "obs", "size", "repst", "fec"),
                          juvestimate = "Sdl", bestfit = "AICc&k", sizedist = "gaussian",
                             fecdist = "poisson", indiv = "individ", patch = "patchid",
                          year = "year2", year.as.random = TRUE, patch.as.random = TRUE,
                             show.model.tables = TRUE, quiet = TRUE)
lathmat2ln <- flefko2(year = "all", patch = "all", stageframe = lathframeln,
                      modelsuite = lathmodelsln2, data = lathvertln,
                      repmatrix = lathrepmln, overwrite = lathover2,
                      patchcol = "patchid", yearcol = "year2",
                      year.as.random = FALSE, patch.as.random = FALSE,
                      reduce = FALSE)
summary(lathmat2ln)
```
flefko3 *Create Function-based Historical Matrix Projection Model*

## Description

Function flefko3() returns function-based historical MPMs corresponding to the patches and years given, including the associated component transition and fecundity matrices, data frames detailing the characteristics of the ahistorical stages used and historical stage pairs created, and a data frame characterizing the patch and year combinations corresponding to these matrices. Unlike [rlefko3\(](#page-57-1)), this function currently does not currently distinguish populations.

## Usage

```
flefko3(
  year = "all",
  patch = "all",stageframe,
```
 $22$  flefko3

```
repmatrix = NA,
overwrite = NA,
data = NA,
modelsuite = NA,
surv_model = NA,
obs_model = NA,
size_model = NA,
repst_model = NA,
fcc_model = NA,jsurv_model = NA,
jobs_model = NA,
jsize_model = NA,
jrepst_model = NA,
paramnames = NA,
inda = 0,
indb = 0,
index = 0,surv\_dev = 0,
obs\_dev = 0,
size_dev = 0.
repst_dev = 0,
fcc\_dev = 0,
jsurv\_dev = 0,jobs\_dev = 0,
jsize\_dev = 0,jrepst_dev = 0,
repmod = 1,
yearcol = NA,
patchcol = NA,
year.as.random = FALSE,
patch.as.random = FALSE,
randomseed = 0,
negfec = FALSE,
reduce = FALSE
```
## Arguments

 $\mathcal{L}$ 

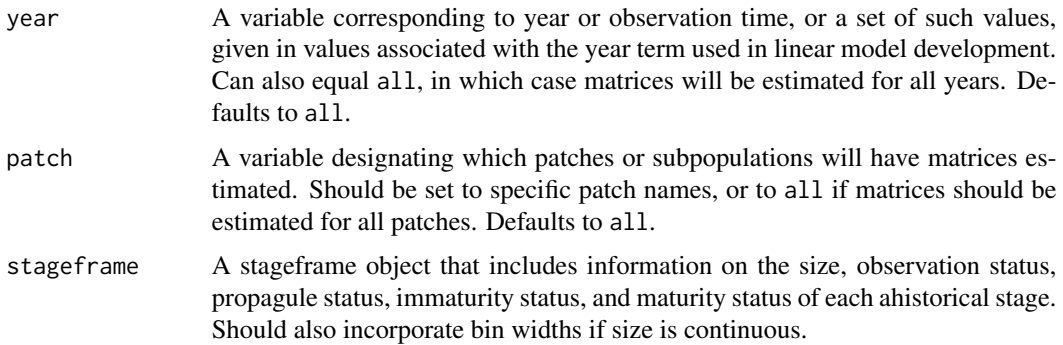

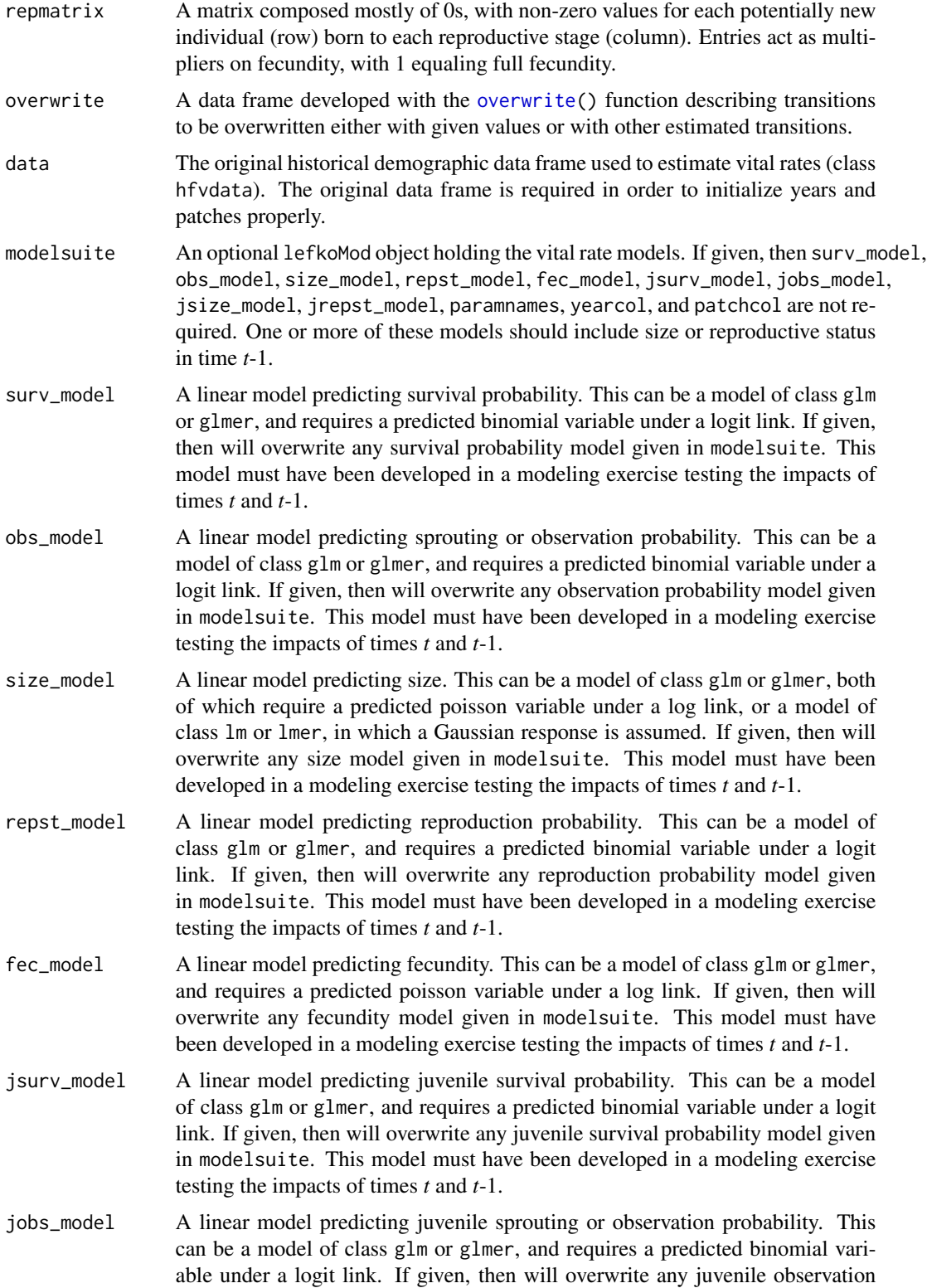

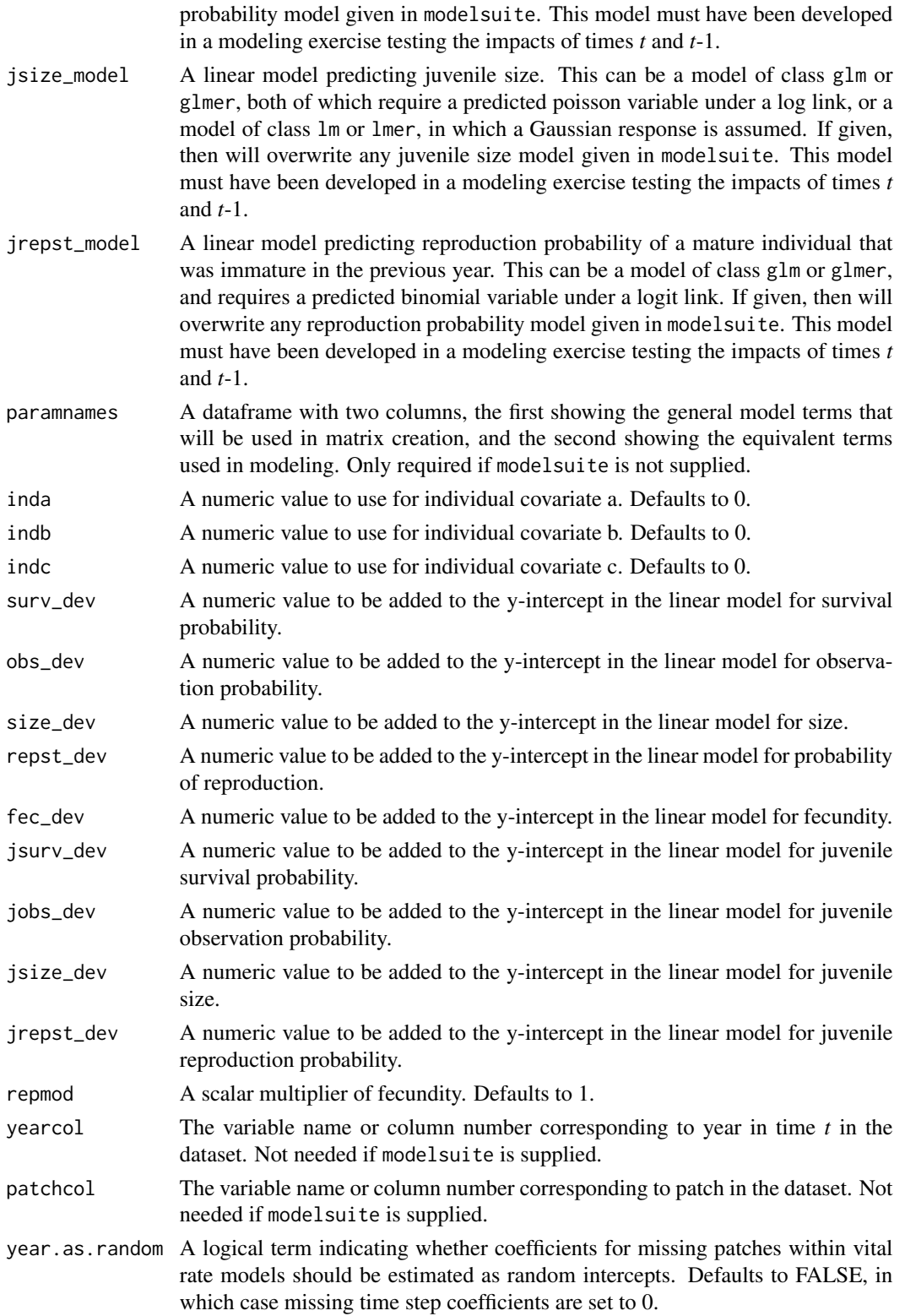

## flefko3 25

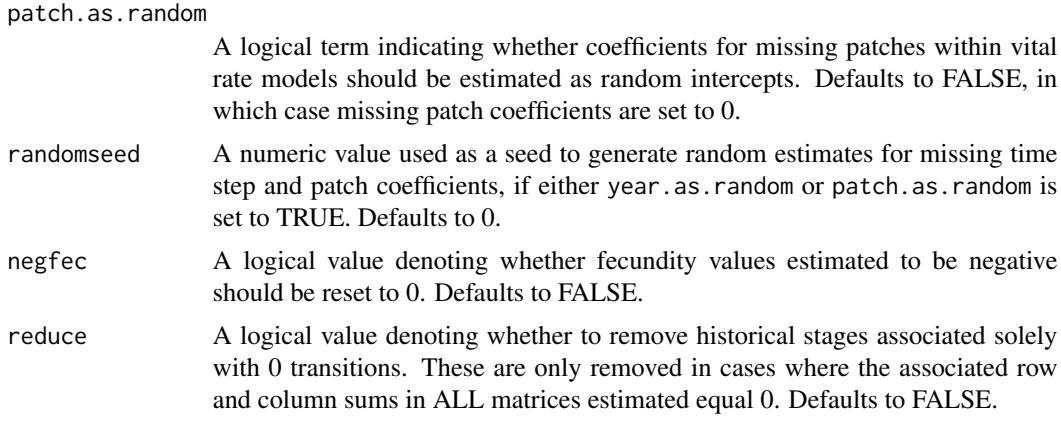

## Value

If all inputs are properly formatted, then this function will return an object of class lefkoMat, which is a list with the following elements:

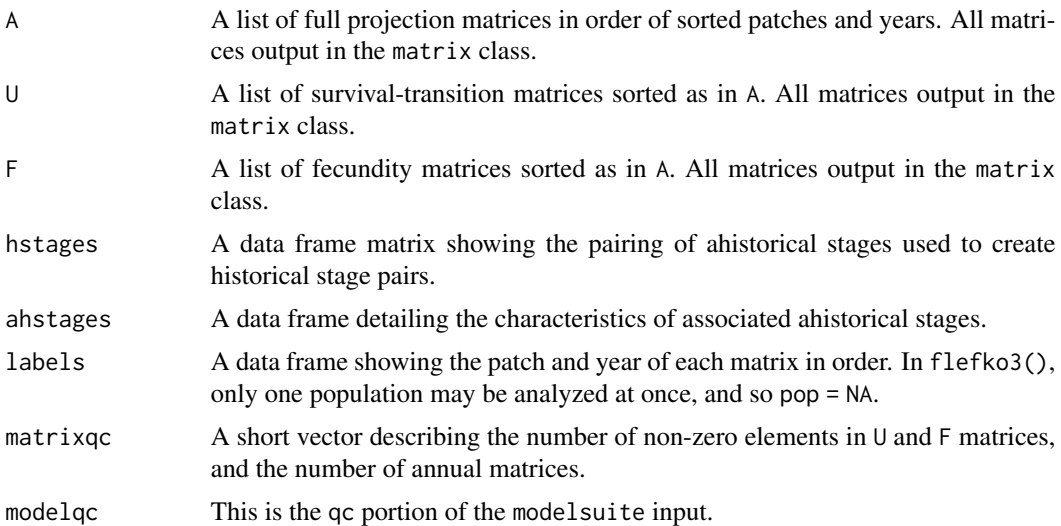

## Examples

## data(lathyrus)

```
sizevector <- c(0, 4.6, 0, 1, 2, 3, 4, 5, 6, 7, 8, 9, 1, 2, 3, 4, 5, 6, 7, 8, 9)
stagevector <- c("Sd", "Sdl", "Dorm", "Sz1nr", "Sz2nr", "Sz3nr", "Sz4nr", "Sz5nr",
                 "Sz6nr", "Sz7nr", "Sz8nr", "Sz9nr", "Sz1r", "Sz2r", "Sz3r", "Sz4r",
                 "Sz5r", "Sz6r", "Sz7r", "Sz8r", "Sz9r")
repvector <- c(0, 0, 0, 0, 0, 0, 0, 0, 0, 0, 0, 0, 1, 1, 1, 1, 1, 1, 1, 1, 1)
obsvector <- c(0, 1, 0, 1, 1, 1, 1, 1, 1, 1, 1, 1, 1, 1, 1, 1, 1, 1, 1, 1, 1)
matvector <- c(0, 0, 1, 1, 1, 1, 1, 1, 1, 1, 1, 1, 1, 1, 1, 1, 1, 1, 1, 1, 1)
immvector <- c(1, 1, 0, 0, 0, 0, 0, 0, 0, 0, 0, 0, 0, 0, 0, 0, 0, 0, 0, 0, 0)
propvector <- c(1, 0, 0, 0, 0, 0, 0, 0, 0, 0, 0, 0, 0, 0, 0, 0, 0, 0, 0, 0, 0)
```

```
indataset <- c(0, 1, 1, 1, 1, 1, 1, 1, 1, 1, 1, 1, 1, 1, 1, 1, 1, 1, 1, 1, 1)
binvec <- c(0, 4.6, 0.5, 0.5, 0.5, 0.5, 0.5, 0.5, 0.5, 0.5, 0.5, 0.5, 0.5, 0.5,
            0.5, 0.5, 0.5, 0.5, 0.5, 0.5, 0.5)
lathframeln <- sf_create(sizes = sizevector, stagenames = stagevector, repstatus = repvector,
                     obsstatus = obsvector, matstatus = matvector, immstatus = immvector,
                    indataset = indataset, binhalfwidth = binvec, propstatus = propvector)
lathvertln <- verticalize3(lathyrus, noyears = 4, firstyear = 1988, patchidcol = "SUBPLOT",
                           individcol = "GENET", blocksize = 9, juvcol = "Seedling1988",
                           sizeacol = "lnVol88", repstracol = "Intactseed88",
                           fecacol = "Intactseed88", deadacol = "Dead1988",
                           nonobsacol = "Dormant1988", stageassign = lathframeln,
                           stagesize = "sizea", censorcol = "Missing1988",
                           censorkeep = NA, NAs@ = TRUE, censor = TRUE)
lathvertln$feca2 <- round(lathvertln$feca2)
lathvertln$feca1 <- round(lathvertln$feca1)
lathvertln$feca3 <- round(lathvertln$feca3)
lathrepmln \leq matrix(0, 21, 21)
lathrepmln[1, c(13:21)] <- 0.345
lathrepmln[2, c(13:21)] <- 0.054
lathover3 <- overwrite(stage3 = c("Sd", "Sd", "Sdl"), stage2 = c("Sd", "Sd", "Sd"),
                       stage1 = c("Sd", "rep", "rep"), givenrate = c(0.345, 0.054))lathmodelsln3 <- modelsearch(lathvertln, historical = TRUE, approach = "mixed", suite = "main",
                             vitalrates = c("surv", "obs", "size", "repst", "fec"),
                          juvestimate = "Sdl",bestfit = "AICc&k", sizedist = "gaussian",
                             fecdist = "poisson", indiv = "individ", patch = "patchid",
                           year = "year2",year.as.random = TRUE, patch.as.random = TRUE,
                             show.model.tables = TRUE, quiet = TRUE)
lathmat3ln <- flefko3(year = "all", patch = "all", stageframe = lathframeln,
                      modelsuite = lathmodelsln3, data = lathvertln,
                      repmatrix = lathrepmln, overwrite = lathover3,
                      patchcol = "patchid", yearcol = "year2", year.as.random = FALSE,
                      patch.as.random = FALSE, reduce = FALSE)
```
summary(lathmat3ln)

historicalize3 *Create Historical Vertical Data Frame From Ahistorical Vertical Data Frame*

## historicalize3 27

## Description

historicalize3() returns a vertically formatted demographic data frame organized to create historical projection matrices, given a vertically but ahistorically formatted data frame. This data frame is in standard lefko3 format and can be used in all functions in the package.

## Usage

```
historicalize3(
  data,
  popidcol = 0,
  patchidcol = 0,
  individcol,
  year2col = 0,year3col = 0,xcol = 0,
  ycol = 0,
  sizea2col = 0,sizea3col = 0,
  sizeb2col = 0,sizeb3col = 0,
  sizec2col = 0,size3col = 0,repstra2col = 0,repstra3col = 0,
  repstrb2col = 0,
  repstrb3col = 0,
  feca2col = 0,
  feca3col = 0,
  fecb2col = 0,
  fecb3col = 0,
  indcova2col = 0,
  indcova3col = 0,
  indcovb2col = 0,
  indcovb3col = 0,
  indcovc2col = 0,
  indcovc3col = 0,
  alive2col = 0,
  alive3col = 0,
  dead2col = 0,
  dead3col = 0,
  obs2col = 0,
  obs3col = 0,
  nonobs2col = 0,
  nonobs3col = 0,
  repstrrel = 1,
  fecrel = 1,
  stage2col = 0,
  stage3col = 0,
```

```
juv2col = 0,
  juv3col = 0,stageassign = NA,
 stagesize = NA,
 censor = FALSE,
 censorcol = 0,censorkeep = 0,spacing = NA,
 NAas0 = FALSE,
 NRasRep = FALSE,
 reduce = TRUE
\mathcal{L}
```
## Arguments

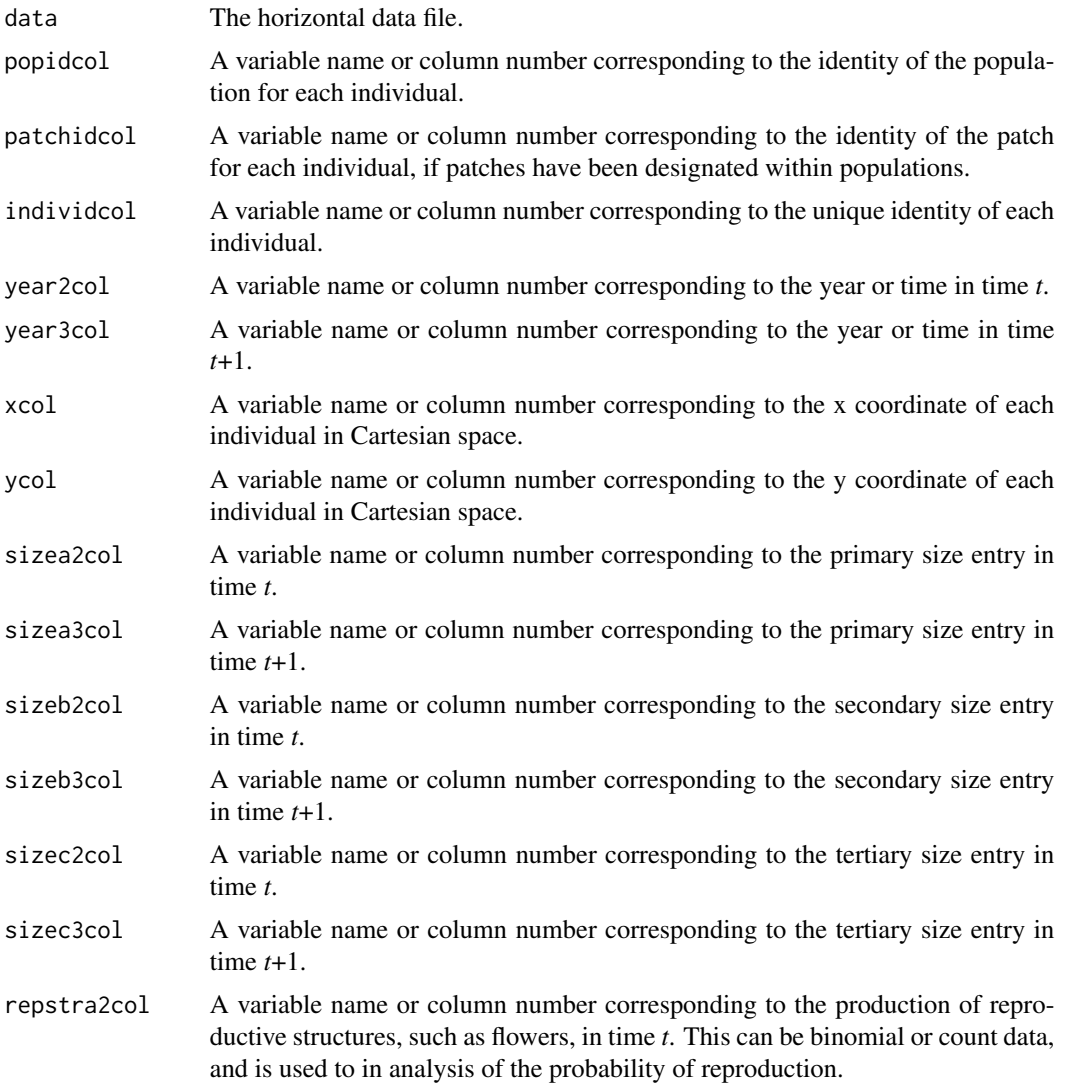

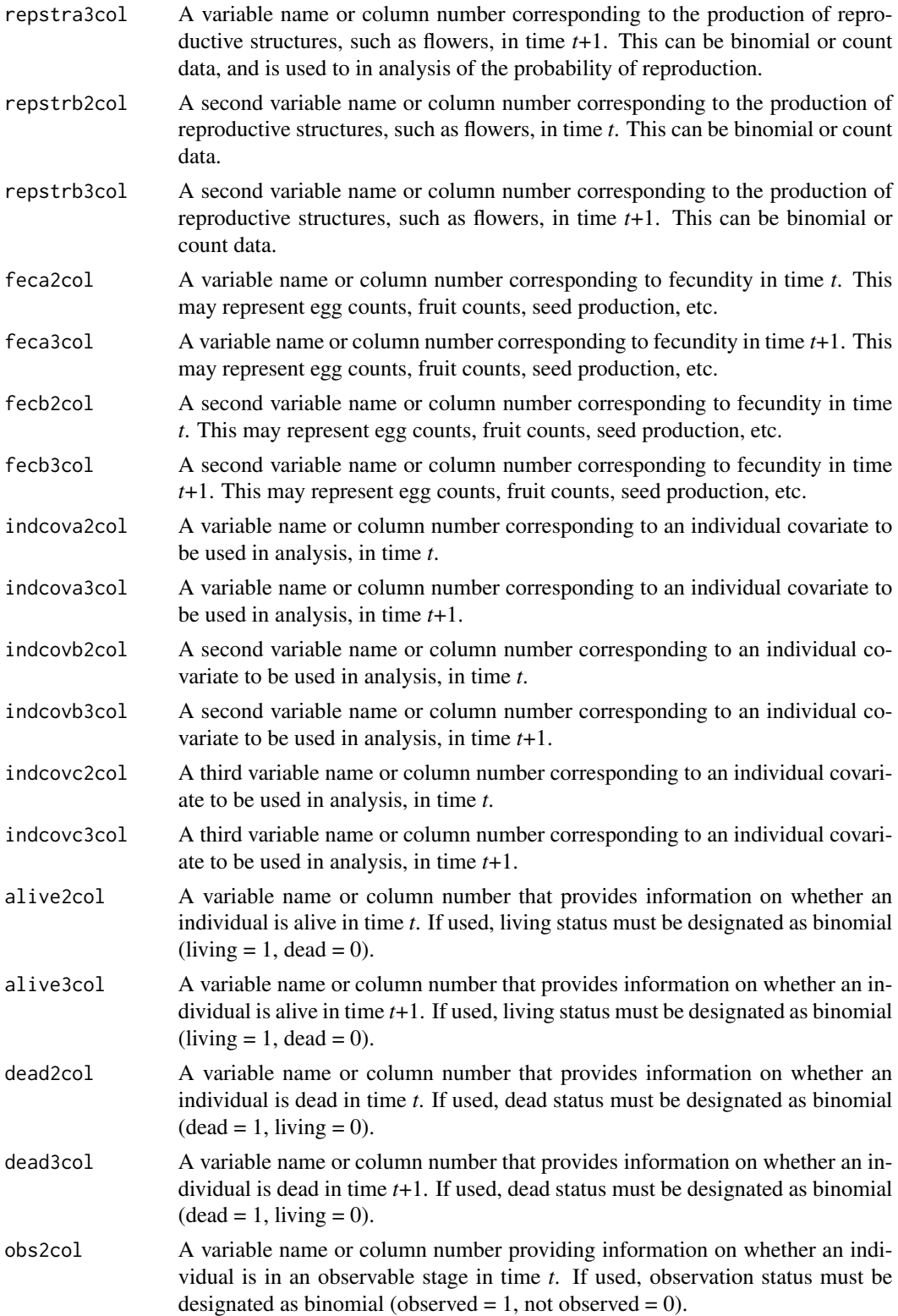

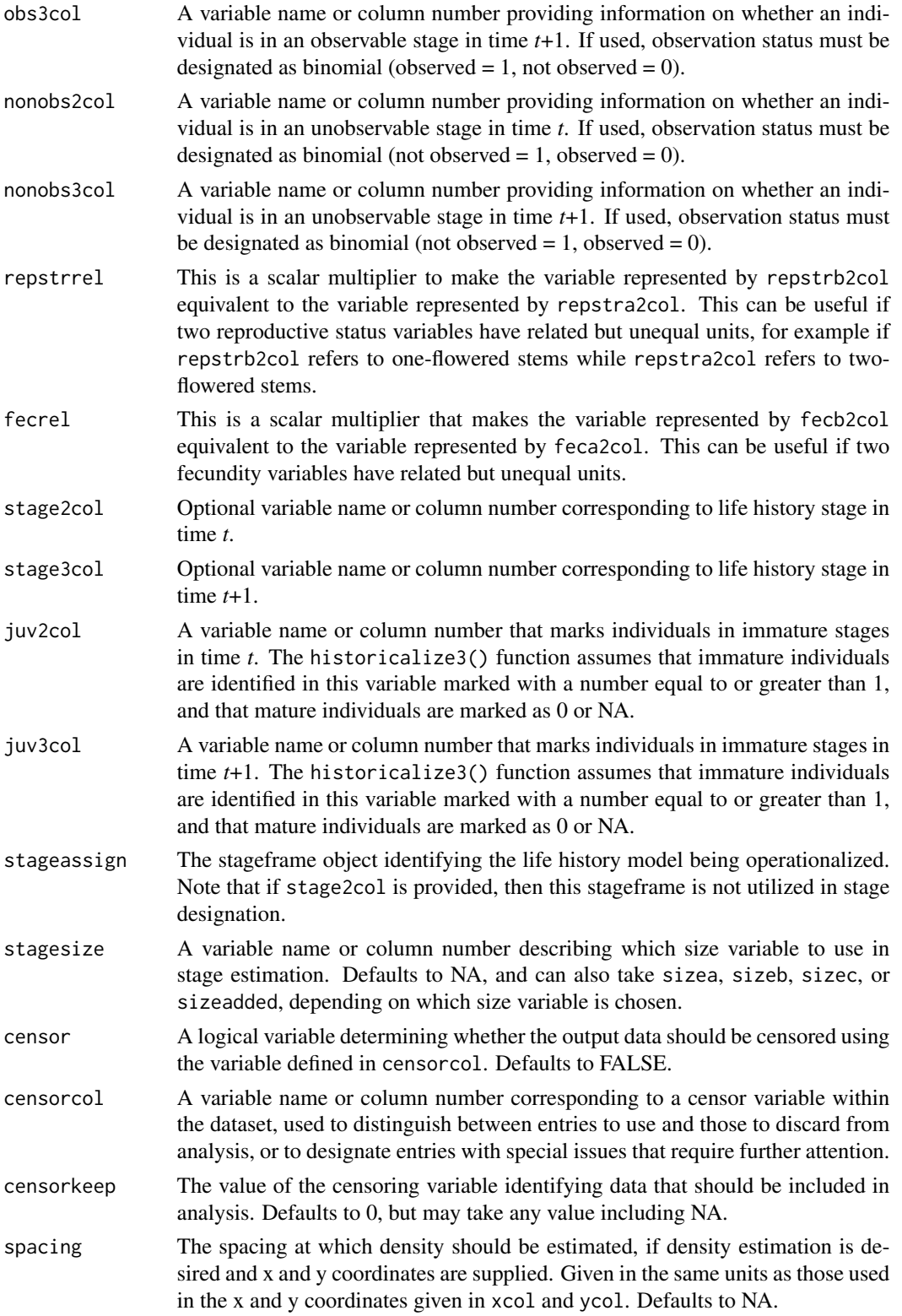

## historicalize3 31

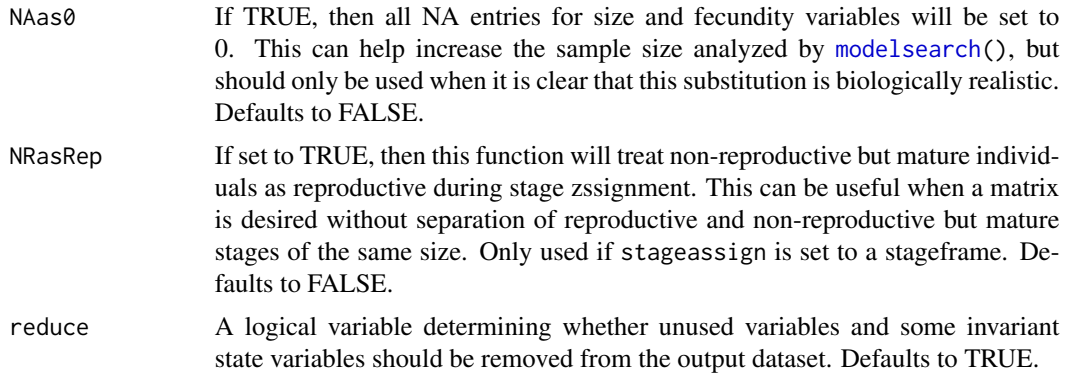

## Value

If all inputs are properly formatted, then this function will output a historical vertical data frame (class hfvdata), meaning that the output data frame will have three consecutive years of size and reproductive data per individual per row. This data frame is in standard format for all functions used in lefko3, and so can be used without further modification. Note that determination of state in times \*t\*-1 and \*t\*+1 gives preference to condition in time \*t\* within the input dataset. Conflicts in condition in input datasets that have both times \*t\* and \*t\*+1 listed per row are resolved by using condition in time \*t\*.

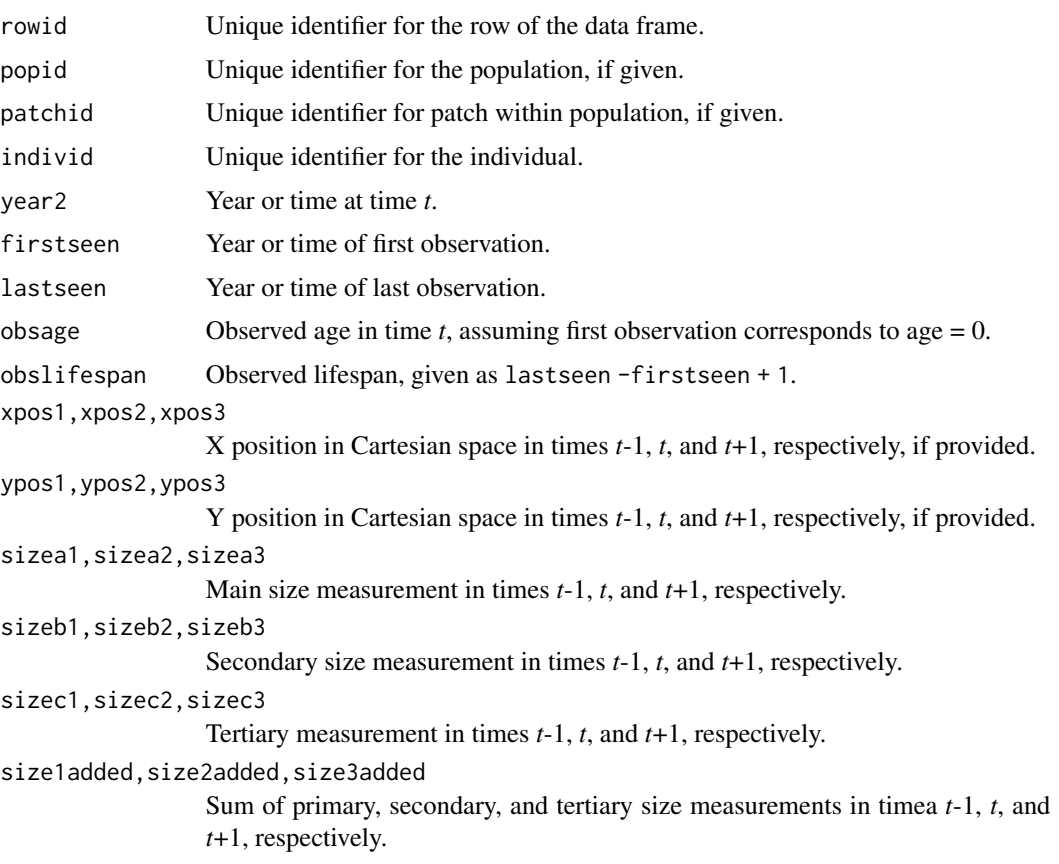

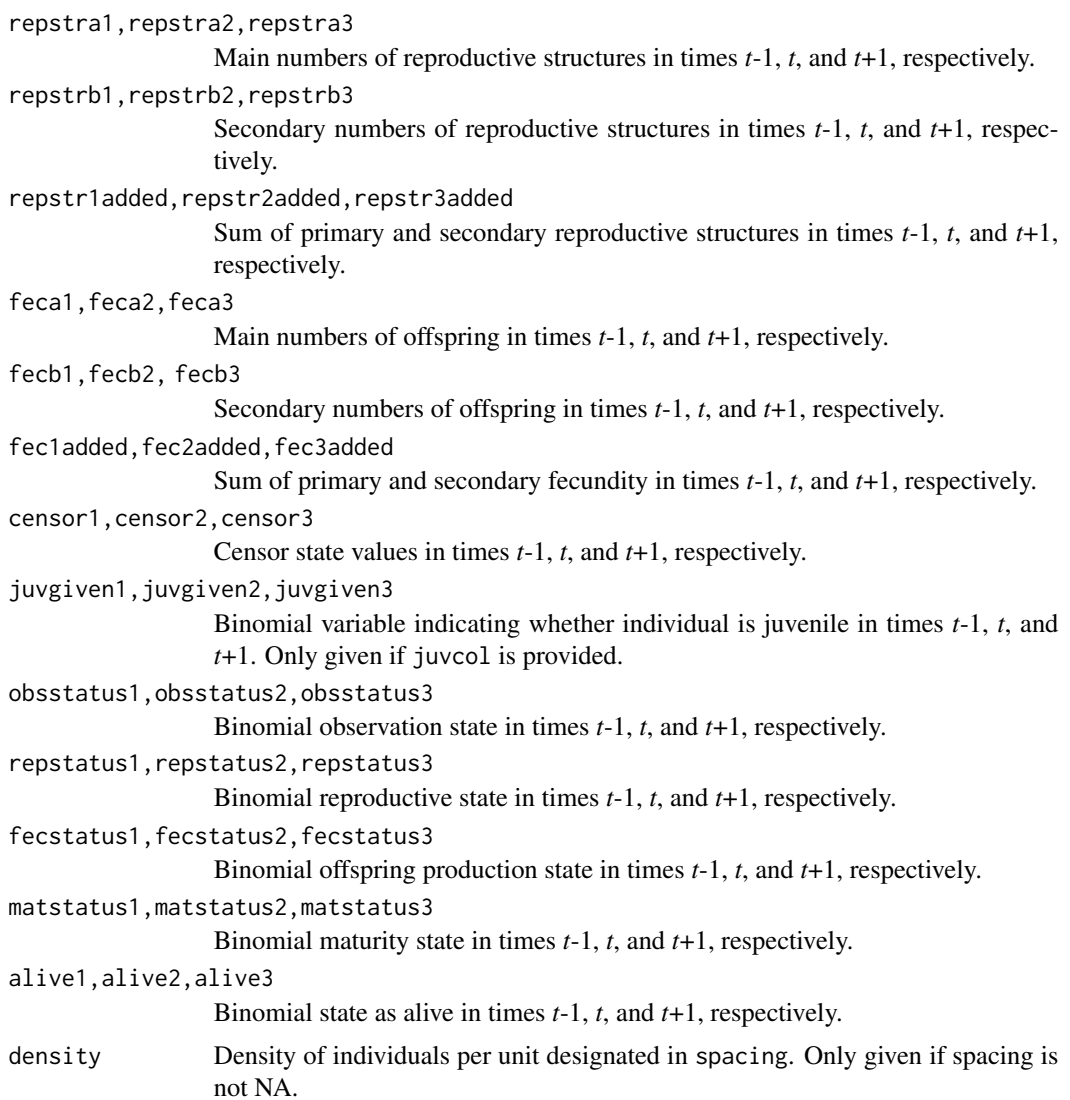

## Examples

```
data(cypvert)
```
sizevector <- c(0, 0, 0, 0, 0, 0, 1, 2.5, 4.5, 8, 17.5) stagevector <- c("SD", "P1", "P2", "P3", "SL", "D", "XSm", "Sm", "Md", "Lg", "XLg") repvector <- c(0, 0, 0, 0, 0, 0, 1, 1, 1, 1, 1) obsvector <- c(0, 0, 0, 0, 0, 0, 1, 1, 1, 1, 1) matvector <- c(0, 0, 0, 0, 0, 1, 1, 1, 1, 1, 1) immvector <- c(0, 1, 1, 1, 1, 0, 0, 0, 0, 0, 0) propvector <- c(1, 0, 0, 0, 0, 0, 0, 0, 0, 0, 0) indataset <- c(0, 0, 0, 0, 0, 1, 1, 1, 1, 1, 1) binvec <- c(0, 0, 0, 0, 0, 0.5, 0.5, 1, 1, 2.5, 7)

cypframe\_raw <- sf\_create(sizes = sizevector, stagenames = stagevector,

## <span id="page-32-0"></span> $lambda3$  33

```
repstatus = repvector, obsstatus = obsvector,
                          matstatus = matvector, propstatus = propvector,
                          immstatus = immvector, indataset = indataset,
                          binhalfwidth = binvec)
cypraw_v2 <- historicalize3(data = cypvert, patchidcol = "patch", individcol = "plantid",
                          year2col = "year2", sizea2col = "Inf2.2", sizea3col = "Inf2.3",
                          sizeb2col = "Inf.2", sizeb3col = "Inf.3", sizec2col = "Veg.2",
                      sizec3col = "Veg.3", repstra2col = "Inf2.2", repstra3col = "Inf2.3",
                        repstrb2col = "Inf.2", repstrb3col = "Inf.3", feca2col = "Pod.2",
                           feca3col = "Pod.3", repstrrel = 2, stageassign = cypframe_raw,
                           stagesize = "sizeadded", censorcol = "censor", censor = FALSE,
                            NAas0 = TRUE, NRasRep = TRUE)
summary(cypraw_v2)
```
<span id="page-32-1"></span>lambda3 *Dominant Eigenvalue and Deterministic Population Growth Rate Estimation*

#### Description

lambda3() is a generic function that returns the dominant eigenvalue of a matrix, and set of dominant eigenvalues of a set of matrices. It can handle very large and sparse matrices supplied as lefkoMat objects or as individual matrices, and can be used with large historical matrices, IPMs, age x stage matrices, as well as smaller ahistorical matrices.

## Usage

lambda3(mats)

#### Arguments

mats A lefkoMat object, or a single projection matrix, for which the dominant eigenvalue is desired.

## Value

The value returned depends on the class of the mats argument. See related functions for more details.

## See Also

[lambda3.lefkoMat\(](#page-33-1)) [lambda3.matrix\(](#page-35-1))

## Examples

data(lathyrus)

```
sizevector <- c(0, 100, 13, 127, 3730, 3800, 0)
stagevector <- c("Sd", "Sdl", "VSm", "Sm", "VLa", "Flo", "Dorm")
repvector \leq -c(0, 0, 0, 0, 0, 1, 0)obsvector <- c(0, 1, 1, 1, 1, 1, 0)
matvector \leq -c(0, 0, 1, 1, 1, 1, 1)immvector <- c(1, 1, 0, 0, 0, 0, 0)
propvector \leq -c(1, 0, 0, 0, 0, 0, 0)indataset <- c(0, 1, 1, 1, 1, 1, 1)
binvec <- c(0, 100, 11, 103, 3500, 3800, 0.5)
lathframe <- sf_create(sizes = sizevector, stagenames = stagevector, repstatus = repvector,
                     obsstatus = obsvector, matstatus = matvector, immstatus = immvector,
                   indataset = indataset, binhalfwidth = binvec, propstatus = propvector)
lathvert <- verticalize3(lathyrus, noyears = 4, firstyear = 1988, patchidcol = "SUBPLOT",
                         individcol = "GENET", blocksize = 9, juvcol = "Seedling1988",
                         sizeacol = "Volume88", repstracol = "FCODE88",
                         fecacol = "Intactseed88", deadacol = "Dead1988",
                         nonobsacol = "Dormant1988", stageassign = lathframe,
                         stagesize = "sizea", censorcol = "Missing1988",
                         censorkeep = NA, censor = TRUE)
lathrepm \leq matrix(0, 7, 7)
lathrepm[1, 6] <- 0.345
lathrepm[2, 6] <- 0.054
lathover3 <- overwrite(stage3 = c("Sd", "Sd", "Sdl"), stage2 = c("Sd", "Sd", "Sd"),
                       stage1 = c("Sd", "rep", "rep"), givenrate = c(0.345, 0.054))ehrlen3 <- rlefko3(data = lathvert, stageframe = lathframe, year = c(1989, 1990),
                   stages = c("stage3", "stage2", "stage1"), repmatrix = lathrepm,
                   overwrite = lathover3, yearcol = "year2",
                   indivcol = "individ")
ehrlen3mean <- lmean(ehrlen3)
lambda3(ehrlen3mean)
```
<span id="page-33-1"></span>lambda3.lefkoMat *Estimate Deterministic Population Growth Rates of Matrices in a lefkoMat Object*

## Description

lambda3.lefkoMat() returns the dominant eigenvalues of projection matrices supplied within lefkoMat objects. This function can handle large and sparse matrices, and so can be used with large historical matrices, IPMs, age x stage matrices, as well as smaller ahistorical matrices.

<span id="page-33-0"></span>

## lambda3.lefkoMat 35

## Usage

```
## S3 method for class 'lefkoMat'
lambda3(mats)
```
#### Arguments

mats An object of class lefkoMat.

## Value

This function returns the dominant eigenvalue of each \$A matrix in the lefkoMat object input. For square matrices with fewer than 400 rows, this is given as the largest real part of all eigenvalues estimated via the eig\_gen() function in the C++ Armadillo library. For larger matrices, the function assumes that matrices are sparse and uses eigs\_gen() instead. The output includes a data frame showing the population, patch, and lambda estimate for each \$A matrix within the object. Row names correspond to the number of the matrix within the \$A element of the lefkoMat object.

## See Also

[lambda3\(](#page-32-1))

[lambda3.matrix\(](#page-35-1))

## Examples

data(lathyrus)

```
sizevector <- c(0, 100, 13, 127, 3730, 3800, 0)
stagevector <- c("Sd", "Sdl", "VSm", "Sm", "VLa", "Flo", "Dorm")
repvector <- c(0, 0, 0, 0, 0, 1, 0)
obsvector <- c(0, 1, 1, 1, 1, 1, 0)
matvector <- c(0, 0, 1, 1, 1, 1, 1)
immvector <- c(1, 1, 0, 0, 0, 0, 0)
propvector \leq -c(1, 0, 0, 0, 0, 0, 0)indataset <- c(0, 1, 1, 1, 1, 1, 1)
binvec <- c(0, 100, 11, 103, 3500, 3800, 0.5)
lathframe <- sf_create(sizes = sizevector, stagenames = stagevector, repstatus = repvector,
                     obsstatus = obsvector, matstatus = matvector, immstatus = immvector,
                   indataset = indataset, binhalfwidth = binvec, propstatus = propvector)
lathvert <- verticalize3(lathyrus, noyears = 4, firstyear = 1988, patchidcol = "SUBPLOT",
                         individcol = "GENET", blocksize = 9, juvcol = "Seedling1988",
                         sizeacol = "Volume88", repstracol = "FCODE88",
                         fecacol = "Intactseed88", deadacol = "Dead1988",
                         nonobsacol = "Dormant1988", stageassign = lathframe,
                         stagesize = "sizea", censorcol = "Missing1988",
                         censorkeep = NA, censor = TRUE)
lathrepm \leq matrix(0, 7, 7)
lathrepm[1, 6] <- 0.345
lathrepm[2, 6] <- 0.054
```

```
lathover3 <- overwrite(stage3 = c("Sd", "Sd", "Sdl"), stage2 = c("Sd", "Sd", "Sd"),
                       stage1 = c("Sd", "rep", "rep"), givenrate = c(0.345, 0.054))
ehrlen3 <- rlefko3(data = lathvert, stageframe = lathframe, year = c(1989, 1990),
                   stages = c("stage3", "stage2", "stage1"), repmatrix = lathrepm,
                   overwrite = lathover3, yearcol = "year2",
                   indivcol = "individ")
ehrlen3mean <- lmean(ehrlen3)
lambda3(ehrlen3mean)
```
<span id="page-35-1"></span>lambda3.matrix *Estimate Deterministic Population Growth Rate of a Projection Matrix*

## **Description**

lambda3.matrix() returns the dominant eigenvalue of a single projection matrix. This function can handle large and sparse matrices, so can be used with large historical matrices, IPMs, age x stage matrices, as well as smaller ahistorical matrices.

## Usage

## S3 method for class 'matrix' lambda3(mats)

#### Arguments

mats A population projection matrix of class matrix.

## Value

This function returns the dominant eigenvalue of the matrix. For square matrices with fewer than 400 rows, this is given as the largest real part of all eigenvalues estimated via the eig\_gen() function in package the C++ Armadillo library. For larger matrices, the matrix is assumed to be sparse and eigs\_gen() is used instead.

## See Also

[lambda3\(](#page-32-1)) [lambda3.lefkoMat\(](#page-33-1))
#### lathyrus 37

### Examples

data(lathyrus)

```
sizevector <- c(0, 100, 13, 127, 3730, 3800, 0)
stagevector <- c("Sd", "Sdl", "VSm", "Sm", "VLa", "Flo", "Dorm")
repvector <- c(0, 0, 0, 0, 0, 1, 0)
obsvector <- c(0, 1, 1, 1, 1, 1, 0)
matvector <- c(0, 0, 1, 1, 1, 1, 1)
immvector <- c(1, 1, 0, 0, 0, 0, 0)
propvector <- c(1, 0, 0, 0, 0, 0, 0)
indataset <- c(0, 1, 1, 1, 1, 1, 1)
binvec <- c(0, 100, 11, 103, 3500, 3800, 0.5)
lathframe <- sf_create(sizes = sizevector, stagenames = stagevector, repstatus = repvector,
                     obsstatus = obsvector, matstatus = matvector, immstatus = immvector,
                   indataset = indataset, binhalfwidth = binvec, propstatus = propvector)
lathvert <- verticalize3(lathyrus, noyears = 4, firstyear = 1988, patchidcol = "SUBPLOT",
                         individcol = "GENET", blocksize = 9, juvcol = "Seedling1988",
                         sizeacol = "Volume88", repstracol = "FCODE88"
                         fecacol = "Intactseed88", deadacol = "Dead1988",
                         nonobsacol = "Dormant1988", stageassign = lathframe,
                         stagesize = "sizea", censorcol = "Missing1988",
                         censorkeep = NA, censor = TRUE)
lathrepm \leq matrix(0, 7, 7)
lathrepm[1, 6] <- 0.345
lathrepm[2, 6] <- 0.054
lathover3 <- overwrite(stage3 = c("Sd", "Sd", "Sdl"), stage2 = c("Sd", "Sd", "Sd"),
                       stage1 = c("Sd", "rep", "rep"), givenrate = c(0.345, 0.054))ehrlen3 <- rlefko3(data = lathvert, stageframe = lathframe, year = c(1989, 1990),
                   stages = c("stage3", "stage2", "stage1"), repmatrix = lathrepm,
                   overwrite = lathover3, yearcol = "year2",
                   indivcol = "individ")
ehrlen3mean <- lmean(ehrlen3)
lambda3(ehrlen3mean$A[[1]])
```
lathyrus *Demographic Dataset of* Lathyrus vernus *Population*

#### Description

A dataset containing the states and fates of *Lathyrus vernus* (spring vetch), family Fabaceae, from a population in Sweden monitored annually from 1988 to 1991 in six study plots.

#### Usage

data(lathyrus)

#### Format

A data frame with 1119 individuals and 34 variables. Each row corresponds to a unique individual, and each variable from Volume88 on refers to the state of the individual in a given year.

SUBPLOT A variable refering to patch within the population.

**GENET** A numberic variable giving a unique number to each individual.

Volume88 Aboveground volume in cubic mm in 1988.

lnVol88 Natural logarithm of Volume88.

FCODE88 Equals 1 if flowering and 0 if not flowering in 1988.

Flow88 Number of flowers in 1988.

Intactseed88 Number of intact mature seeds produced in 1988. Not always an integer, as in some cases seed number was estimated via linear modeling.

Dead1988 Marked as 1 if known to be dead in 1988.

Dormant1988 Marked as 1 if known to be alive but vegetatively dormant in 1988.

- Missing1988 Marked as 1 if not found in 1988.
- Seedling1988 Marked as 1, 2, or 3 if observed as a seedling in year *t*. Numbers refer to certainty of assignment:  $1 =$  certain that plant is a seedling in 1988,  $2 =$  likely that plant is a seedling in 1988,  $3$  = probable that plant is a seedling in 1988.
- Volume89 Aboveground volume in cubic mm in 1989.

lnVol89 Natural logarithm of Volume89.

- FCODE89 Equals 1 if flowering and 0 if not flowering in 1989.
- Flow89 Number of flowers in 1989.
- Intactseed89 NZumber of intact mature seeds produced in 1989. Not always an integer, as in some cases seed number was estimated via linear modeling.
- Dead1989 Marked as 1 if known to be dead in 1989.

Dormant1989 Marked as 1 if known to be alive but vegetatively dormant in 1989.

- Missing1989 Marked as 1 if not found in 1989.
- Seedling1989 Marked as 1, 2, or 3 if observed as a seedling in year *t*. Numbers refer to certainty of assignment:  $1 =$  certain that plant is a seedling in 1989,  $2 =$  likely that plant is a seedling in 1989,  $3 =$  probable that plant is a seedling in 1989.
- Volume90 Aboveground volume in mm<sup>3</sup> in 1990.
- lnVol90 Natural logarithm of Volume90.
- FCODE90 Equals 1 if flowering and 0 if not flowering in 1990.
- Flow90 Number of flowers in 1990.
- Intactseed90 NZumber of intact mature seeds produced in 1990. Not always an integer, as in some cases seed number was estimated via linear modeling.
- Dead1990 Marked as 1 if known to be dead in 1990.

#### lathyrus 39

Dormant1990 Marked as 1 if known to be alive but vegetatively dormant in 1990.

Missing1990 Marked as 1 if not found in 1990.

- Seedling1990 Marked as 1, 2, or 3 if observed as a seedling in year *t*. Numbers refer to certainty of assignment:  $1 =$  certain that plant is a seedling in 1990,  $2 =$  likely that plant is a seedling in 1990, 3 = probable that plant is a seedling in 1990.
- Volume91 Aboveground volume in mm<sup> $3$  </sup> in 1991.

lnVol91 Natural logarithm of Volume91.

FCODE91 Equals 1 if flowering and 0 if not flowering in 1991.

Flow91 Number of flowers in 1991.

Intactseed91 NZumber of intact mature seeds produced in 1991. Not always an integer, as in some cases seed number was estimated via linear modeling.

Dead1991 Marked as 1 if known to be dead in 1991.

Dormant1991 Marked as 1 if known to be alive but vegetatively dormant in 1991.

Missing1991 Marked as 1 if not found in 1991.

Seedling1991 Marked as 1, 2, or 3 if observed as a seedling in year *t*. Numbers refer to certainty of assignment:  $1 =$  certain that plant is a seedling in 1991,  $2 =$  likely that plant is a seedling in  $1991, 3$  = probable that plant is a seedling in 1991.

#### Source

Ehrlen, J. 2000. The dynamics of plant populations: does the history of individuals matter? *Ecology* 81(6):1675-1684.

# Examples

data(lathyrus)

```
sizevector \leq -c(0, 4.6, 0, 1, 2, 3, 4, 5, 6, 7, 8, 9, 1, 2, 3, 4, 5, 6, 7, 8, 9)stagevector <- c("Sd", "Sdl", "Dorm", "Sz1nr", "Sz2nr", "Sz3nr", "Sz4nr", "Sz5nr",
                 "Sz6nr", "Sz7nr", "Sz8nr", "Sz9nr", "Sz1r", "Sz2r", "Sz3r", "Sz4r",
                 "Sz5r", "Sz6r", "Sz7r", "Sz8r", "Sz9r")
repvector <- c(0, 0, 0, 0, 0, 0, 0, 0, 0, 0, 0, 0, 1, 1, 1, 1, 1, 1, 1, 1, 1)
obsvector <- c(0, 1, 0, 1, 1, 1, 1, 1, 1, 1, 1, 1, 1, 1, 1, 1, 1, 1, 1, 1, 1)
matvector <- c(0, 0, 1, 1, 1, 1, 1, 1, 1, 1, 1, 1, 1, 1, 1, 1, 1, 1, 1, 1, 1)
immvector <- c(1, 1, 0, 0, 0, 0, 0, 0, 0, 0, 0, 0, 0, 0, 0, 0, 0, 0, 0, 0, 0)
propvector <- c(1, 0, 0, 0, 0, 0, 0, 0, 0, 0, 0, 0, 0, 0, 0, 0, 0, 0, 0, 0, 0)
indataset <- c(0, 1, 1, 1, 1, 1, 1, 1, 1, 1, 1, 1, 1, 1, 1, 1, 1, 1, 1, 1, 1)
binvec <- c(0, 4.6, 0.5, 0.5, 0.5, 0.5, 0.5, 0.5, 0.5, 0.5, 0.5, 0.5, 0.5, 0.5,
            0.5, 0.5, 0.5, 0.5, 0.5, 0.5, 0.5)
lathframeln <- sf_create(sizes = sizevector, stagenames = stagevector, repstatus = repvector,
                     obsstatus = obsvector, matstatus = matvector, immstatus = immvector,
                    indataset = indataset, binhalfwidth = binvec, propstatus = propvector)
lathvertln <- verticalize3(lathyrus, noyears = 4, firstyear = 1988, patchidcol = "SUBPLOT",
```
individcol = "GENET", blocksize = 9, juvcol = "Seedling1988", sizeacol = "lnVol88", repstracol = "FCODE88",

```
fecacol = "Intactseed88", deadacol = "Dead1988",
nonobsacol = "Dormant1988", stageassign = lathframeln,
stagesize = "sizea", censorcol = "Missing1988",
censorkeep = NA, NAas0 = TRUE, censor = TRUE)
```
summary(lathvertln)

lefko3 *Historical and Ahistorical Population Projection Matrix Analysis*

# Description

This package creates population projection matrices for use in population ecological analyses. The particular specialty of the package is the construction of historical matrices, which are 2 dimensional matrices comprising 3 time intervals of demographic information. The package is robust and can produce function-based and raw matrices for both standard ahistorical (i.e. 2 time interval) and historical analyses.

#### Details

The lefko package provides five categories of functions: 1. Data transformation and handling functions 2. Functions determining population characteristics from vertical data 3. Model building and selection 4. Matrix / integral projection model creation functions 5. Population dynamics analysis functions

It also includes example datasets complete with sample code.

# Author(s)

Richard P. Shefferson <cdorm@g.ecc.u-tokyo.ac.jp>

Johan Ehrlén

#### References

Shefferson, R.P., J. Ehrlen, and S. Kurokawa. *In press*. *lefko3*: analyzing individual history through size-classified matrix population models. *Methods in Ecology and Evolution*.

# Description

lmean() estimates mean projection matrices as element-wise arithmetic means.

# Usage

```
lmean(mats, matsout = "all")
```
# Arguments

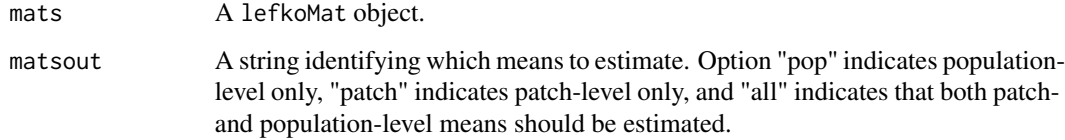

# Value

Yields a lefkoMat object with the following characteristics:

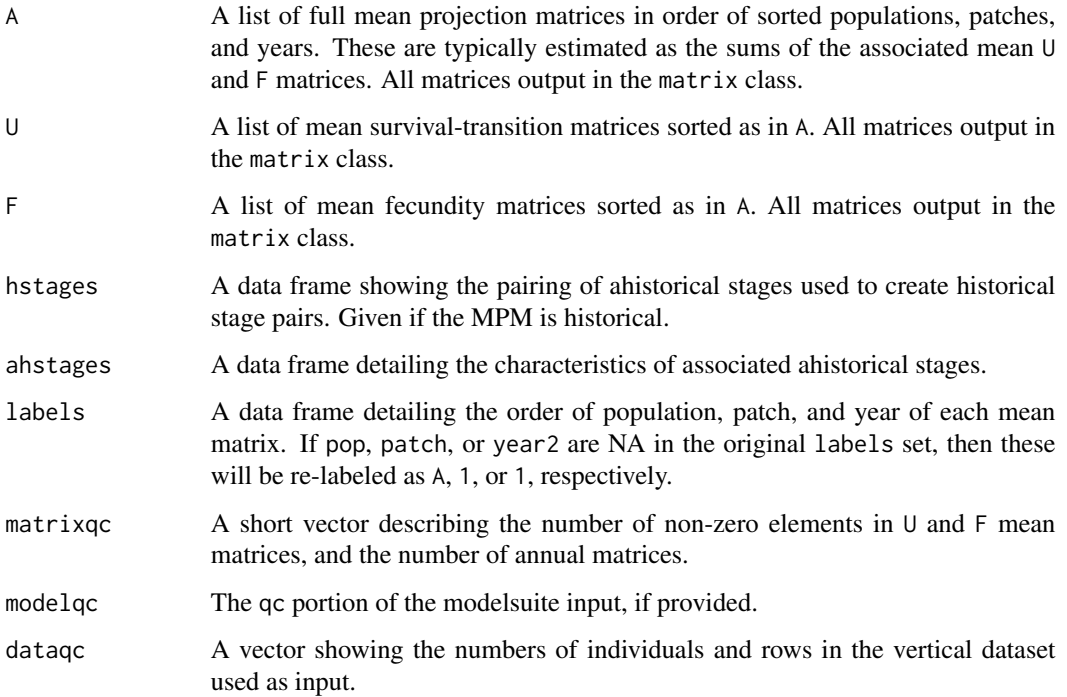

# Examples

data(lathyrus)

```
sizevector <- c(0, 100, 13, 127, 3730, 3800, 0)
stagevector <- c("Sd", "Sdl", "VSm", "Sm", "VLa", "Flo", "Dorm")
repvector \leq -c(0, 0, 0, 0, 0, 1, 0)obsvector <- c(0, 1, 1, 1, 1, 1, 0)
matvector \leq -c(0, 0, 1, 1, 1, 1, 1)immvector <- c(1, 1, 0, 0, 0, 0, 0)
propvector \leq -c(1, 0, 0, 0, 0, 0, 0)indataset <- c(0, 1, 1, 1, 1, 1, 1)
binvec <- c(0, 100, 11, 103, 3500, 3800, 0.5)
lathframe <- sf_create(sizes = sizevector, stagenames = stagevector, repstatus = repvector,
                     obsstatus = obsvector, matstatus = matvector, immstatus = immvector,
                   indataset = indataset, binhalfwidth = binvec, propstatus = propvector)
lathvert <- verticalize3(lathyrus, noyears = 4, firstyear = 1988, patchidcol = "SUBPLOT",
                         individcol = "GENET", blocksize = 9, juvcol = "Seedling1988",
                         sizeacol = "Volume88", repstracol = "FCODE88",
                         fecacol = "Intactseed88", deadacol = "Dead1988",
                         nonobsacol = "Dormant1988", stageassign = lathframe,
                         stagesize = "sizea", censorcol = "Missing1988",
                         censorkeep = NA, censor = TRUE)
lathrepm \leq matrix(0, 7, 7)
lathrepm[1, 6] <- 0.345
lathrepm[2, 6] <- 0.054
lathover3 <- overwrite(stage3 = c("Sd", "Sd", "Sdl"), stage2 = c("Sd", "Sd", "Sd"),
                       stage1 = c("Sd", "rep", "rep"), givenrate = c(0.345, 0.054))ehrlen3 <- rlefko3(data = lathvert, stageframe = lathframe, year = c(1989, 1990),
                   stages = c("stage3", "stage2", "stage1"), repmatrix = lathrepm,
                   overwrite = lathover3, yearcol = "year2",
                   indivcol = "individ")
ehrlen3mean <- lmean(ehrlen3)
ehrlen3mean$A[[1]]
```
modelsearch *Develop Best-fit Vital Rate Estimation Models For Matrix Development*

#### **Description**

modelsearch() returns both a table of vital rate estimating models and a best-fit model for each major vital rate estimated. The final output can be used as input in other functions within this package.

# modelsearch 43

# Usage

```
modelsearch(
  data,
  historical = TRUE,
  approach = "mixed",suite = "size",
  bestfit = "AICc&k",
  vitalrates = c("surv", "size", "fec"),
  surv = c("alive3", "alive2", "alive1"),
  obs = c("obsstatus3", "obsstatus2", "obsstatus1"),
  size = c("sizea3", "sizea2", "sizea1"),
  repst = c("repstatus3", "repstatus2", "repstatus1"),
  fec = c("feca3", "feca2", "feca1"),
  stage = c("stage3", "stage2", "stage1"),
  indiv = "individ",
  patch = NA,
 year = "year2",
  sizedist = "gaussian",
  fecdist = "gaussian",
  size.zero = FALSE,
  fec.zero = FALSE,
  patch.as.random = TRUE,
 year.as.random = TRUE,
  juvestimate = NA,
  juvsize = FALSE,
  fectime = 2,
  censor = NA,
  age = NA,
  indexova = NA,
  indcovb = NA,
  indcovc = NA,
  show.model.tables = TRUE,
  global.only = FALSE,
  quiet = FALSE
```
# Arguments

 $\lambda$ 

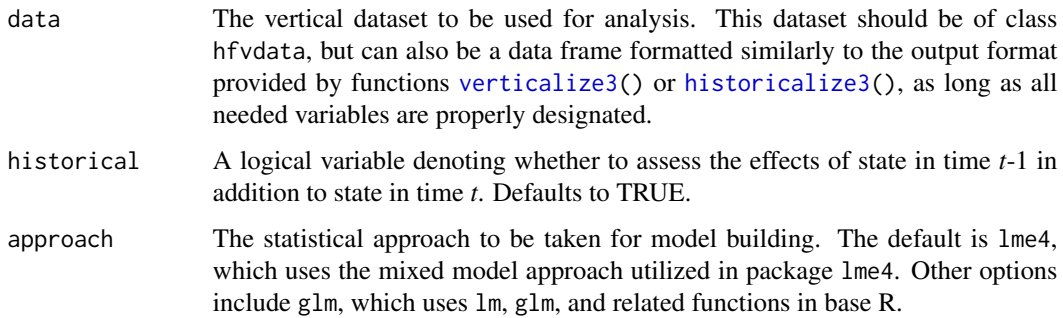

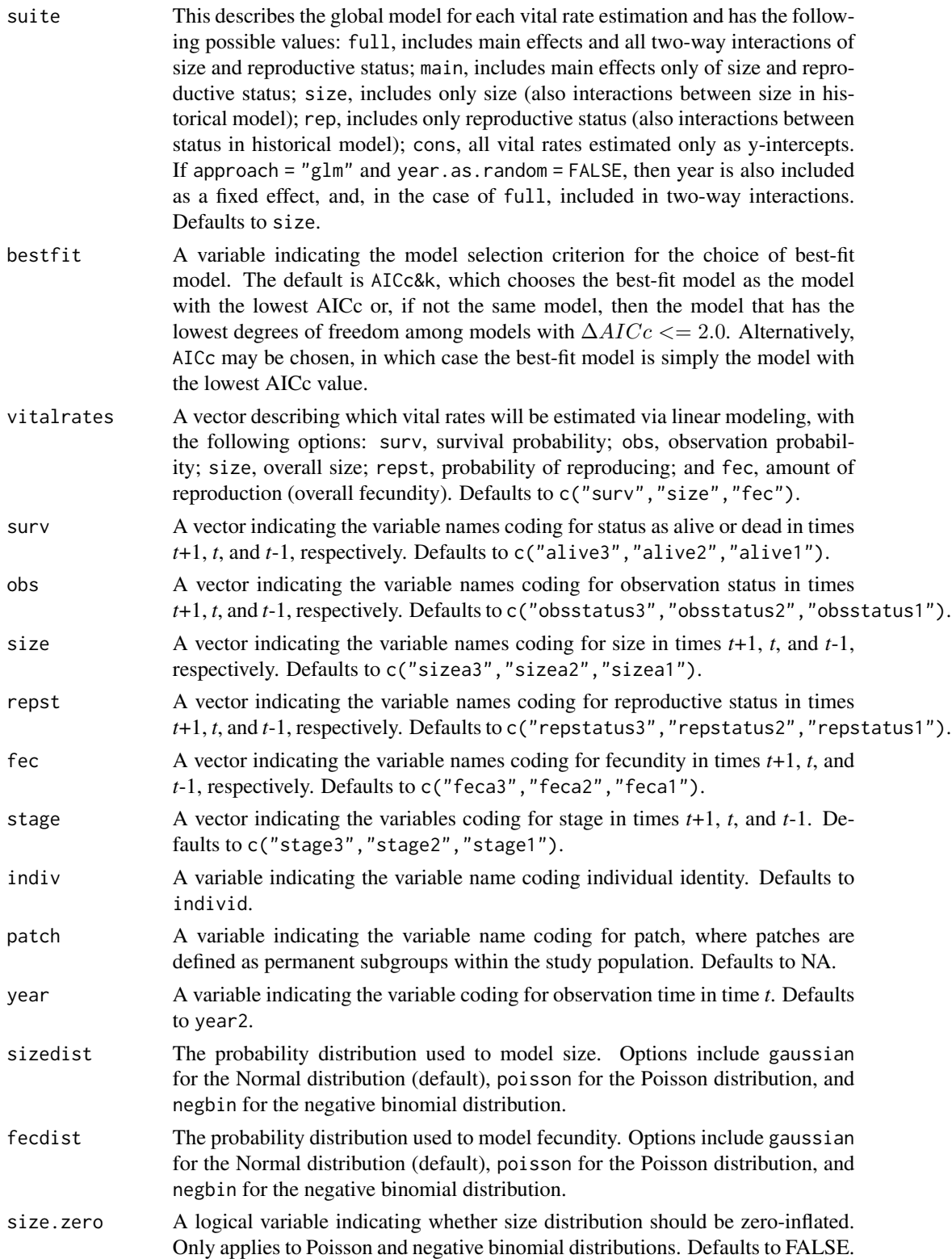

fec.zero A logical variable indicating whether fecundity distribution should be zeroinflated. Only applies to Poisson and negative binomial distributions. Defaults to FALSE. patch.as.random If set to TRUE and approach = "lme4", then patch is included as a random factor. If set to FALSE and approach = "glm", then patch is included as a fixed factor. All other combinations of logical value and approach lead to patch not being included in modeling. Defaults to TRUE. year.as.random If set to TRUE and approach = "lme4", then year is included as a random factor. If set to FALSE, then year is included as a fixed factor. All other combinations of logical value and approach lead to year not being included in modeling. Defaults to TRUE. juvestimate An optional variable denoting the stage name of the juvenile stage in the vertical dataset. If not NA, and stage is also given (see below), then vital rates listed in vitalrates other than fec will also be estimated from the juvenile stage to all adult stages. Defaults to NA, in which case juvenile vital rates are not estimated. juvsize A logical variable denoting whether size should be used as a term in models involving transition from the juvenile stage. Defaults to FALSE, and is only used if juvestimate does not equal NA. fectime A variable indicating which year of fecundity to use as the response term in fecundity models. Options include 2, which refers to time *t*, and 3, which refers to time *t*+1. Defaults to 2. censor A vector denoting the names of censoring variables in the dataset, in order from time *t*+1, followed by time *t*, and lastly followed by time *t*-1. Defaults to NA. age Designates the name of the variable corresponding to age in the vertical dataset. Defaults to NA, in which case age is not included in linear models. Should only be used if building age x stage matrices. indcova Vector designating the names in times *t*+1, *t*, and *t*-1 of an individual covariate. Defaults to NA. indcovb Vector designating the names in times *t*+1, *t*, and *t*-1 of an individual covariate. Defaults to NA. indcovc Vector designating the names in times *t*+1, *t*, and *t*-1 of an individual covariate. Defaults to NA. show.model.tables If set to TRUE, then includes full modeling tables in the output. Defaults to TRUE. global.only If set to TRUE, then only global models will be built and evaluated. Defaults to FALSE. quiet If set to TRUE, then model building and selection will proceed without warnings and diagnostic messages being issued. Note that this will not affect warnings and messages generated as models themselves are tested. Defaults to FALSE.

#### Value

This function yields an object of class lefkoMod, which is a list in which the first 9 elements are the best-fit models for survival, observation status, size, reproductive status, fecundity, juvenile survival, juvenile observation, juvenile size, and juvenile transition to reproduction, respectively, followed by 9 elements corresponding to the model tables for each of these vital rates, in order, followed by a single character element denoting the criterion used for model selection, and ending on a quality control vector:

survival\_model Best-fit model of the binomial probability of survival from time *t* to time *t*+1. Defaults to 1.

observation\_model

Best-fit model of the binomial probability of observation in time *t*+1 given survival to that time. Defaults to 1.

size\_model Best-fit model of size in time *t*+1 given survival to and observation in that time. Defaults to 1.

repstatus\_model

Best-fit model of the binomial probability of reproduction in time *t*+1, given survival to and observation in that time. Defaults to 1.

fecundity\_model

Best-fit model of fecundity in time *t*+1 given survival to, and observation and reproduction in that time. Defaults to 1.

juv\_survival\_model

Best-fit model of the binomial probability of survival from time *t* to time *t*+1 of an immature individual. Defaults to 1.

juv\_observation\_model

Best-fit model of the binomial probability of observation in time *t*+1 given survival to that time of an immature individual. Defaults to 1.

juv\_size\_model Best-fit model of size in time *t*+1 given survival to and observation in that time of an immature individual. Defaults to 1.

juv\_reproduction\_model

Best-fit model of the binomial probability of reproduction in time *t*+1, given survival to and observation in that time of an individual that was immature in time *t*. This model is technically not a model of reproduction probability for individuals that are immature, rather reproduction probability here is given for individuals that are mature in time *t*+1 but immature in time *t*. Defaults to 1.

survival\_table Full dredge model table of survival probability.

observation\_table

Full dredge model table of observationprobability.

- size\_table Full dredge model table of size.
- repstatus\_table

Full dredge model table of reproduction probability.

fecundity\_table

Full dredge model table of fecundity.

juv\_survival\_table

Full dredge model table of immature survival probability.

juv\_observation\_table

Full dredge model table of immature observation probability.

juv\_size\_table Full dredge model table of immature size.

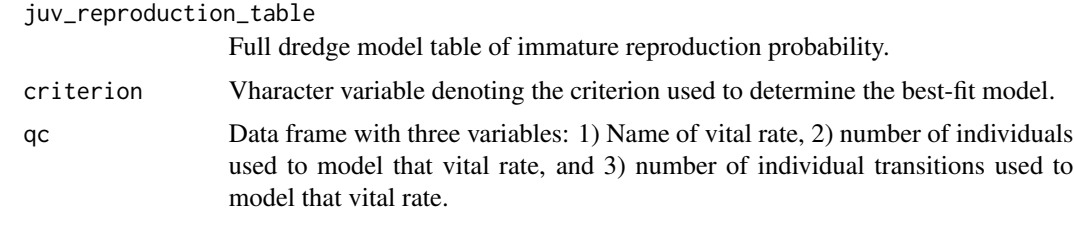

The mechanics governing model building are fairly robust to errors and exceptions. The function attempts to build global models, and simplifies models automatically should model building fail. Model building proceeds through the functions  $lm()$  $lm()$  (GLM with Gaussian response),  $glm()$  $glm()$ (GLM with Poisson or binomial response), [glm.nb\(](#page-0-0)) (GLM with negative binomial response), [zeroinfl\(](#page-0-0)) (zero-inflated Poisson or negative binomial response), [lmer\(](#page-0-0)) (mixed model with Gaussian response), g1mer() (mixed model with binomial or Poisson response), g1mmTMB() (mixed model with negative binomial, zero-inflated negative binomial, or zero-inflated Poisson response). See documentation related to these functions for further information.

Exhaustive model building and selection proceeds via the [dredge\(](#page-0-0)) function in package MuMIn. This function is verbose, so that any errors and warnings developed during model building, model analysis, and model selection can be found and dealt with. Interpretations of errors during global model analysis may be found in documentation in for the functions and packages mentioned. Package MuMIn is used for model dredging (see [dredge\)](#page-0-0), and errors and warnings during dredging can be interpreted using the documentation for that package. Errors occurring during dredging lead to the adoption of the global model as the best-fit, and the user should view all logged errors and warnings to determine the best way to proceed. The quiet = TRUE option can be used to silence dredge warnings, but users should note that automated model selection can be viewed as a black box, and so great care should be taken to ensure that the models run make biological sense, and that model quality is prioritized.

Exhaustive model selection through dredging works best with larger datasets and fewer tested parameters. Setting suite = "full" may initiate a dredge that takes a dramatically long time, particularly if the model is historical, individual covariates are used, or a zero-inflated distribution is assumed. In such cases, the number of models built and tested will run at least in the millions. Small datasets will also increase the error associated with these tests, leading to adoption of simpler models overall. We do not yet offer a parallelization option for function modelsearch(), but plan to offer one in the future to speed this process up for particularly large global models.

Care must be taken to build models that test the impacts of state in time *t*-1 for historical models, and that do not test these impacts for ahistorical models. Ahistorical matrix modeling particularly will yield biased transition estimates if historical terms from models are ignored. This can be dealt with at the start of modeling by setting historical = FALSE for the ahistorical case, and historical = TRUE for the historical case.

# Examples

```
data(lathyrus)
```

```
sizevector \leq c(0, 4.6, 0, 1, 2, 3, 4, 5, 6, 7, 8, 9, 1, 2, 3, 4, 5, 6, 7, 8, 9)
stagevector <- c("Sd", "Sdl", "Dorm", "Sz1nr", "Sz2nr", "Sz3nr", "Sz4nr", "Sz5nr",
                 "Sz6nr", "Sz7nr", "Sz8nr", "Sz9nr", "Sz1r", "Sz2r", "Sz3r", "Sz4r",
                 "Sz5r", "Sz6r", "Sz7r", "Sz8r", "Sz9r")
```

```
repvector <- c(0, 0, 0, 0, 0, 0, 0, 0, 0, 0, 0, 0, 1, 1, 1, 1, 1, 1, 1, 1, 1, 1)
obsvector <- c(0, 1, 0, 1, 1, 1, 1, 1, 1, 1, 1, 1, 1, 1, 1, 1, 1, 1, 1, 1, 1)
matvector <- c(0, 0, 1, 1, 1, 1, 1, 1, 1, 1, 1, 1, 1, 1, 1, 1, 1, 1, 1, 1, 1)
immvector <- c(1, 1, 0, 0, 0, 0, 0, 0, 0, 0, 0, 0, 0, 0, 0, 0, 0, 0, 0, 0, 0)
propvector <- c(1, 0, 0, 0, 0, 0, 0, 0, 0, 0, 0, 0, 0, 0, 0, 0, 0, 0, 0, 0, 0)
indataset <- c(0, 1, 1, 1, 1, 1, 1, 1, 1, 1, 1, 1, 1, 1, 1, 1, 1, 1, 1, 1, 1)
binvec <- c(0, 4.6, 0.5, 0.5, 0.5, 0.5, 0.5, 0.5, 0.5, 0.5, 0.5, 0.5, 0.5, 0.5,
            0.5, 0.5, 0.5, 0.5, 0.5, 0.5, 0.5)
lathframeln <- sf_create(sizes = sizevector, stagenames = stagevector, repstatus = repvector,
                     obsstatus = obsvector, matstatus = matvector, immstatus = immvector,
                    indataset = indataset, binhalfwidth = binvec, propstatus = propvector)
lathvertln <- verticalize3(lathyrus, noyears = 4, firstyear = 1988, patchidcol = "SUBPLOT",
                           individcol = "GENET", blocksize = 9, juvcol = "Seedling1988",
                           sizeacol = "lnVol88", repstracol = "FCODE88",
                           fecacol = "Intactseed88", deadacol = "Intactseed88",
                           nonobsacol = "Dormant1988", stageassign = lathframeln,
                           stagesize = "sizea", censorcol = "Missing1988",
                           censorkeep = NA, NAas0 = TRUE, censor = TRUElathvertln$feca2 <- round(lathvertln$feca2)
lathvertln$feca1 <- round(lathvertln$feca1)
lathvertln$feca3 <- round(lathvertln$feca3)
lathmodelsln2 <- modelsearch(lathvertln, historical = FALSE, approach = "lme4", suite = "main",
                             vitalrates = c("surv", "obs", "size", "repst", "fec"),
                          juvestimate = "Sdl", bestfit = "AICc&k", sizedist = "gaussian",
                             fecdist = "poisson", indiv = "individ", patch = "patchid",
                          year = "year2", year.as.random = TRUE, patch.as.random = TRUE,
                             show.model.tables = TRUE)
```
lathmodelsln2

<span id="page-47-0"></span>

overwrite *Create an Overwrite Table for MPM Development*

#### **Description**

overwrite() returns a data frame describing which particular transitions within an ahistorical or historical projection matrix to overwrite with either given rates and probabilities, or other estimated transitions.

#### Usage

overwrite( stage3, stage2,

#### overwrite 49

```
stage1 = NA,
 eststage3 = NA,
 eststage2 = NA,
 eststage1 = NA,
 givenrate = NA,
 type = NA
\mathcal{L}
```
# Arguments

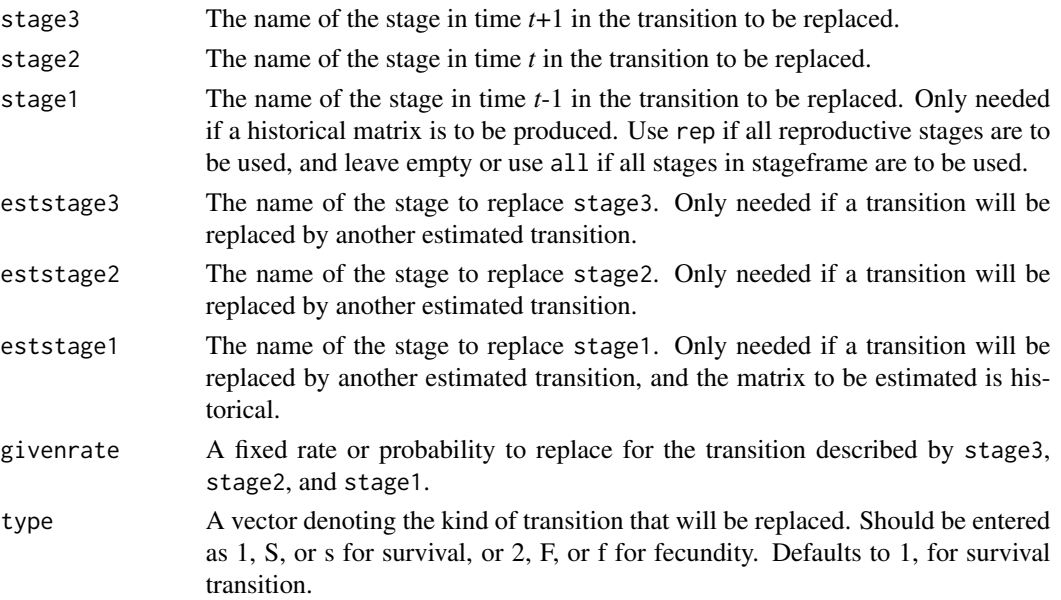

# Value

A data frame that puts the above vectors together and can be used as input in [flefko3](#page-20-0), [flefko2](#page-15-0), [rlefko3](#page-57-0), and [rlefko2](#page-54-0).

Variables in this data frame include the following:

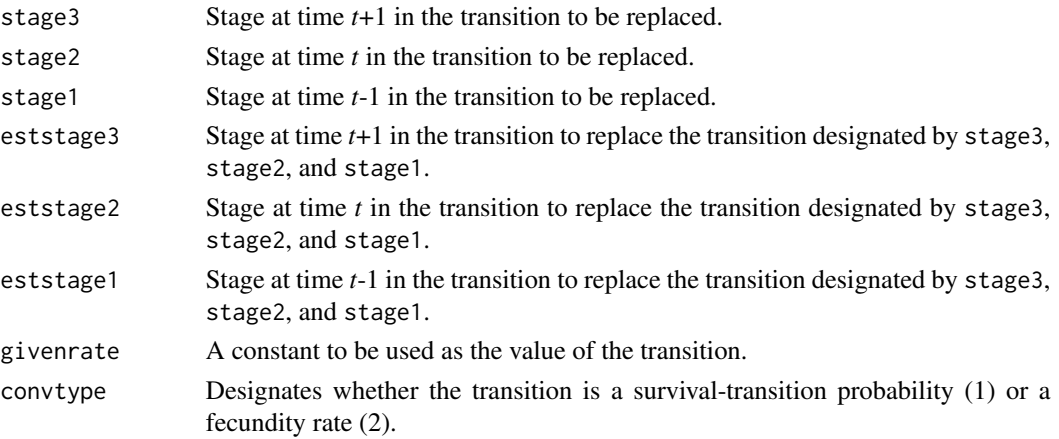

#### Examples

```
cypover2r <- overwrite(stage3 = c("SD", "P1", "P2", "P3", "SL", "SL", "D",
                       "XSm", "Sm"), stage2 = c("SD", "SD", "P1", "P2", "P3",
                       "SL", "SL", "SL", "SL"), eststage3 = c(NA, NA, NA, NA,NA, NA, "D", "XSm", "Sm"), eststage2 = c(NA, NA, NA, NA,
                       NA, NA, "XSm", "XSm", "XSm"), givenrate = c(0.1, 0.2,
                       0.2, 0.2, 0.25, 0.4, NA, NA, NA), type = c("S", "S", "S",
                       "S", "S", "S", "S", "S", "S"))
cypover2r
cypover3r <- overwrite(stage3 = c("SD", "SD", "P1", "P1", "P2", "P3", "SL",
                       "SL", "SL", "D", "XSm", "Sm", "D", "XSm", "Sm"),
                       stage2 = c("SD", "SD", "SD", "SD", "P1", "P2", "P3",
                       "SL", "SL", "SL", "SL", "SL", "SL", "SL", "SL"),
                       stage1 = c("SD", "rep", "SD", "rep", "SD", "P1", "P2",
                       "P3", "SL", "P3", "P3", "P3", "SL", "SL", "SL"),
                       eststage3 = c(NA, NA, NA, NA, NA, NA, NA, NA, NA, "D",
                       "XSm", "Sm", "D", "XSm", "Sm"), eststage2 = c(NA, NA, NA,
                       NA, NA, NA, NA, NA, NA, "XSm", "XSm", "XSm", "XSm", "XSm",
                       "XSm"), eststage1 = c(NA, NA, NA, NA, NA, NA, NA, NA, NA,
                       "XSm", "XSm", "XSm", "XSm", "XSm", "XSm"),
                       givenrate = c(0.1, 0.1, 0.2, 0.2, 0.2, 0.2, 0.25, 0.4,
                       0.4, NA, NA, NA, NA, NA, NA), type = c("S", "S", "S",
                       "S", "S", "S", "S", "S", "S", "S", "S", "S", "S", "S",
                       "S"))
cypover3r
```
<span id="page-49-0"></span>

repvalue3 *Reproductive Value Estimation*

# **Description**

repvalue3() is a generic function that estimates returns the reproductive values of stages in a population projection matrix or a set of matrices. The specifics of estimation vary with the class of input object. This function is made to handle very large and sparse matrices supplied as lefkoMat objects or as individual matrices, and can be used with large historical matrices, IPMs, age x stage matrices, as well as smaller ahistorical matrices.

# Usage

```
repvalue3(mats)
```
#### Arguments

mats A lefkoMat object, or population projection matrix.

repvalue3 51

# Value

The value returned depends on the class of the mats argument. See related functions for details.

# See Also

```
repvalue3.lefkoMat()
repvalue3.matrix()
```
repvalue3(ehrlen3mean)

data(lathyrus)

### Examples

```
sizevector <- c(0, 100, 13, 127, 3730, 3800, 0)
stagevector <- c("Sd", "Sdl", "VSm", "Sm", "VLa", "Flo", "Dorm")
repvector <- c(0, 0, 0, 0, 0, 1, 0)
obsvector <- c(0, 1, 1, 1, 1, 1, 0)
matvector <- c(0, 0, 1, 1, 1, 1, 1)
immvector <- c(1, 1, 0, 0, 0, 0, 0)
propvector <- c(1, 0, 0, 0, 0, 0, 0)
indataset <- c(0, 1, 1, 1, 1, 1, 1)
binvec <- c(0, 100, 11, 103, 3500, 3800, 0.5)
lathframe <- sf_create(sizes = sizevector, stagenames = stagevector, repstatus = repvector,
                    obsstatus = obsvector, matstatus = matvector, immstatus = immvector,
                   indataset = indataset, binhalfwidth = binvec, propstatus = propvector)
lathvert <- verticalize3(lathyrus, noyears = 4, firstyear = 1988, patchidcol = "SUBPLOT",
                         individcol = "GENET", blocksize = 9, juvcol = "Seedling1988",
                         sizeacol = "Volume88", repstracol = "FCODE88",
                         fecacol = "Intactseed88", deadacol = "Dead1988",
                         nonobsacol = "Dormant1988", stageassign = lathframe,
                         stagesize = "sizea", censorcol = "Missing1988",
                         censorkeep = NA, censor = TRUE)
lathrepm \leq matrix(0, 7, 7)
lathrepm[1, 6] <- 0.345
lathrepm[2, 6] <- 0.054
lathover3 <- overwrite(stage3 = c("Sd", "Sd", "Sd"), stage2 = c("Sd", "Sd", "Sd"),stage1 = c("Sd", "rep", "rep"), givenrate = c(0.345, 0.054))ehrlen3 <- rlefko3(data = lathvert, stageframe = lathframe, year = c(1989, 1990),
                   stages = c("stage3", "stage2", "stage1"), repmatrix = lathrepm,
                   overwrite = lathover3, yearcol = "year2",
                   indivcol = "individ", reduce = TRUE)
ehrlen3mean <- lmean(ehrlen3)
```
<span id="page-51-0"></span>repvalue3.lefkoMat *Estimate Reproductive Value for a lefkoMat Object*

### Description

repvalue3.lefkoMat() returns the reproductive values for stages in a set set of population projection matrices provided as a lefkoMat object. This function can handle large and sparse matrices, and so can be used with large historical matrices, IPMs, age x stage matrices, as well as smaller ahistorical matrices.

### Usage

## S3 method for class 'lefkoMat' repvalue3(mats)

### Arguments

mats An object of class lefkoMat object.

#### Value

This function returns the reproductive values for stages of a matrices within a lefkoMat object. The nature of the output depends on whether the lefkoMat object used as input is ahistorical or historical. In both cases, raw reproductive values are estimated as the left eigenvector associated with the largest real part of the dominant eigenvalue, divided by the first non-zero element of the left eigenvector. Eigen analysis is handled by the eig\_gen() function in the C++ Armadillo library for square matrices with fewer than 400 rows, and eigs\_gen() for larger matrices.

If an ahistorical matrix set is used as input, then the output is a data frame that includes the number of the matrix within the \$A element of the input lefkoMat object, followed by the numeric stage designation, the stage name, and the reproductive value estimated (repvalue).

If a historical matrix set is used as input, then a list with two elements is output. The first element is a data frame showing the reproductive values given given in terms of across-year stage pairs, as estimated in the procedure described above. The order of variables in the data frame is: the matrix of origin, the stage names for stages in times *t* and *t*-1 respectively, the numeric stage designations corresponding to these stages, and the reproductive value (rep\_value). The second element is a data frame showing the reproductive values of the basic stages in the associated stageframe. The reproductive values in this second data frame are estimated via the approach developed in Ehrlen (2000), in which each ahistorical stage's reproductive value is the average of the RVs summed by stage at time *t* weighted by the proportion of that stage pair within the historical stable stage distribution associated with the matrix.

#### See Also

[repvalue3\(](#page-49-0)) [repvalue3.matrix\(](#page-52-0))

### repvalue3.matrix 53

### Examples

data(lathyrus)

```
sizevector <- c(0, 100, 13, 127, 3730, 3800, 0)
stagevector <- c("Sd", "Sdl", "VSm", "Sm", "VLa", "Flo", "Dorm")
repvector \leq -c(0, 0, 0, 0, 0, 1, 0)obsvector <- c(0, 1, 1, 1, 1, 1, 0)
matvector \leq -c(0, 0, 1, 1, 1, 1, 1)immvector <- c(1, 1, 0, 0, 0, 0, 0)
propvector \leq -c(1, 0, 0, 0, 0, 0, 0)indataset <- c(0, 1, 1, 1, 1, 1, 1)
binvec <- c(0, 100, 11, 103, 3500, 3800, 0.5)
lathframe <- sf_create(sizes = sizevector, stagenames = stagevector, repstatus = repvector,
                     obsstatus = obsvector, matstatus = matvector, immstatus = immvector,
                   indataset = indataset, binhalfwidth = binvec, propstatus = propvector)
lathvert <- verticalize3(lathyrus, noyears = 4, firstyear = 1988, patchidcol = "SUBPLOT",
                         individcol = "GENET", blocksize = 9, juvcol = "Seedling1988",
                         sizeacol = "Volume88", repstracol = "FCODE88",
                         fecacol = "Intactseed88", deadacol = "Dead1988",
                         nonobsacol = "Dormant1988", stageassign = lathframe,
                         stagesize = "sizea", censorcol = "Missing1988",
                         censorkeep = NA, censor = TRUE)
lathrepm \leq matrix(0, 7, 7)
lathrepm[1, 6] <- 0.345
lathrepm[2, 6] <- 0.054
lathover3 <- overwrite(stage3 = c("Sd", "Sd", "Sdl"), stage2 = c("Sd", "Sd", "Sd"),
                       stage1 = c("Sd", "rep", "rep"), givenrate = c(0.345, 0.054))ehrlen3 <- rlefko3(data = lathvert, stageframe = lathframe, year = c(1989, 1990),
                   stages = c("stage3", "stage2", "stage1"), repmatrix = lathrepm,
                   overwrite = lathover3, yearcol = "year2",
                   indivcol = "individ", reduce = TRUE)
ehrlen3mean <- lmean(ehrlen3)
repvalue3(ehrlen3mean)
```
<span id="page-52-0"></span>repvalue3.matrix *Estimate Reproductive Value for a Population Projection Matrix*

### Description

repvalue3.matrix() returns the reproductive values for stages in a population projection matrix. The function makes no assumptions about whether the matrix is ahistorical and simply provides standard reproductive values corresponding to each row, meaning that the overall reproductive values of basic life history stages in a historical matrix are not provided (the [repvalue3.lefkoMat\(](#page-51-0))

function estimates these on the basis of stage description information provided in the lefkoMat object used as input in that function). This function can handle large and sparse matrices, and so can be used with large historical matrices, IPMs, age x stage matrices, as well as smaller ahistorical matrices.

#### Usage

## S3 method for class 'matrix' repvalue3(mats)

#### Arguments

mats A population projection matrix.

#### Value

This function returns a vector data frame characterizing the reproductive values for stages of a population projection matrix. This is given as the left eigenvector associated with largest real part of the dominant eigenvalue, divided by the first non-zero element of the left eigenvector. Eigen analysis is handled by the eig\_gen() function in the  $C++$  Armadillo library for square matrices with fewer than 400 rows, and using the eigs\_gen() function for larger matrices.

# See Also

[repvalue3\(](#page-49-0))

# [repvalue3.lefkoMat\(](#page-51-0))

# Examples

data(lathyrus)

```
sizevector <- c(0, 100, 13, 127, 3730, 3800, 0)
stagevector <- c("Sd", "Sdl", "VSm", "Sm", "VLa", "Flo", "Dorm")
repvector <- c(0, 0, 0, 0, 0, 1, 0)
obsvector <- c(0, 1, 1, 1, 1, 1, 0)
matvector <- c(0, 0, 1, 1, 1, 1, 1)
immvector <- c(1, 1, 0, 0, 0, 0, 0)
propvector \leq -c(1, 0, 0, 0, 0, 0, 0)indataset <- c(0, 1, 1, 1, 1, 1, 1)
binvec <- c(0, 100, 11, 103, 3500, 3800, 0.5)
lathframe <- sf_create(sizes = sizevector, stagenames = stagevector, repstatus = repvector,
                     obsstatus = obsvector, matstatus = matvector, immstatus = immvector,
                   indataset = indataset, binhalfwidth = binvec, propstatus = propvector)
lathvert <- verticalize3(lathyrus, noyears = 4, firstyear = 1988, patchidcol = "SUBPLOT",
                         individcol = "GENET", blocksize = 9, juvcol = "Seedling1988",
                         sizeacol = "Volume88", repstracol = "FCODE88",
                         fecacol = "Intactseed88", deadacol = "Dead1988",
                         nonobsacol = "Dormant1988", stageassign = lathframe,
                         stagesize = "sizea", censorcol = "Missing1988",
```

```
censorkeep = NA, censor = TRUE)
lathrepm \leq matrix(0, 7, 7)
lathrepm[1, 6] <- 0.345
lathrepm[2, 6] <- 0.054
lathover3 <- overwrite(stage3 = c("Sd", "Sd", "Sdl"), stage2 = c("Sd", "Sd", "Sd"),
                       stage1 = c("Sd", "rep", "rep"), givenrate = c(0.345, 0.054))
ehrlen3 <- rlefko3(data = lathvert, stageframe = lathframe, year = c(1989, 1990),
                   stages = c("stage3", "stage2", "stage1"), repmatrix = lathrepm,
                   overwrite = lathover3, yearcol = "year2",
                   indivcol = "individ", reduce = TRUE)
ehrlen3mean <- lmean(ehrlen3)
repvalue3(ehrlen3mean$A[[1]])
```
<span id="page-54-0"></span>

rlefko2 *Create Raw Ahistorical Population Projection Matrices*

# Description

rlefko2() returns raw ahistorical MPMs, including the associated componenttransition and fecundity matrices, a data frame describing the ahistorical stages used, and a data frame describing the population, patch, and year associated with each matrix.

# Usage

```
rlefko2(
  data,
  stageframe,
 year = "all",pop = NA,
 patch = NA,
  censor = FALSE,
  stages = NA,
  alive = c("alive3", "alive2"),
  size = c("sizea3", "sizea2"),
  repst = c("repstatus3", "repstatus2"),
  matst = c("matstatus3", "matstatus2"),
  fec = c("feca3", "feca2"),repmatrix = NA,
  overwrite = NA,
  yearcol = NA,
  popcol = NA,
  patchcol = NA,
  indivcol = NA,
```

```
censorcol = NA,
  reduce = FALSE
\mathcal{L}
```
# Arguments

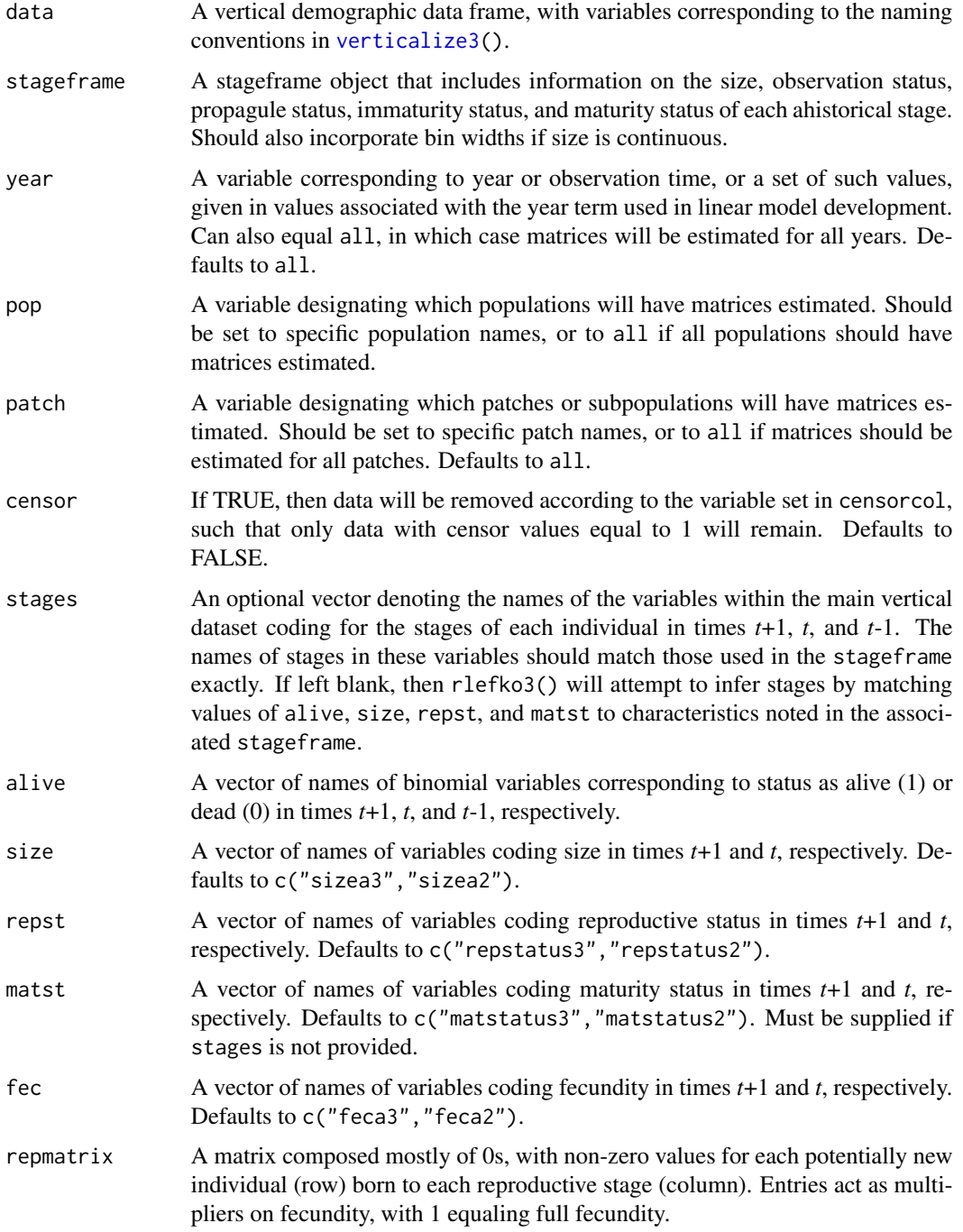

#### rlefko2 57

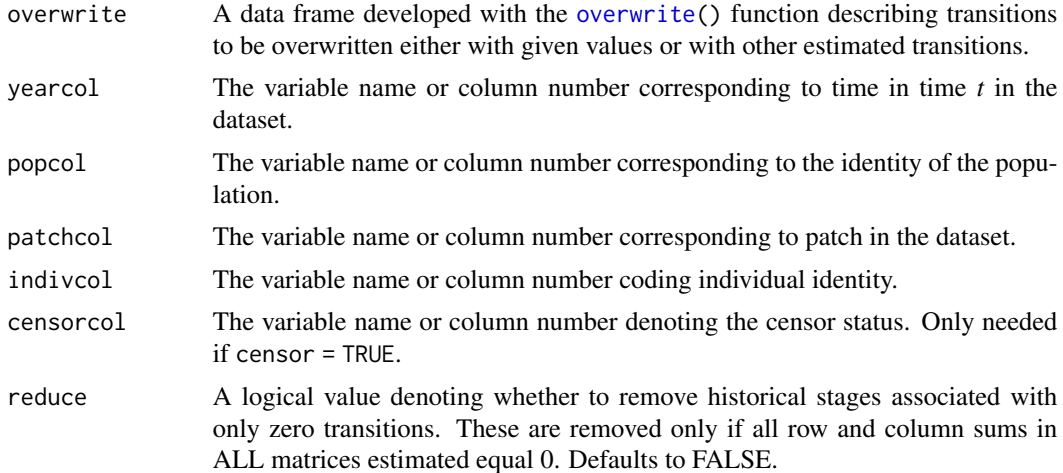

# Value

If all inputs are properly formatted, then this function will return an object of class lefkoMat. This includes:

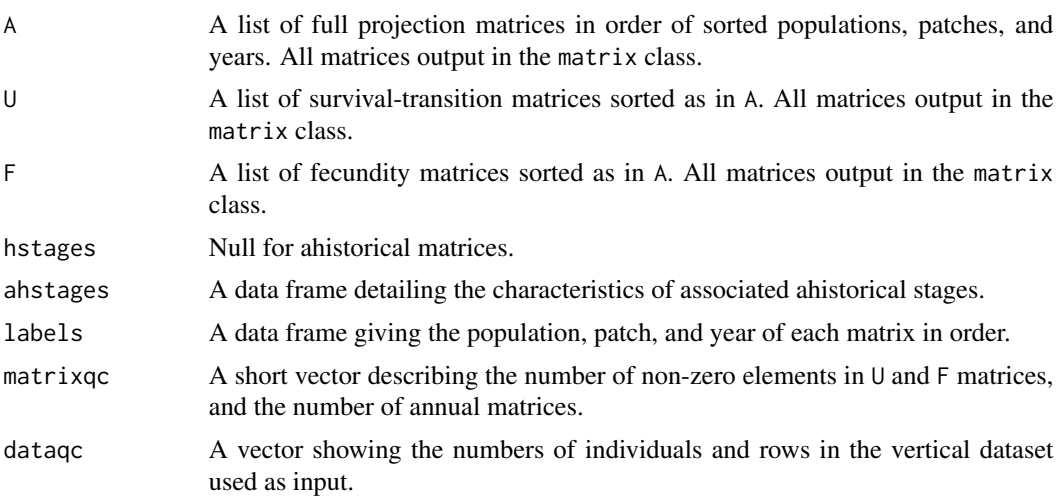

# Examples

```
data(cypdata)
```

```
sizevector <- c(0, 0, 0, 0, 0, 0, 1, 2.5, 4.5, 8, 17.5)
stagevector <- c("SD", "P1", "P2", "P3", "SL", "D", "XSm",
                 "Sm", "Md", "Lg", "XLg")
repvector <- c(0, 0, 0, 0, 0, 0, 1, 1, 1, 1, 1)
obsvector <- c(0, 0, 0, 0, 0, 0, 1, 1, 1, 1, 1)
matvector <- c(0, 0, 0, 0, 0, 1, 1, 1, 1, 1, 1)
immvector <- c(0, 1, 1, 1, 1, 0, 0, 0, 0, 0, 0)
propvector <- c(1, 0, 0, 0, 0, 0, 0, 0, 0, 0, 0)
indataset <- c(0, 0, 0, 0, 0, 1, 1, 1, 1, 1, 1)
```

```
binvec <- c(0, 0, 0, 0, 0, 0.5, 0.5, 1, 1, 2.5, 7)
cypframe_raw <- sf_create(sizes = sizevector, stagenames = stagevector,
                          repstatus = repvector, obsstatus = obsvector,
                          matstatus = matvector, propstatus = propvector,
                          immstatus = immvector, indataset = indataset,
                          binhalfwidth = binvec)
cypraw_v1 \le -verticalize3(data = cypdata, noyears = 6, firstyear = 2004,patchidcol = "patch", individcol = "plantid",
                          blocksize = 4, sizeacol = "Inf2.04", sizebcol = "Inf.04",
                          sizeccol = "Veg.04", repstracol = "Inf.04",
                          repstrbcol = "Inf2.04", fecacol = "Pod.04",
                          stageassign = cypframe_raw, stagesize = "sizeadded",
                          NAas0 = TRUE, NRasRep = TRUE)
rep_cyp_raw <- matrix(0, 11, 11)
rep_cyp_raw[1:2,7:11] <- 0.5
cypover2r <- overwrite(stage3 = c("SD", "P1", "P2", "P3", "SL", "SL", "D",
                       "XSm", "Sm"), stage2 = c("SD", "SD", "P1", "P2", "P3",
                       "SL", "SL", "SL", "SL"), eststage3 = c(NA, NA, NA, NA,NA, NA, "D", "XSm", "Sm"), eststage2 = c(NA, NA, NA, NA,
                       NA, NA, "XSm", "XSm", "XSm"), givenrate = c(0.1, 0.2,
                       0.2, 0.2, 0.25, 0.4, NA, NA, NA), type = c("S", "S", "S",
                       "S", "S", "S", "S", "S", "S"))
cypmatrix2r <- rlefko2(data = cypraw_v1, stageframe = cypframe_raw, year = "all",
                       patch = "all", stages = c("stage3", "stage2", "stage1"),
                       size = c("size3added", "size2added"),
                       repmatrix = rep_cyp_raw, overwrite = cypover2r,
                       yearcol = "year2", patchcol = "patchid",
                       indivcol = "individ")
cypmatrix2r$A[[1]]
```
<span id="page-57-0"></span>rlefko3 *Create Raw Historical Population Projection Matrices*

# **Description**

rlefko3() returns raw historical MPMs, including the associated component transition and fecundity matrices, data frames describing the ahistorical stages used and the historical paired stages, and a data frame describing the population, patch, and year associated with each matrix.

#### Usage

rlefko3( data,

### rlefko3 59

```
stageframe,
year = "all",pop = NA,
patch = NA,
censor = FALSE,
stages = NA,
alive = c("alive3", "alive2", "alive1"),
size = c("sizea3", "sizea2", "sizea1"),
repst = c("repstatus3", "repstatus2", "repstatus1"),
matst = c("matstatus3", "matstatus2", "matstatus1"),
fec = c("feca3", "feca2", "feca1"),
repmatrix = NA,
overwrite = NA,
yearcol = NA,
popcol = NA,
patchcol = NA,
indivcol = NA,
censorcol = NA,
reduce = FALSE
```

```
\lambda
```
# Arguments

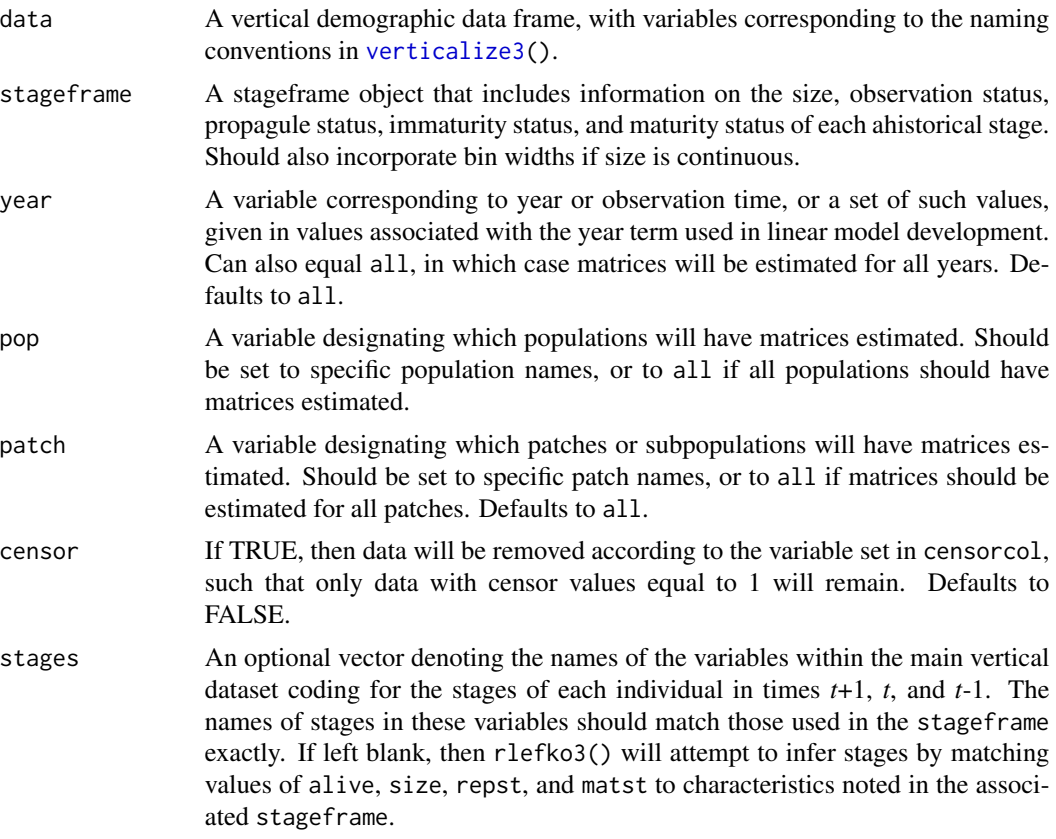

![](_page_59_Picture_259.jpeg)

# Value

If all inputs are properly formatted, then this function will return either an object of class lefkoMat. Output includes:

![](_page_59_Picture_260.jpeg)

#### $r$ lefko3 61

### Examples

```
data(cypdata)
```

```
sizevector \leq -c(0, 0, 0, 0, 0, 0, 1, 2.5, 4.5, 8, 17.5)stagevector <- c("SD", "P1", "P2", "P3", "SL", "D", "XSm",
                 "Sm", "Md", "Lg", "XLg")
repvector <- c(0, 0, 0, 0, 0, 0, 1, 1, 1, 1, 1)
obsvector <- c(0, 0, 0, 0, 0, 0, 1, 1, 1, 1, 1)
matvector <- c(0, 0, 0, 0, 0, 1, 1, 1, 1, 1, 1)
immvector <- c(0, 1, 1, 1, 1, 0, 0, 0, 0, 0, 0)
propvector <- c(1, 0, 0, 0, 0, 0, 0, 0, 0, 0, 0)
indataset <- c(0, 0, 0, 0, 0, 1, 1, 1, 1, 1, 1)
binvec <- c(0, 0, 0, 0, 0, 0.5, 0.5, 1, 1, 2.5, 7)
cypframe_raw <- sf_create(sizes = sizevector, stagenames = stagevector,
                          repstatus = repvector, obsstatus = obsvector,
                          matstatus = matvector, propstatus = propvector,
                          immstatus = immvector, indataset = indataset,
                          binhalfwidth = binvec)
cypraw_v1 \le -vert < verticalize3(data = cypdata, noyears = 6, firstyear = 2004,
                          patchidcol = "patch", individcol = "plantid",
                          blocksize = 4, sizeacol = "Inf2.04", sizebcol = "Inf.04",
                          sizecol = "Veg.04", repstracol = "Inf.04",repstrbcol = "Inf2.04", fecacol = "Pod.04",
                          stageassign = cypframe_raw, stagesize = "sizeadded",
                          NAs0 = TRUE, NRasRep = TRUErep_cyp_raw \leftarrow matrix(0, 11, 11)rep_cvp_raw[1:2,7:11] < -0.5cypover3r <- overwrite(stage3 = c("SD", "SD", "P1", "P1", "P2", "P3", "SL",
                       "SL", "SL", "D", "XSm", "Sm", "D", "XSm", "Sm"),
                       stage2 = c("SD", "SD", "SD", "SD", "P1", "P2", "P3",
                       "SL", "SL", "SL", "SL", "SL", "SL", "SL", "SL"),
                       stage1 = c("SD", "rep", "SD", "rep", "SD", "P1", "P2",
                       "P3", "SL", "P3", "P3", "P3", "SL", "SL", "SL"),
                       eststage3 = c(NA, NA, NA, NA, NA, NA, NA, NA, NA, "D",
                       "XSm", "Sm", "D", "XSm", "Sm"), eststage2 = c(NA, NA, NA,NA, NA, NA, NA, NA, NA, "XSm", "XSm", "XSm", "XSm", "XSm",
                       "XSm"), eststage1 = c(NA, NA, NA, NA, NA, NA, NA, NA, NA,
                       "XSm", "XSm", "XSm", "XSm", "XSm", "XSm"),
                       givenrate = c(0.1, 0.1, 0.2, 0.2, 0.2, 0.2, 0.25, 0.4,
                       0.4, NA, NA, NA, NA, NA, NA), type = c("S", "S", "S",
                       "S", "S", "S", "S", "S", "S", "S", "S", "S", "S", "S",
                       "S"))
```

```
cypmatrix3r <- rlefko3(data = cypraw_v1, stageframe = cypframe_raw, year = "all",
                       patch = "all", stages = c("stage3", "stage2", "stage1"),
                       size = c("size3added", "size2added", "size1added"),
                       repmatrix = rep_cyp_raw, overwrite = cypover3r,
                       yearcol = "year2", patchcol = "patchid", indivcol = "individ")
```

```
summary(cypmatrix3r)
```
<span id="page-61-0"></span>sensitivity3 *Calculate Sensitivity of Lambda to Matrix Elements*

#### Description

sensitivity3() is a generic function that returns the sensitivity of the deterministic population growth rate, lambda, to the elements of the matrix population model. This function is made to handle very large and sparse matrices supplied as lefkoMat objects or as individual matrices.

#### Usage

```
sensitivity3(mats)
```
# **Arguments**

mats A lefkoMat object, or population projection matrix, for which the stable stage distribution is desired.

# Value

The value returned depends on the class of the mats argument.

#### See Also

```
sensitivity3.lefkoMat()
sensitivity3.matrix()
```
#### Examples

```
data(lathyrus)
```

```
sizevector <- c(0, 100, 13, 127, 3730, 3800, 0)
stagevector <- c("Sd", "Sdl", "VSm", "Sm", "VLa", "Flo", "Dorm")
repvector <- c(0, 0, 0, 0, 0, 1, 0)
obsvector <- c(0, 1, 1, 1, 1, 1, 0)
matvector <- c(0, 0, 1, 1, 1, 1, 1)immvector <- c(1, 1, 0, 0, 0, 0, 0)
propvector <- c(1, 0, 0, 0, 0, 0, 0)
indataset <- c(0, 1, 1, 1, 1, 1, 1)
```

```
binvec <- c(0, 100, 11, 103, 3500, 3800, 0.5)
lathframe <- sf_create(sizes = sizevector, stagenames = stagevector, repstatus = repvector,
                     obsstatus = obsvector, matstatus = matvector, immstatus = immvector,
                   indataset = indataset, binhalfwidth = binvec, propstatus = propvector)
lathvert <- verticalize3(lathyrus, noyears = 4, firstyear = 1988, patchidcol = "SUBPLOT",
                         individcol = "GENET", blocksize = 9, juvcol = "Seedling1988",
                         sizeacol = "Volume88", repstracol = "FCODE88",
                         fecacol = "Intactseed88", deadacol = "Dead1988",
                         nonobsacol = "Dormant1988", stageassign = lathframe,
                         stagesize = "sizea", censorcol = "Missing1988",
                         censorkeep = NA, censor = TRUE)
lathrepm \leq matrix(0, 7, 7)
lathrepm[1, 6] <- 0.345
lathrepm[2, 6] <- 0.054
lathover3 <- overwrite(stage3 = c("Sd", "Sd", "Sdl"), stage2 = c("Sd", "Sd", "Sd"),
                       stage1 = c("Sd", "rep", "rep"), givenrate = c(0.345, 0.054))ehrlen3 <- rlefko3(data = lathvert, stageframe = lathframe, year = c(1989, 1990),
                   stages = c("stage3", "stage2", "stage1"), repmatrix = lathrepm,
                   overwrite = lathover3, yearcol = "year2",
                   indivcol = "individ")
ehrlen3mean <- lmean(ehrlen3)
sensitivity3(ehrlen3mean)
```
<span id="page-62-0"></span>sensitivity3.lefkoMat *Calculate Sensitivity of Lambda to Matrix Elements for a lefkoMat Object*

#### Description

sensitivity3.lefkoMat() returns the sensitivities of lambda to elements of all \$A matrices in an object of class lefkoMat. This function can handle large and sparse matrices, and so can be used with large historical matrices, IPMs, age x stage matrices, as well as smaller ahistorical matrices.

### Usage

```
## S3 method for class 'lefkoMat'
sensitivity3(mats)
```
#### Arguments

mats An object of class lefkoMat.

The output from this function depends on whether the input is a historical or ahistorical lefkoMat object. If the latter, then this function returns a list with two elements, the first being a list of sensitivity matrices corresponding to the \$A matrices in a lefkoMat object, and the second being a data frame showing the order of stages. If the former, then the output also includes the equivalent sensitivities to ahistorical transitions estimated using the historical matrix, and a data frame detailing the order of historical paired stages.

#### See Also

```
sensitivity3()
sensitivity3.matrix()
```
### Examples

data(lathyrus)

```
sizevector <- c(0, 100, 13, 127, 3730, 3800, 0)
stagevector <- c("Sd", "Sdl", "VSm", "Sm", "VLa", "Flo", "Dorm")
repvector \leq -c(0, 0, 0, 0, 0, 1, 0)obsvector <- c(0, 1, 1, 1, 1, 1, 0)
matvector <- c(0, 0, 1, 1, 1, 1, 1)
immvector \leq -c(1, 1, 0, 0, 0, 0, 0)propvector \leq -c(1, 0, 0, 0, 0, 0, 0)indataset <- c(0, 1, 1, 1, 1, 1, 1)
binvec <- c(0, 100, 11, 103, 3500, 3800, 0.5)
lathframe <- sf_create(sizes = sizevector, stagenames = stagevector, repstatus = repvector,
                     obsstatus = obsvector, matstatus = matvector, immstatus = immvector,
                   indataset = indataset, binhalfwidth = binvec, propstatus = propvector)
lathvert <- verticalize3(lathyrus, noyears = 4, firstyear = 1988, patchidcol = "SUBPLOT",
                         individcol = "GENET", blocksize = 9, juvcol = "Seedling1988",
                         sizeacol = "Volume88", repstracol = "FCODE88",
                         fecacol = "Intactseed88", deadacol = "Dead1988",
                         nonobsacol = "Dormant1988", stageassign = lathframe,
                         stagesize = "sizea", censorcol = "Missing1988",
                         censorkeep = NA, censor = TRUE)
lathrepm \leq matrix(0, 7, 7)
lathrepm[1, 6] <- 0.345
lathrepm[2, 6] <- 0.054
lathover3 <- overwrite(stage3 = c("Sd", "Sd", "Sdl"), stage2 = c("Sd", "Sd", "Sd"),
                       stage1 = c("Sd", "rep", "rep"), givenrate = c(0.345, 0.054))ehrlen3 <- rlefko3(data = lathvert, stageframe = lathframe, year = c(1989, 1990),
                   stages = c("stage3", "stage2", "stage1"), repmatrix = lathrepm,
                   overwrite = lathover3, yearcol = "year2",
                   indivcol = "individ")
```
# Value

```
ehrlen3mean <- lmean(ehrlen3)
sensitivity3(ehrlen3mean)
```
<span id="page-64-0"></span>sensitivity3.matrix *Calculate Sensitivity of Lambda to Matrix Elements for a Matrix*

#### Description

sensitivity3.matrix() returns the sensitivities of lambda to elements of a single matrix. This function can handle large and sparse matrices, and so can be used with large historical matrices, IPMs, age x stage matrices, as well as smaller ahistorical matrices.

# Usage

```
## S3 method for class 'matrix'
sensitivity3(mats)
```
#### Arguments

mats An object of class matrix.

#### Value

This function returns a single sensitivity matrix.

#### See Also

[sensitivity3\(](#page-61-0)) [sensitivity3.lefkoMat\(](#page-62-0))

# Examples

data(lathyrus)

```
sizevector <- c(0, 100, 13, 127, 3730, 3800, 0)
stagevector <- c("Sd", "Sdl", "VSm", "Sm", "VLa", "Flo", "Dorm")
repvector \leq -c(0, 0, 0, 0, 0, 1, 0)obsvector <- c(0, 1, 1, 1, 1, 1, 0)
matvector <- c(0, 0, 1, 1, 1, 1, 1)
immvector <- c(1, 1, 0, 0, 0, 0, 0)
propvector <- c(1, 0, 0, 0, 0, 0, 0)
indataset <- c(0, 1, 1, 1, 1, 1, 1)
binvec <- c(0, 100, 11, 103, 3500, 3800, 0.5)
```
lathframe <- sf\_create(sizes = sizevector, stagenames = stagevector, repstatus = repvector, obsstatus = obsvector, matstatus = matvector, immstatus = immvector, indataset = indataset, binhalfwidth = binvec, propstatus = propvector)

```
lathvert <- verticalize3(lathyrus, noyears = 4, firstyear = 1988, patchidcol = "SUBPLOT",
                         individcol = "GENET", blocksize = 9, juvcol = "Seedling1988",
                         sizeacol = "Volume88", repstracol = "FCODE88",
                         fecacol = "Intactseed88", deadacol = "Dead1988",
                         nonobsacol = "Dormant1988", stageassign = lathframe,
                         stagesize = "sizea", censorcol = "Missing1988",
                         censorkeep = NA, censor = TRUE)
lathrepm \leq matrix(0, 7, 7)
lathrepm[1, 6] <- 0.345
lathrepm[2, 6] <- 0.054
lathover3 <- overwrite(stage3 = c("Sd", "Sd", "Sdl"), stage2 = c("Sd", "Sd", "Sd"),
                       stage1 = c("Sd", "rep", "rep"), given rate = c(0.345, 0.054))ehrlen3 <- rlefko3(data = lathvert, stageframe = lathframe, year = c(1989, 1990),
                   stages = c("stage3", "stage2", "stage1"), repmatrix = lathrepm,
                   overwrite = lathover3, yearcol = "year2",
                   indivcol = "individ")
ehrlen3mean <- lmean(ehrlen3)
sensitivity3(ehrlen3mean$A[[1]])
```
sf\_create *Create a Stageframe for Population Matrix Projection Analysis*

# Description

sf\_create() returns a data frame describing each ahistorical life history stage in the life history model. This data frame can be used as input into MPM creation functions such as [flefko3\(](#page-20-0)), where it determines how each stage is treated during matrix estimation.

#### Usage

```
sf_create(
  sizes,
  stagenames = NA,
  repstatus = 1,
  obsstatus = 1,
  propstatus = NA,
  immstatus = NA,
  matstatus = 1,
 mimage = NA,
 maxage = NA,
  indataset = NA,
  binhalfwidth = 0.5,
  ipmbins = 100,
  roundsize = 5)
```
#### sf\_create 67

# Arguments

![](_page_66_Picture_188.jpeg)

# Value

A data frame of class stageframe, which includes information on the stage name, size, reproductive status, observation status, propagule status, immaturity status, maturity status, presence within the core dataset, counts of similarly sized stages, raw bin half-width, and the minimum, center, and maximum of each size bin, as well as its width. If minimum and maximum ages were specified, then these are also included. Also includes an empty string variable that can be used to describe stages meaningfully. This object can be used as the stageframe input for [flefko3\(](#page-20-0)) [flefko2\(](#page-15-0)), [rlefko3\(](#page-57-0)), and [rlefko2\(](#page-54-0)).

Variables in this data frame include the following:

![](_page_67_Picture_184.jpeg)

# Examples

```
sizevector \leq c(0, 0, 0, 0, 0, 0, 1, 2.5, 4.5, 8, 17.5)stagevector <- c("SD", "P1", "P2", "P3", "SL", "D", "XSm", "Sm", "Md", "Lg",
                 "XLg")
repvector <- c(0, 0, 0, 0, 0, 0, 1, 1, 1, 1, 1)
obsvector <- c(0, 0, 0, 0, 0, 0, 1, 1, 1, 1, 1)
matvector <- c(0, 0, 0, 0, 0, 1, 1, 1, 1, 1, 1)
immvector <- c(0, 1, 1, 1, 1, 0, 0, 0, 0, 0, 0)
propvector <- c(1, 0, 0, 0, 0, 0, 0, 0, 0, 0, 0)
indataset <- c(0, 0, 0, 0, 0, 1, 1, 1, 1, 1, 1)
binvec <- c(0, 0, 0, 0, 0, 0.5, 0.5, 1, 1, 2.5, 7)
cypframe_raw <- sf_create(sizes = sizevector, stagenames = stagevector,
                          repstatus = repvector, obsstatus = obsvector,
                          matstatus = matvector, propstatus = propvector,
                          immstatus = immvector, indataset = indataset,
                          binhalfwidth = binvec)
cypframe_raw$comments[(cypframe_raw$stagenames == "SD")] <- "Dormant seed"
cypframe_raw$comments[(cypframe_raw$stagenames == "P1")] <- "1st yr protocorm"
cypframe_raw$comments[(cypframe_raw$stagenames == "P2")] <- "2nd yr protocorm"
```
#### sf\_distrib 69

```
cypframe_raw$comments[(cypframe_raw$stagenames == "P3")] <- "3rd yr protocorm"
cypframe_raw$comments[(cypframe_raw$stagenames == "SL")] <- "Seedling"
cypframe_raw$comments[(cypframe_raw$stagenames == "D")] <- "Dormant adult"
cypframe_raw$comments[(cypframe_raw$stagenames == "XSm")] <- "Extra small adult (1 shoot)"
cypframe_raw$comments[(cypframe_raw$stagenames == "Sm")] <- "Small adult (2-3 shoots)"
cypframe_raw$comments[(cypframe_raw$stagenames == "Md")] <- "Medium adult (4-5 shoots)"
cypframe_raw$comments[(cypframe_raw$stagenames == "Lg")] <- "Large adult (6-10 shoots)"
cypframe_raw$comments[(cypframe_raw$stagenames == "XLg")] <- "Extra large adult (>10 shoots)"
```
cypframe\_raw

sf\_distrib *Test for overdispersion and zero inflation in size and fecundity*

# Description

Function sf\_distrib takes a historically formatted vertical data as input and tests whether size and fecundity data are dispersed according to a Poisson distribution (where mean = variance), and whether the number of 0s exceeds expectations.

#### Usage

sf\_distrib(data, size = NA, fec = NA, repst = NA)

#### Arguments

![](_page_68_Picture_144.jpeg)

# Value

Produces text describing the degree and significance of overdispersion and zero inflation. The tests are chi-squared score tests based on the expectations of mean = variance, and 0s as abundant as predicted by the value of lambda estimated from the dataset. See van der Broek (1995) for more details.

# Examples

data(lathyrus)

```
sizevector \leq c(0, 4.6, 0, 1, 2, 3, 4, 5, 6, 7, 8, 9, 1, 2, 3, 4, 5, 6, 7, 8, 9)
stagevector <- c("Sd", "Sdl", "Dorm", "Sz1nr", "Sz2nr", "Sz3nr", "Sz4nr", "Sz5nr",
                 "Sz6nr", "Sz7nr", "Sz8nr", "Sz9nr", "Sz1r", "Sz2r", "Sz3r", "Sz4r",
```

```
"Sz5r", "Sz6r", "Sz7r", "Sz8r", "Sz9r")
repvector <- c(0, 0, 0, 0, 0, 0, 0, 0, 0, 0, 0, 0, 1, 1, 1, 1, 1, 1, 1, 1, 1)
obsvector <- c(0, 1, 0, 1, 1, 1, 1, 1, 1, 1, 1, 1, 1, 1, 1, 1, 1, 1, 1, 1, 1)
matvector <- c(0, 0, 1, 1, 1, 1, 1, 1, 1, 1, 1, 1, 1, 1, 1, 1, 1, 1, 1, 1, 1)
immvector <- c(1, 1, 0, 0, 0, 0, 0, 0, 0, 0, 0, 0, 0, 0, 0, 0, 0, 0, 0, 0, 0)
propvector <- c(1, 0, 0, 0, 0, 0, 0, 0, 0, 0, 0, 0, 0, 0, 0, 0, 0, 0, 0, 0, 0)
indataset <- c(0, 1, 1, 1, 1, 1, 1, 1, 1, 1, 1, 1, 1, 1, 1, 1, 1, 1, 1, 1, 1)
binvec <- c(0, 4.6, 0.5, 0.5, 0.5, 0.5, 0.5, 0.5, 0.5, 0.5, 0.5, 0.5, 0.5, 0.5,
            0.5, 0.5, 0.5, 0.5, 0.5, 0.5, 0.5)
lathframeln <- sf_create(sizes = sizevector, stagenames = stagevector, repstatus = repvector,
                    obsstatus = obsvector, matstatus = matvector, immstatus = immvector,
                   indataset = indataset, binhalfwidth = binvec, propstatus = propvector)
lathvertln <- verticalize3(lathyrus, noyears = 4, firstyear = 1988, patchidcol = "SUBPLOT",
                           individcol = "GENET", blocksize = 9, juvcol = "Seedling1988",
                           sizeacol = "lnVol88", repstracol = "Intactseed88",
                           fecacol = "Intactseed88", deadacol = "Dead1988",
                           nonobsacol = "Dormant1988", stageassign = lathframeln,
                           stagesize = "sizea", censorcol = "Missing1988",
                           censorkeep = NA, NAas@ = TRUE, censor = TRUE)lathvertln$feca2 <- round(lathvertln$feca2)
lathvertln$feca1 <- round(lathvertln$feca1)
lathvertln$feca3 <- round(lathvertln$feca3)
sf_distrib(lathvertln, fec = "feca2", repst = "repstatus2")
```
<span id="page-69-0"></span>stablestage3 *Stable Stage Distribution Estimation*

#### Description

stablestage3() is a generic function that returns the stable stage distribution for a population projection matrix or set of matrices. This function is made to handle very large and sparse matrices supplied as lefkoMat objects or as individual matrices, and can be used with large historical matrices, IPMs, age x stage matrices, as well as smaller ahistorical matrices.

#### Usage

```
stablestage3(mats)
```
# Arguments

mats A lefkoMat object, or population projection matrix, for which the stable stage distribution is desired.

### Value

The value returned depends on the class of the mats argument. See related functions for details.

# See Also

[stablestage3.lefkoMat\(](#page-70-0)) [stablestage3.matrix\(](#page-72-0))

# Examples

data(lathyrus)

```
sizevector <- c(0, 100, 13, 127, 3730, 3800, 0)
stagevector <- c("Sd", "Sdl", "VSm", "Sm", "VLa", "Flo", "Dorm")
repvector <- c(0, 0, 0, 0, 0, 1, 0)
obsvector <- c(0, 1, 1, 1, 1, 1, 0)
matvector <- c(0, 0, 1, 1, 1, 1, 1)
immvector <- c(1, 1, 0, 0, 0, 0, 0)
propvector <- c(1, 0, 0, 0, 0, 0, 0)
indataset <- c(0, 1, 1, 1, 1, 1, 1)
binvec <- c(0, 100, 11, 103, 3500, 3800, 0.5)
lathframe <- sf_create(sizes = sizevector, stagenames = stagevector, repstatus = repvector,
                    obsstatus = obsvector, matstatus = matvector, immstatus = immvector,
                   indataset = indataset, binhalfwidth = binvec, propstatus = propvector)
lathvert <- verticalize3(lathyrus, noyears = 4, firstyear = 1988, patchidcol = "SUBPLOT",
                         individcol = "GENET", blocksize = 9, juvcol = "Seedling1988",
                         sizeacol = "Volume88", repstracol = "FCODE88"
                         fecacol = "Intactseed88", deadacol = "Dead1988",
                         nonobsacol = "Dormant1988", stageassign = lathframe,
                         stagesize = "sizea", censorcol = "Missing1988",
                         censorkeep = NA, censor = TRUE)
lathrepm \leq matrix(0, 7, 7)
lathrepm[1, 6] <- 0.345
lathrepm[2, 6] <- 0.054
lathover3 <- overwrite(stage3 = c("Sd", "Sd", "Sdl"), stage2 = c("Sd", "Sd", "Sd"),
                       stage1 = c("Sd", "rep", "rep"), givenrate = c(0.345, 0.054))ehrlen3 <- rlefko3(data = lathvert, stageframe = lathframe, year = c(1989, 1990),
                   stages = c("stage3", "stage2", "stage1"), repmatrix = lathrepm,
                   overwrite = lathover3, yearcol = "year2",
                   indivcol = "individ")
ehrlen3mean <- lmean(ehrlen3)
stablestage3(ehrlen3mean)
```
<span id="page-70-0"></span>stablestage3.lefkoMat *Estimate Stable Stage Distribution for a lefkoMat Object*

### Description

stablestage3.lefkoMat() returns the stable stage distributions of all \$A matrices in an object of class lefkoMat. This function can handle large and sparse matrices, and so can be used with large historical matrices, IPMs, age x stage matrices, as well as smaller ahistorical matrices.

### Usage

## S3 method for class 'lefkoMat' stablestage3(mats)

#### Arguments

mats An object of class lefkoMat.

# Value

This function returns the stable stage distributions corresponding to the matrices in a lefkoMat object. For square matrices with fewer than 400 rows, the stable stage distribution is given as the right eigenvector associated with largest real part of all eigenvalues estimated via the eig\_gen() function in the C++ Armadillo library divided by the sum of the associated right eigenvector. For larger matrices, the function assumes that the matrix is sparse and conducts a similar calculation but using the eigs\_gen() for sparse matrix eigen analysis.

The output depends on whether the lefkoMat object used as input is ahistorical or historical. If the former, then a single data frame is output, which includes the number of the matrix within the \$A element of the input lefkoMat object, followed by the stage id (numeric and assigned through [sf\\_create\(](#page-65-0))), the stage name, and the estimated proportion of the stable stage distribution (ss\_prop).

If a historical matrix is used as input, then two data frames are output into a list object. The \$hist element contains a data frame where the stable stage distribution is given in terms of acrossyear stage pairs. The structure includes the matrix number, the numeric stage designations for stages in times *t* and *t*-1, respectively, followed by the respective stage names, and ending with the estimated proportion of the stable stage distribution for that stage within its matrix (ss\_prop). The \$ahist element contains the stable stage distribution in stages as given in the original stageframe. It includes a data frame with the matrix of origin, the numeric stage designation, stage name, and the stable stage distribution estimated as the sum of distribution elements from \$hist corresponding to the equivalent stage in time *t*, irrespective of stage in time *t*-1.

#### See Also

```
stablestage3()
stablestage3.matrix()
```
# Examples

data(lathyrus)

```
sizevector <- c(0, 100, 13, 127, 3730, 3800, 0)
stagevector <- c("Sd", "Sdl", "VSm", "Sm", "VLa", "Flo", "Dorm")
```
```
repvector \leq -c(0, 0, 0, 0, 0, 1, 0)obsvector <- c(0, 1, 1, 1, 1, 1, 0)
matvector <- c(0, 0, 1, 1, 1, 1, 1)
\text{immvector} < -c(1, 1, 0, 0, 0, 0, 0)propvector <- c(1, 0, 0, 0, 0, 0, 0)
indataset <- c(0, 1, 1, 1, 1, 1, 1)
binvec <- c(0, 100, 11, 103, 3500, 3800, 0.5)
lathframe <- sf_create(sizes = sizevector, stagenames = stagevector, repstatus = repvector,
                     obsstatus = obsvector, matstatus = matvector, immstatus = immvector,
                   indataset = indataset, binhalfwidth = binvec, propstatus = propvector)
lathvert <- verticalize3(lathyrus, noyears = 4, firstyear = 1988, patchidcol = "SUBPLOT",
                         individcol = "GENET", blocksize = 9, juvcol = "Seedling1988",
                         sizeacol = "Volume88", repstracol = "FCODE88",
                         fecacol = "Intactseed88", deadacol = "Dead1988",
                         nonobsacol = "Dormant1988", stageassign = lathframe,
                         stagesize = "sizea", censorcol = "Missing1988",
                         censorkeep = NA, censor = TRUE)
lathrepm \leq matrix(0, 7, 7)
lathrepm[1, 6] <- 0.345
lathrepm[2, 6] <- 0.054
lathover3 <- overwrite(stage3 = c("Sd", "Sd", "Sdl"), stage2 = c("Sd", "Sd", "Sd"),
                       stage1 = c("Sd", "rep", "rep"), givenrate = c(0.345, 0.054))ehrlen3 <- rlefko3(data = lathvert, stageframe = lathframe, year = c(1989, 1990),
                   stages = c("stage3", "stage2", "stage1"), repmatrix = lathrepm,
                   overwrite = lathover3, yearcol = "year2",
                   indivcol = "individ")
ehrlen3mean <- lmean(ehrlen3)
stablestage3(ehrlen3mean)
```
stablestage3.matrix *Estimate Stable Stage Distribution for a Population Projection Matrix*

#### **Description**

stablestage3.matrix() returns the stable stage distribution for a population projection matrix. This function can handle large and sparse matrices, and so can be used with large historical matrices, IPMs, age x stage matrices, as well as smaller ahistorical matrices.

#### Usage

```
## S3 method for class 'matrix'
stablestage3(mats)
```
#### <span id="page-73-0"></span>Arguments

mats A population projection matrix of class matrix.

# Value

This function returns the stable stage distribution corresponding to the input matrix. For square matrices with fewer than 400 rows, the stable stage distribution is given as the right eigenvector associated with largest real part of the eigenvalues estimated for the matrix via the eig\_gen() function in the C++ Armadillo library, divided by the sum of the associated right eigenvector. For larger matrices, the matrix is assumed to be sparse and the calculation is conducted similarly but using eig\_gens() instead.

# See Also

[stablestage3\(](#page-69-0)) [stablestage3.lefkoMat\(](#page-70-0))

# Examples

data(lathyrus)

```
sizevector <- c(0, 100, 13, 127, 3730, 3800, 0)
stagevector <- c("Sd", "Sdl", "VSm", "Sm", "VLa", "Flo", "Dorm")
repvector <- c(0, 0, 0, 0, 0, 1, 0)
obsvector <- c(0, 1, 1, 1, 1, 1, 0)
matvector \leq -c(0, 0, 1, 1, 1, 1, 1)immvector \leq -c(1, 1, 0, 0, 0, 0, 0)propvector \leq -c(1, 0, 0, 0, 0, 0, 0)indataset <- c(0, 1, 1, 1, 1, 1, 1)
binvec <- c(0, 100, 11, 103, 3500, 3800, 0.5)
lathframe <- sf_create(sizes = sizevector, stagenames = stagevector, repstatus = repvector,
                     obsstatus = obsvector, matstatus = matvector, immstatus = immvector,
                   indataset = indataset, binhalfwidth = binvec, propstatus = propvector)
lathvert <- verticalize3(lathyrus, noyears = 4, firstyear = 1988, patchidcol = "SUBPLOT",
                         individcol = "GENET", blocksize = 9, juvcol = "Seedling1988",
                         sizeacol = "Volume88", repstracol = "FCODE88",
                         fecacol = "Intactseed88", deadacol = "Dead1988",
                         nonobsacol = "Dormant1988", stageassign = lathframe,
                         stagesize = "sizea", censorcol = "Missing1988",
                         censorkeep = NA, censor = TRUE)
lathrepm \leq matrix(0, 7, 7)
lathrepm[1, 6] <- 0.345
lathrepm[2, 6] <- 0.054
lathover3 <- overwrite(stage3 = c("Sd", "Sd", "Sdl"), stage2 = c("Sd", "Sd", "Sd"),
                       stage1 = c("Sd", "rep", "rep"), givenrate = c(0.345, 0.054))ehrlen3 <- rlefko3(data = lathvert, stageframe = lathframe, year = c(1989, 1990),
```

```
stages = c("stage3", "stage2", "stage1"), repmatrix = lathrepm,
overwrite = lathover3, yearcol = "year2",
indivcol = "individ")
```

```
ehrlen3mean <- lmean(ehrlen3)
stablestage3(ehrlen3mean$A[[1]])
```
summary.lefkoMat *Summary of Class "lefkoMat"*

### Description

A function to simplify the viewing of basic information describing the matrices produced through functions [flefko3\(](#page-20-0)), [flefko2\(](#page-15-0)), [rlefko3\(](#page-57-0)), and [rlefko2\(](#page-54-0)).

## Usage

## S3 method for class 'lefkoMat' summary(object, ...)

# Arguments

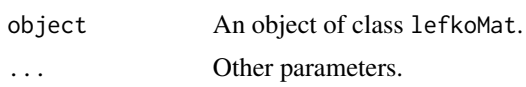

# Value

A summary of the object, showing the number of each type of matrix, the number of annual matrices, the number of estimated (non-zero) elements across all matrices and per matrix, the number of unique transitions in the dataset, and the number of individuals.

# Examples

data(cypdata)

```
sizevector \leq c(0, 0, 0, 0, 0, 0, 1, 2.5, 4.5, 8, 17.5)stagevector <- c("SD", "P1", "P2", "P3", "SL", "D", "XSm",
                 "Sm", "Md", "Lg", "XLg")
repvector <- c(0, 0, 0, 0, 0, 0, 1, 1, 1, 1, 1)
obsvector <- c(0, 0, 0, 0, 0, 0, 1, 1, 1, 1, 1)
matvector <- c(0, 0, 0, 0, 0, 1, 1, 1, 1, 1, 1)
immvector <- c(0, 1, 1, 1, 1, 0, 0, 0, 0, 0, 0)
propvector <- c(1, 0, 0, 0, 0, 0, 0, 0, 0, 0, 0)
indataset <- c(0, 0, 0, 0, 0, 1, 1, 1, 1, 1, 1)
binvec <- c(0, 0, 0, 0, 0, 0.5, 0.5, 1, 1, 2.5, 7)
cypframe_raw <- sf_create(sizes = sizevector, stagenames = stagevector,
```
repstatus = repvector, obsstatus = obsvector,

```
matstatus = matvector, propstatus = propvector,
                          immstatus = immvector, indataset = indataset,
                          binhalfwidth = binvec)
cypraw_v1 < - verticalize3(data = cypdata, noyears = 6, firstyear = 2004,
                          patchidcol = "patch", individcol = "plantid",
                          blocksize = 4, sizeacol = "Inf2.04", sizebcol = "Inf.04",
                          sizecol = "Veg.04", repstracol = "Inf.04",repstrbcol = "Inf2.04", fecacol = "Pod.04",
                          stageassign = cypframe_raw, stagesize = "sizeadded",
                          NAas0 = TRUE, NRasRep = TRUE)
rep_cyp_raw <- matrix(0, 11, 11)
rep_cyp_raw[1:2,7:11] <- 0.5
cypover2r <- overwrite(stage3 = c("SD", "P1", "P2", "P3", "SL", "SL", "D",
                       "XSm", "Sm"), stage2 = c("SD", "SD", "P1", "P2", "P3",
                       "SL", "SL", "SL", "SL"), eststage3 = c(NA, NA, NA, NA,NA, NA, "D", "XSm", "Sm"), eststage2 = c(NA, NA, NA, NA,
                       NA, NA, "XSm", "XSm", "XSm"), givenrate = c(0.1, 0.2,
                       0.2, 0.2, 0.25, 0.4, NA, NA, NA), type = c("S", "S", "S",
                       "S", "S", "S", "S", "S", "S"))
cypmatrix2r <- rlefko2(data = cypraw_v1, stageframe = cypframe_raw, year = "all",
                       patch = "all", stages = c("stage3", "stage2", "stage1"),
                       size = c("size3added", "size2added"),
                       repmatrix = rep_cyp_raw, overwrite = cypover2r,
                       yearcol = "year2", patchcol = "patchid",
                       indivcol = "individ")
summary(cypmatrix2r)
```
summary.lefkoMod *Summary of Class "lefkoMod"*

#### **Description**

A function to sumarize the viewable output for an R object of class lefkoMod. This function shows the best-fit models, summarizes the numbers of models in the model tables, shows the criterion used to determine the best-fit models, and provides some basic quality control information.

# Usage

## S3 method for class 'lefkoMod' summary(object, ...)

# Arguments

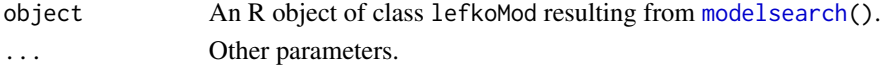

#### Value

A summary of the object, showing the best-fit models for all vital rates, with constants of 0 or 1 used for unestimated models. This is followed by a summary of the number of models tested per vital rate, and a table showing the names of the parameters used to model vital rates and represent tested factors. At the end is a section describing the number of individuals and individual transitions used to estimate each vital rate best-fit model.

# Examples

```
data(lathyrus)
```

```
sizevector \leq -c(0, 4.6, 0, 1, 2, 3, 4, 5, 6, 7, 8, 9, 1, 2, 3, 4, 5, 6, 7, 8, 9)stagevector <- c("Sd", "Sdl", "Dorm", "Sz1nr", "Sz2nr", "Sz3nr", "Sz4nr", "Sz5nr",
                 "Sz6nr", "Sz7nr", "Sz8nr", "Sz9nr", "Sz1r", "Sz2r", "Sz3r", "Sz4r",
                 "Sz5r", "Sz6r", "Sz7r", "Sz8r", "Sz9r")
repvector <- c(0, 0, 0, 0, 0, 0, 0, 0, 0, 0, 0, 0, 1, 1, 1, 1, 1, 1, 1, 1, 1)
obsvector <- c(0, 1, 0, 1, 1, 1, 1, 1, 1, 1, 1, 1, 1, 1, 1, 1, 1, 1, 1, 1, 1)
matvector <- c(0, 0, 1, 1, 1, 1, 1, 1, 1, 1, 1, 1, 1, 1, 1, 1, 1, 1, 1, 1, 1)
immvector <- c(1, 1, 0, 0, 0, 0, 0, 0, 0, 0, 0, 0, 0, 0, 0, 0, 0, 0, 0, 0, 0)
propvector <- c(1, 0, 0, 0, 0, 0, 0, 0, 0, 0, 0, 0, 0, 0, 0, 0, 0, 0, 0, 0, 0)
indataset <- c(0, 1, 1, 1, 1, 1, 1, 1, 1, 1, 1, 1, 1, 1, 1, 1, 1, 1, 1, 1, 1)
binvec <- c(0, 4.6, 0.5, 0.5, 0.5, 0.5, 0.5, 0.5, 0.5, 0.5, 0.5, 0.5, 0.5, 0.5,
            0.5, 0.5, 0.5, 0.5, 0.5, 0.5, 0.5)
lathframeln <- sf_create(sizes = sizevector, stagenames = stagevector, repstatus = repvector,
                     obsstatus = obsvector, matstatus = matvector, immstatus = immvector,
                    indataset = indataset, binhalfwidth = binvec, propstatus = propvector)
lathvertln <- verticalize3(lathyrus, noyears = 4, firstyear = 1988, patchidcol = "SUBPLOT",
                           individcol = "GENET", blocksize = 9, juvcol = "Seedling1988",
                           sizeacol = "lnVol88", repstracol = "Intactseed88",
                           fecacol = "Intactseed88", deadacol = "Dead1988",
                           nonobsacol = "Dormant1988", stageassign = lathframeln,
                           stagesize = "sizea", censorcol = "Missing1988",
                           censorkeep = NA, NAs@ = TRUE, censor = TRUE)
lathvertln$feca2 <- round(lathvertln$feca2)
lathvertln$feca1 <- round(lathvertln$feca1)
lathvertln$feca3 <- round(lathvertln$feca3)
lathmodelsln2 <- modelsearch(lathvertln, historical = FALSE, approach = "lme4", suite = "main",
                             vitalrates = c("surv", "obs", "size", "repst", "fec"),
                          juvestimate = "Sdl", bestfit = "AICc&k", sizedist = "gaussian",
                             fecdist = "poisson", indiv = "individ", patch = "patchid",
                          year = "year2", year.as.random = TRUE, patch.as.random = TRUE,
                             show.model.tables = TRUE, quiet = TRUE)
```
summary(lathmodelsln2)

<span id="page-77-0"></span>

# Description

verticalize3() returns a vertically formatted demographic data frame organized to create historical projection matrices, given a horizontally formatted input data frame.

# Usage

```
verticalize3(
  data,
  noyears,
  firstyear,
  popidcol = 0,
  patchidcol = 0,
  individcol = 0,
  blocksize,
  xcol = 0,
  ycol = 0,
  juvcol = 0,
  sizeacol,
  sizebcol = 0,
  sizeccol = 0,
  repstracol = 0,
  repstrbcol = 0,
  fecacol = 0,
  fecbcol = 0,
  indcovacol = 0,
  indcovbcol = 0,
  indcovccol = 0,
  aliveacol = 0,
  deadacol = 0,
  obsacol = 0,
  nonobsacol = 0,
  censorcol = 0,
  repstrrel = 1,fecrel = 1,
  stagecol = 0,stageassign = NA,
  stagesize = NA,
  censorkeep = 0,
  censor = FALSE,
  spacing = NA,
  NAas0 = FALSE,
  NRasRep = FALSE,
  reduce = TRUE
```
# verticalize3 79

 $\overline{)}$ 

# Arguments

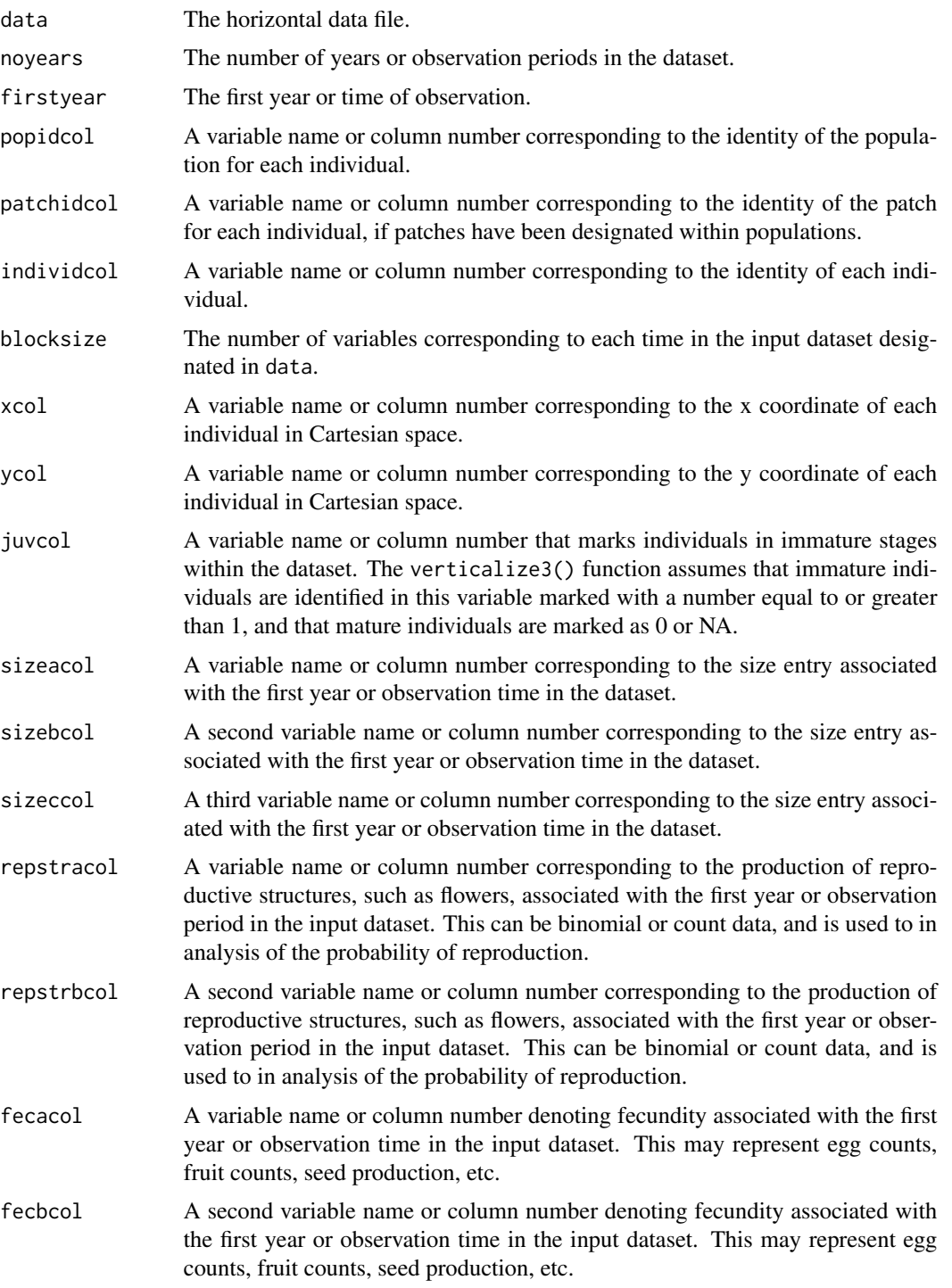

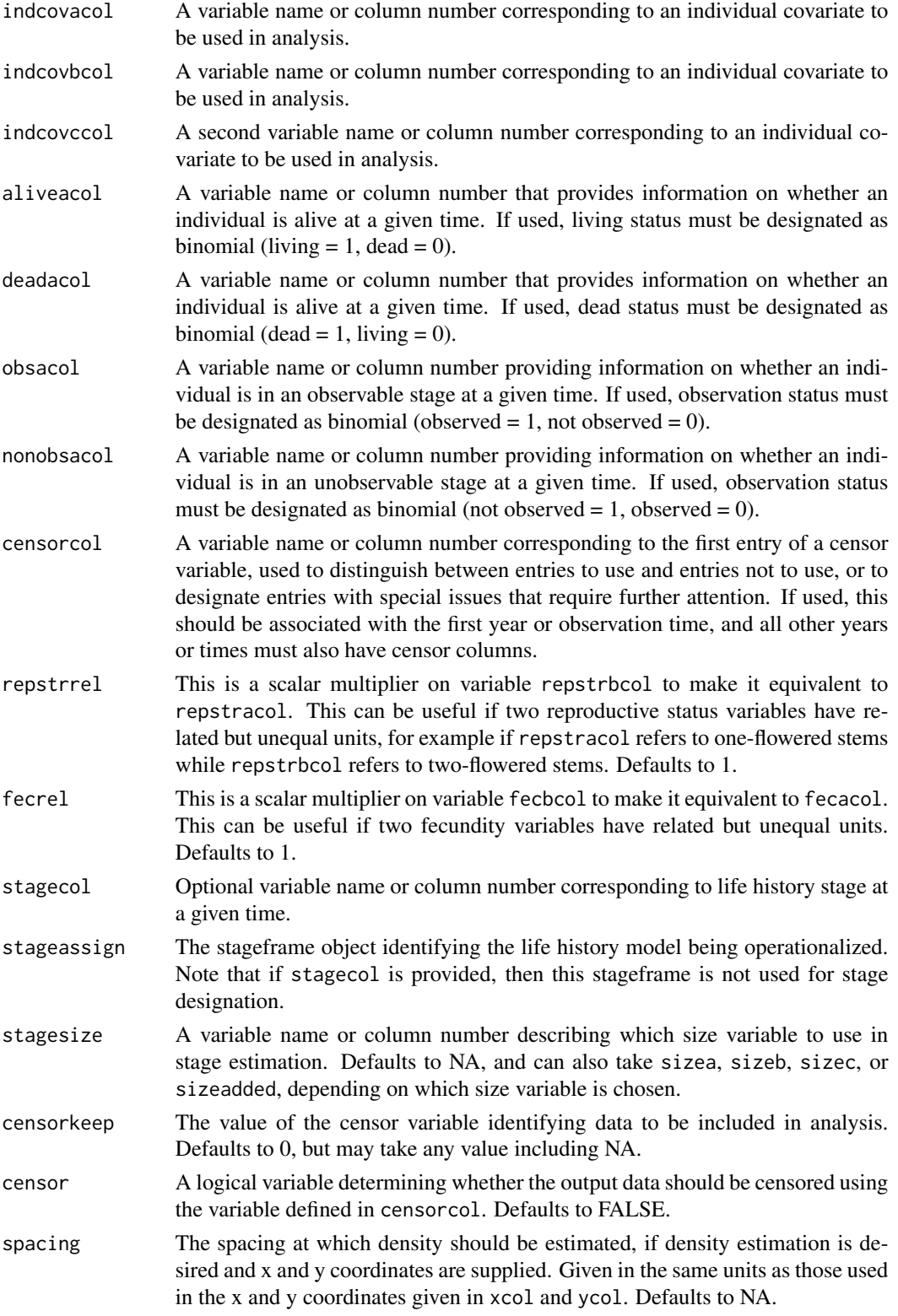

# <span id="page-80-0"></span>verticalize3 81

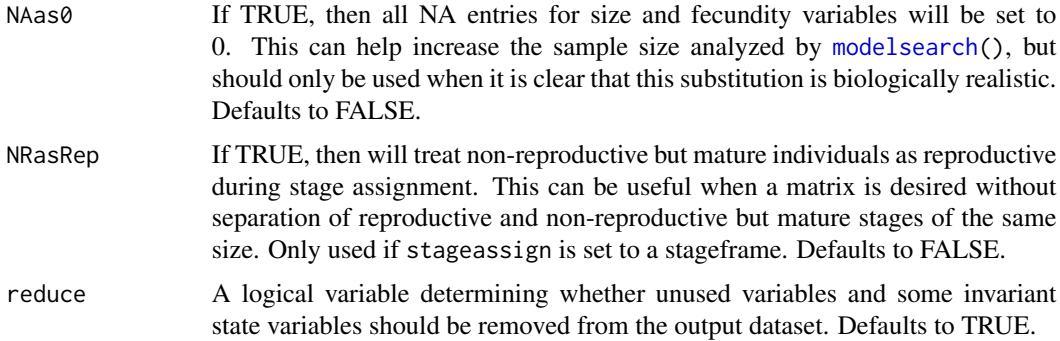

# Value

If all inputs are properly formatted, then this function will output a historical vertical data frame (class hfvdata), meaning that the output data frame will have three consecutive times of size and reproductive data per individual per row. This data frame is in standard format for all functions used in lefko3, and so can be used without further modification.

Variables in this data frame include the following:

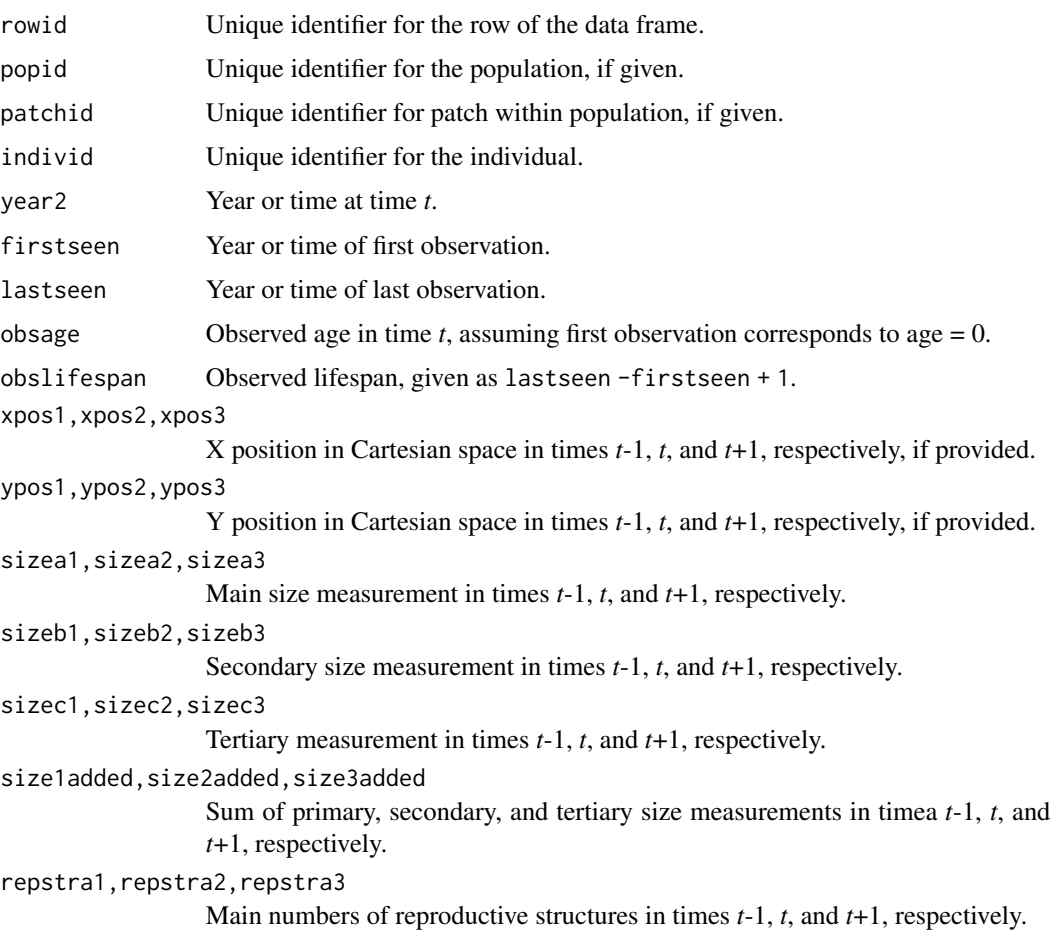

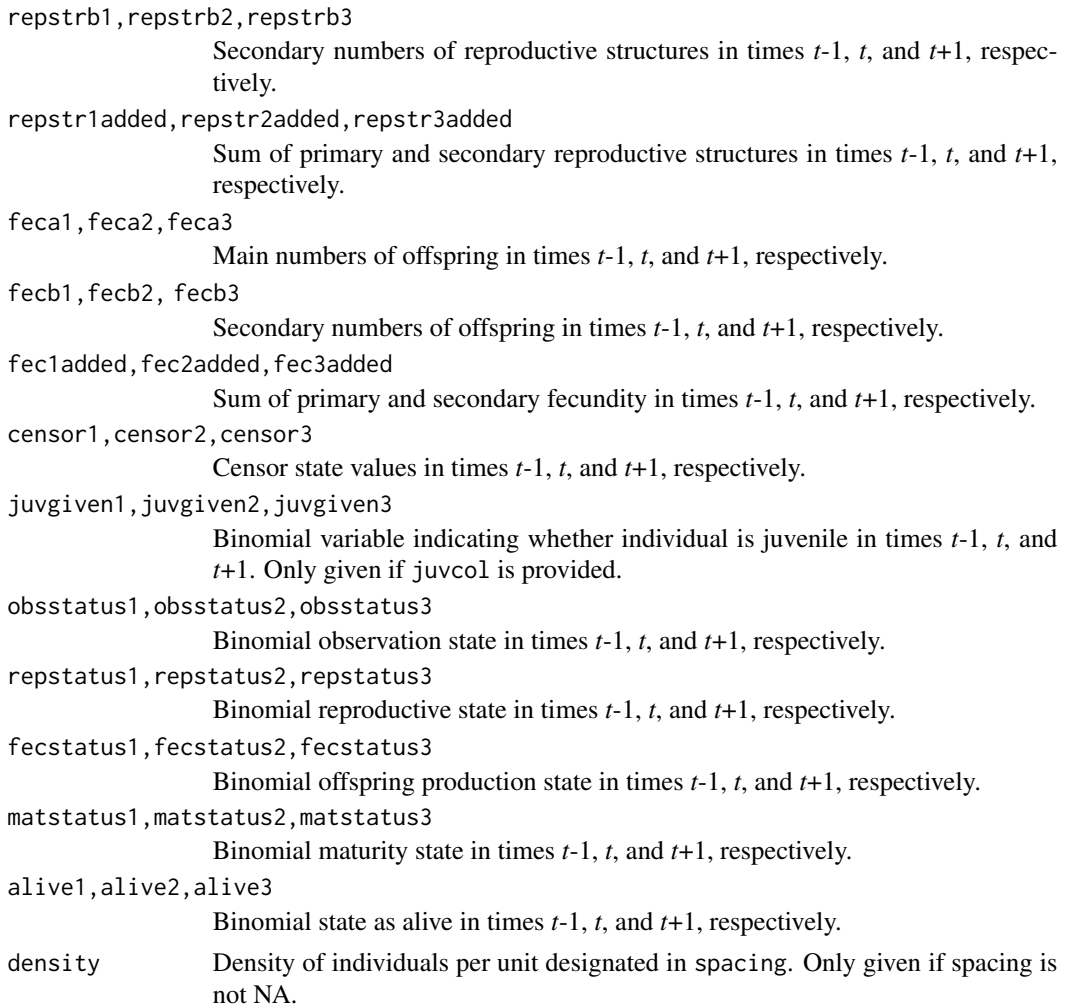

# Examples

data(lathyrus)

```
sizevector <- c(0, 100, 13, 127, 3730, 3800, 0)
stagevector <- c("Sd", "Sdl", "VSm", "Sm", "VLa", "Flo", "Dorm")
repvector \leq -c(0, 0, 0, 0, 0, 1, 0)obsvector <- c(0, 1, 1, 1, 1, 1, 0)
matvector <- c(0, 0, 1, 1, 1, 1, 1)
immvector <- c(1, 1, 0, 0, 0, 0, 0)
propvector <- c(1, 0, 0, 0, 0, 0, 0)
indataset <- c(0, 1, 1, 1, 1, 1, 1)
binvec <- c(0, 100, 11, 103, 3500, 3800, 0.5)
```
lathframe <- sf\_create(sizes = sizevector, stagenames = stagevector, repstatus = repvector, obsstatus = obsvector, matstatus = matvector, immstatus = immvector, indataset = indataset, binhalfwidth = binvec, propstatus = propvector)

```
lathvert <- verticalize3(lathyrus, noyears = 4, firstyear = 1988, patchidcol = "SUBPLOT",
                        individcol = "GENET", blocksize = 9, juvcol = "Seedling1988",
                        sizeacol = "Volume88", repstracol = "FCODE88",
                        fecacol = "Intactseed88", deadacol = "Dead1988",
                        nonobsacol = "Dormant1988", stageassign = lathframe,
                         stagesize = "sizea", censorcol = "Missing1988",
                        censorkeep = NA, censor = TRUE)
```
summary(lathvert)

# Index

∗ datasets cypdata, [8](#page-7-0) cypvert, [10](#page-9-0) lathyrus, [37](#page-36-0) aflefko2, [2](#page-1-0) cypdata, [8](#page-7-0) cypvert, [10](#page-9-0) dredge, *[47](#page-46-0)* elasticity3, [12,](#page-11-0) *[14,](#page-13-0) [15](#page-14-0)* elasticity3.lefkoMat, *[12](#page-11-0)*, [13,](#page-12-0) *[15](#page-14-0)* elasticity3.matrix, *[12](#page-11-0)*, *[14](#page-13-0)*, [14](#page-13-0) flefko2, [16,](#page-15-1) *[49](#page-48-0)*, *[67,](#page-66-0) [68](#page-67-0)*, *[75](#page-74-0)* flefko3, [21,](#page-20-1) *[49](#page-48-0)*, *[66](#page-65-0)[–68](#page-67-0)*, *[75](#page-74-0)* glm, *[47](#page-46-0)* glm.nb, *[47](#page-46-0)* glmer, *[47](#page-46-0)* glmmTMB, *[47](#page-46-0)* historicalize3, [26,](#page-25-0) *[43](#page-42-0)* lambda3, [33,](#page-32-0) *[35,](#page-34-0) [36](#page-35-0)* lambda3.lefkoMat, *[33](#page-32-0)*, [34,](#page-33-0) *[36](#page-35-0)* lambda3.matrix, *[33](#page-32-0)*, *[35](#page-34-0)*, [36](#page-35-0) lathyrus, [37](#page-36-0) lefko3, [40](#page-39-0) lm, *[47](#page-46-0)* lmean, [41](#page-40-0) lmer, *[47](#page-46-0)* modelsearch, *[31](#page-30-0)*, [42,](#page-41-1) *[76](#page-75-0)*, *[81](#page-80-0)* overwrite, *[4](#page-3-0)*, *[17](#page-16-0)*, *[23](#page-22-0)*, [48,](#page-47-0) *[57](#page-56-0)*, *[60](#page-59-0)* repvalue3, [50,](#page-49-0) *[52](#page-51-0)*, *[54](#page-53-0)* repvalue3.lefkoMat, *[51](#page-50-0)*, [52,](#page-51-0) *[53,](#page-52-0) [54](#page-53-0)* repvalue3.matrix, *[51,](#page-50-0) [52](#page-51-0)*, [53](#page-52-0)

rlefko2, *[2](#page-1-0)*, *[16](#page-15-1)*, *[49](#page-48-0)*, [55,](#page-54-1) *[67,](#page-66-0) [68](#page-67-0)*, *[75](#page-74-0)* rlefko3, *[2](#page-1-0)*, *[16](#page-15-1)*, *[21](#page-20-1)*, *[49](#page-48-0)*, [58,](#page-57-1) *[67,](#page-66-0) [68](#page-67-0)*, *[75](#page-74-0)*

sensitivity3, [62,](#page-61-0) *[64,](#page-63-0) [65](#page-64-0)* sensitivity3.lefkoMat, *[62](#page-61-0)*, [63,](#page-62-0) *[65](#page-64-0)* sensitivity3.matrix, *[62](#page-61-0)*, *[64](#page-63-0)*, [65](#page-64-0) sf\_create, [66,](#page-65-0) *[72](#page-71-0)* sf\_distrib, [69](#page-68-0) stablestage3, [70,](#page-69-1) *[72](#page-71-0)*, *[74](#page-73-0)* stablestage3.lefkoMat, *[71](#page-70-1)*, [71,](#page-70-1) *[74](#page-73-0)* stablestage3.matrix, *[71,](#page-70-1) [72](#page-71-0)*, [73](#page-72-0) summary.lefkoMat, [75](#page-74-0) summary.lefkoMod, [76](#page-75-0)

verticalize3, *[43](#page-42-0)*, *[56](#page-55-0)*, *[59](#page-58-0)*, [78](#page-77-0)

zeroinfl, *[47](#page-46-0)*